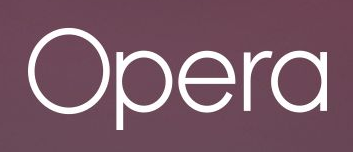

# **Concurrently writing into a data base without locks**

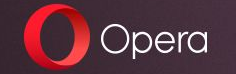

Denis Furian, d17

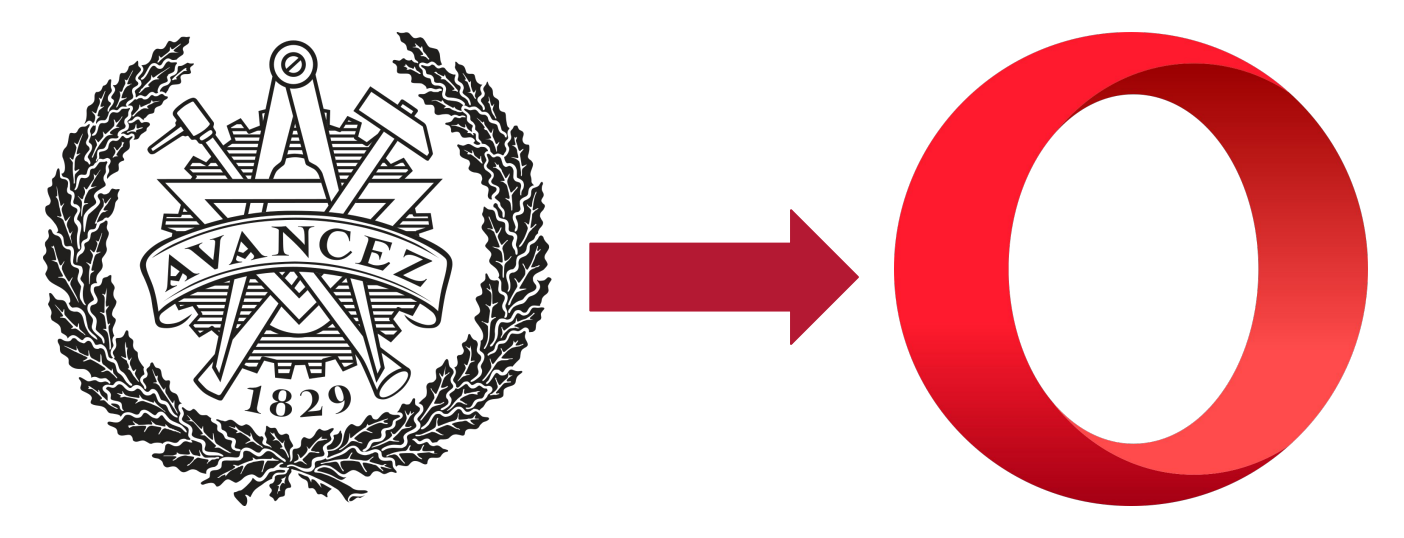

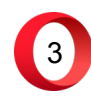

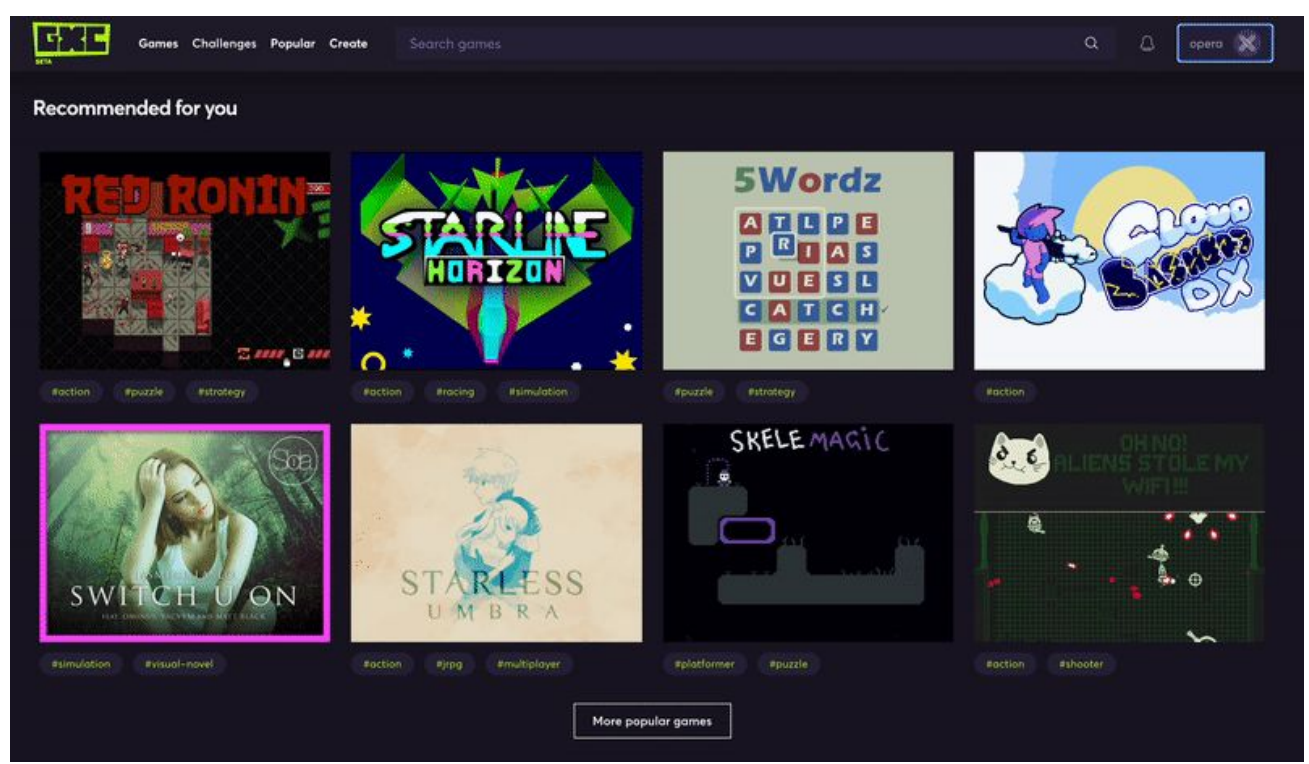

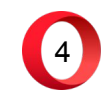

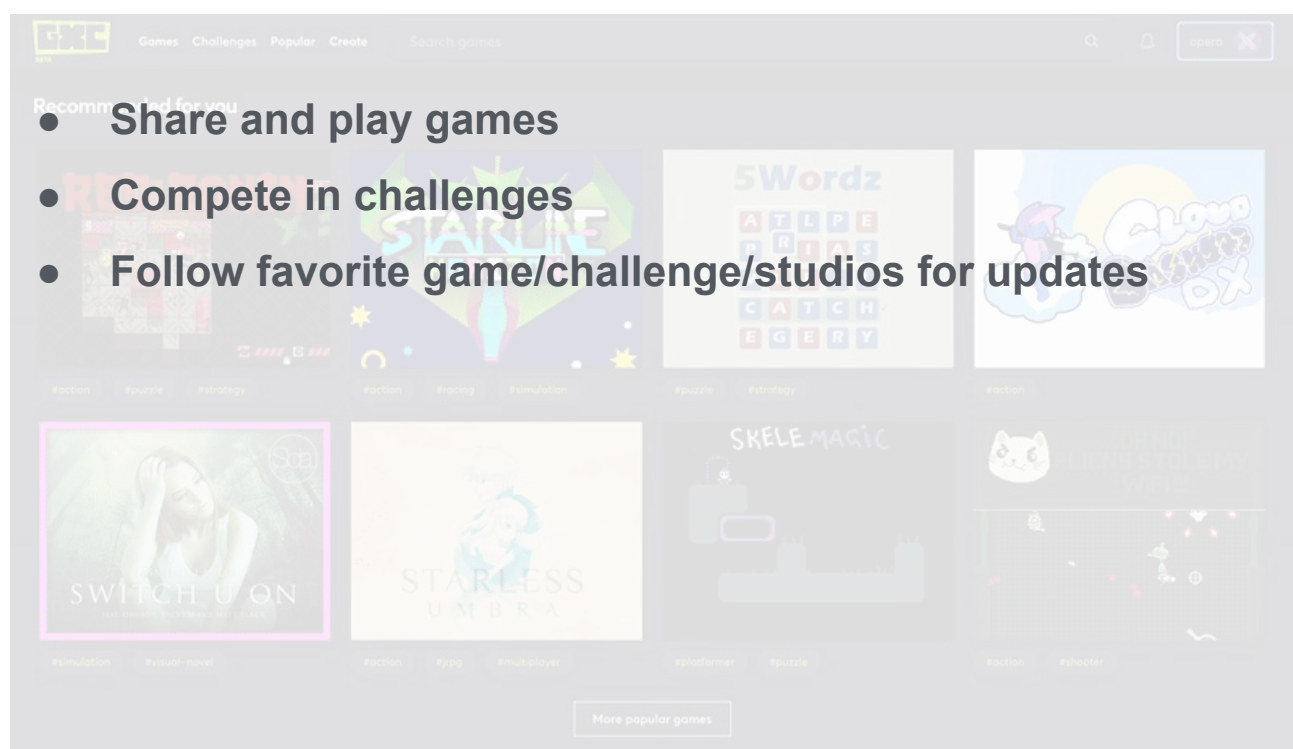

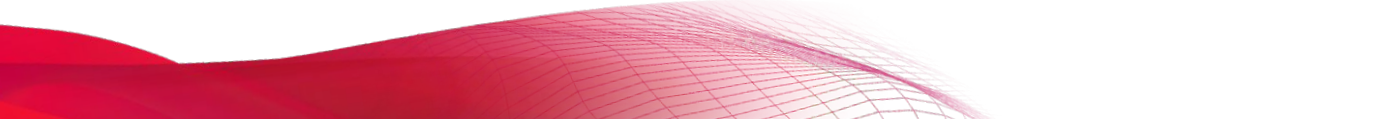

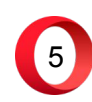

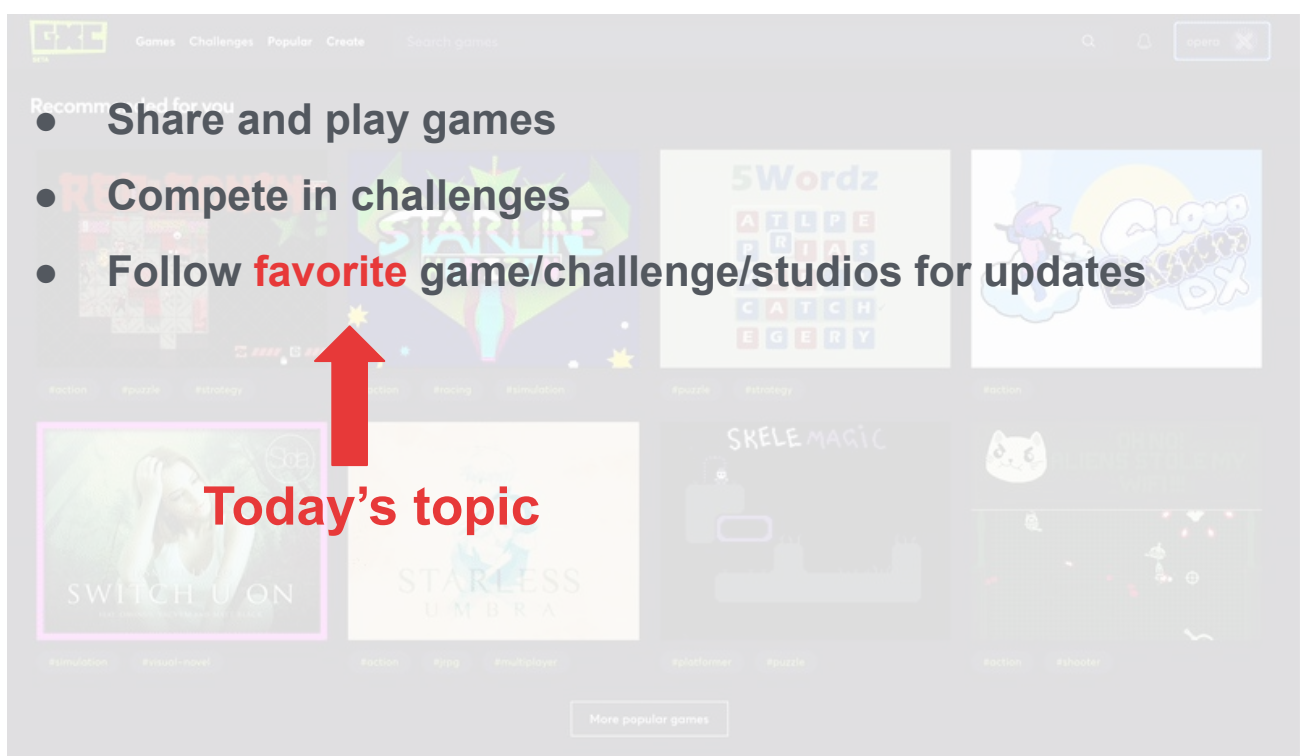

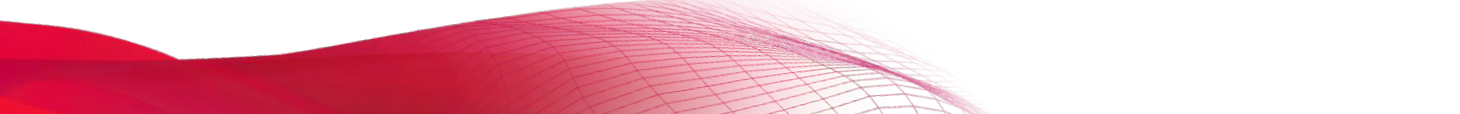

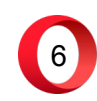

#### **Front end Back end**

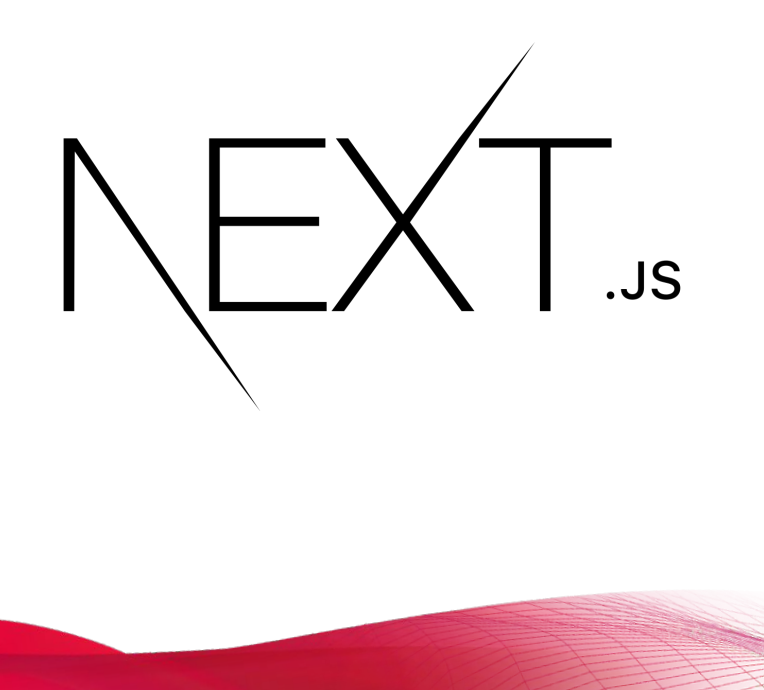

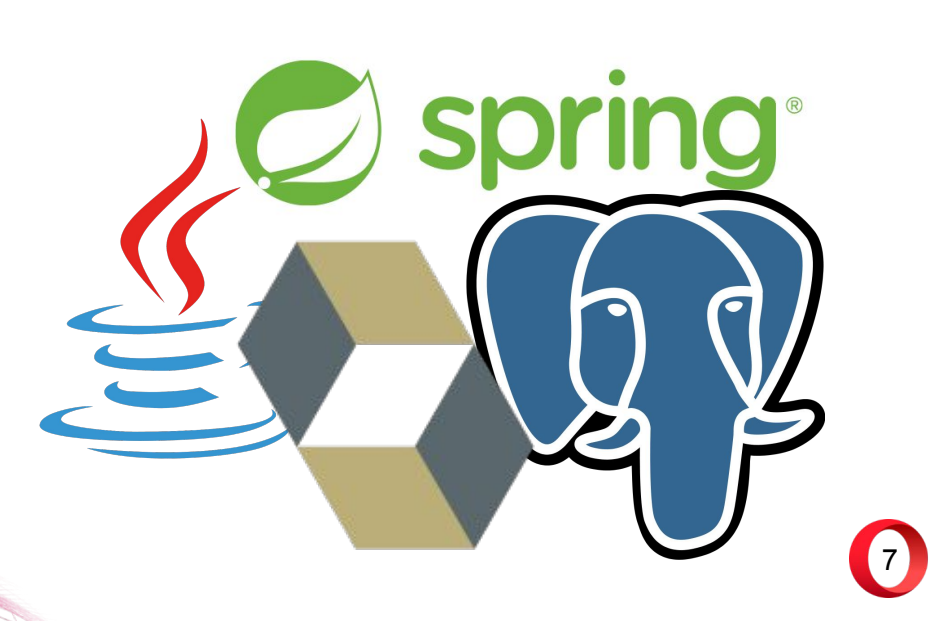

**Front end Back end** rin **SC**  $^{\circledR}$ **UU U**  $JS$ 8

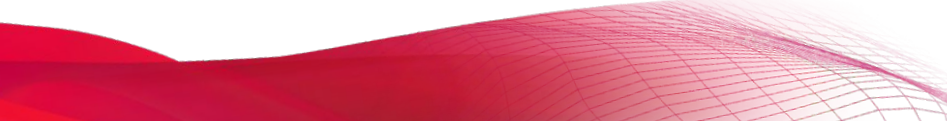

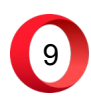

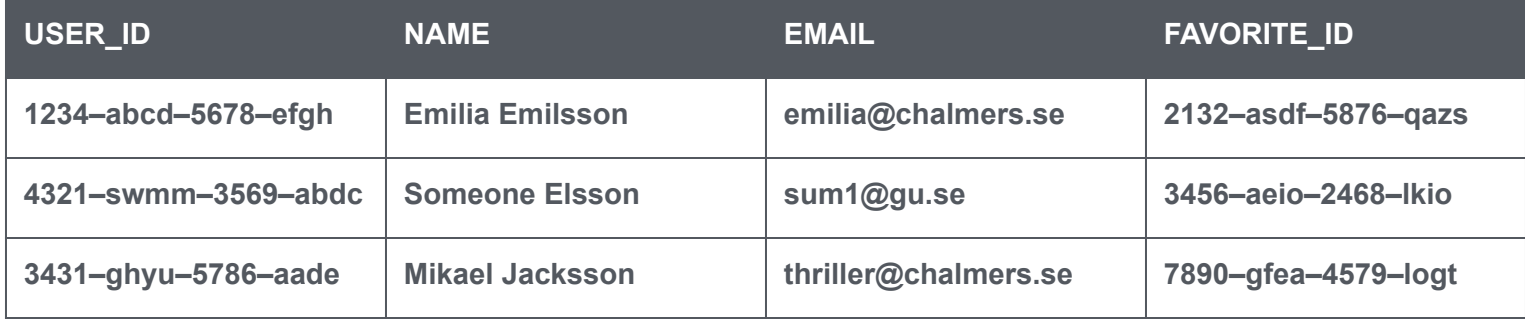

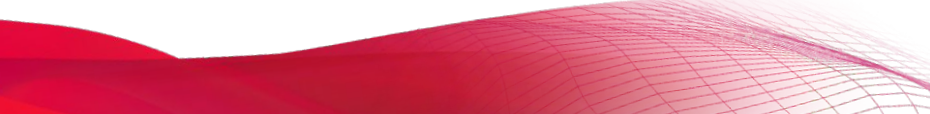

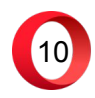

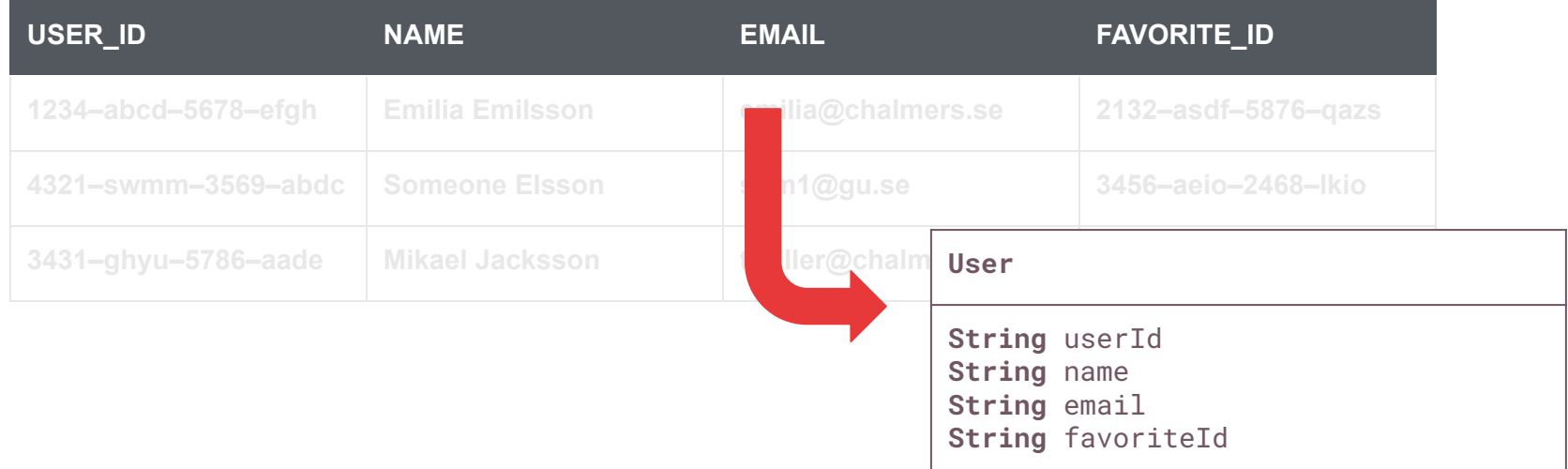

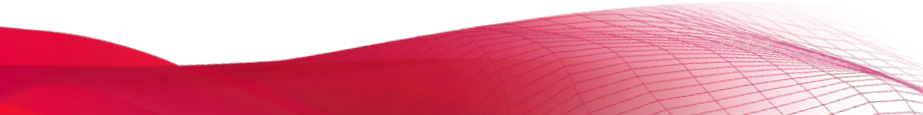

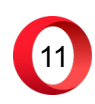

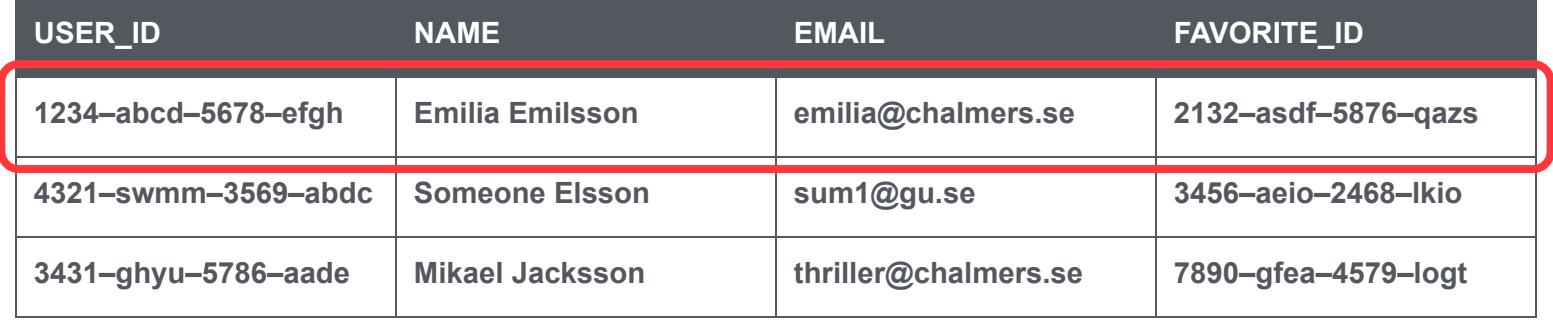

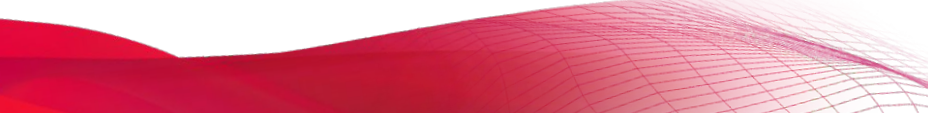

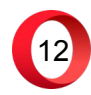

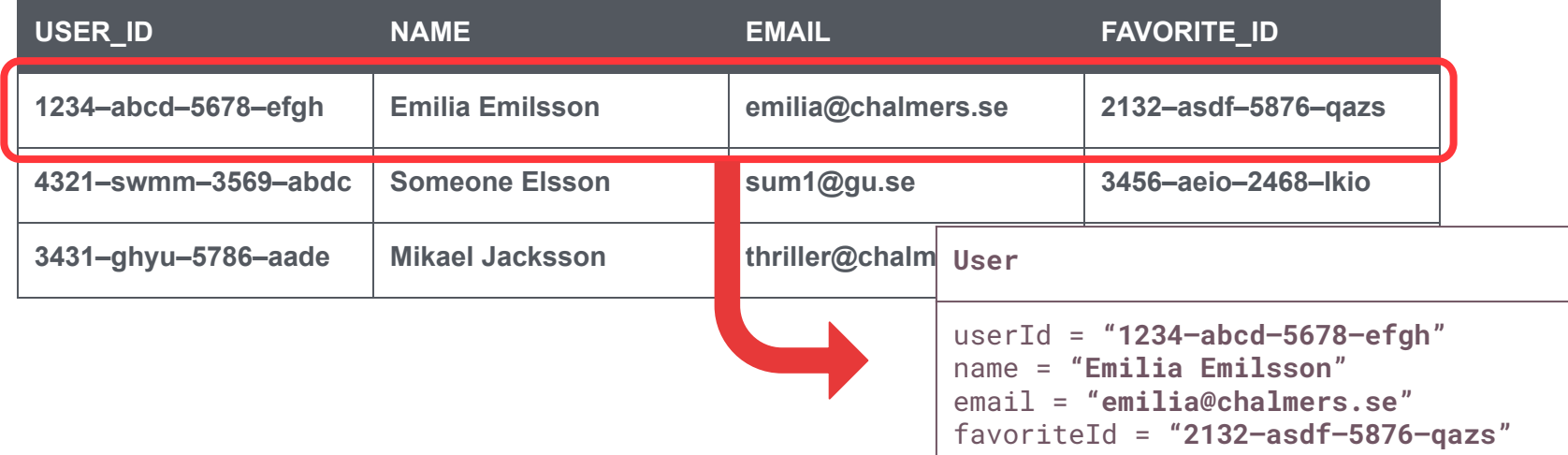

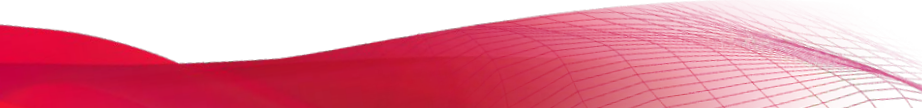

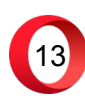

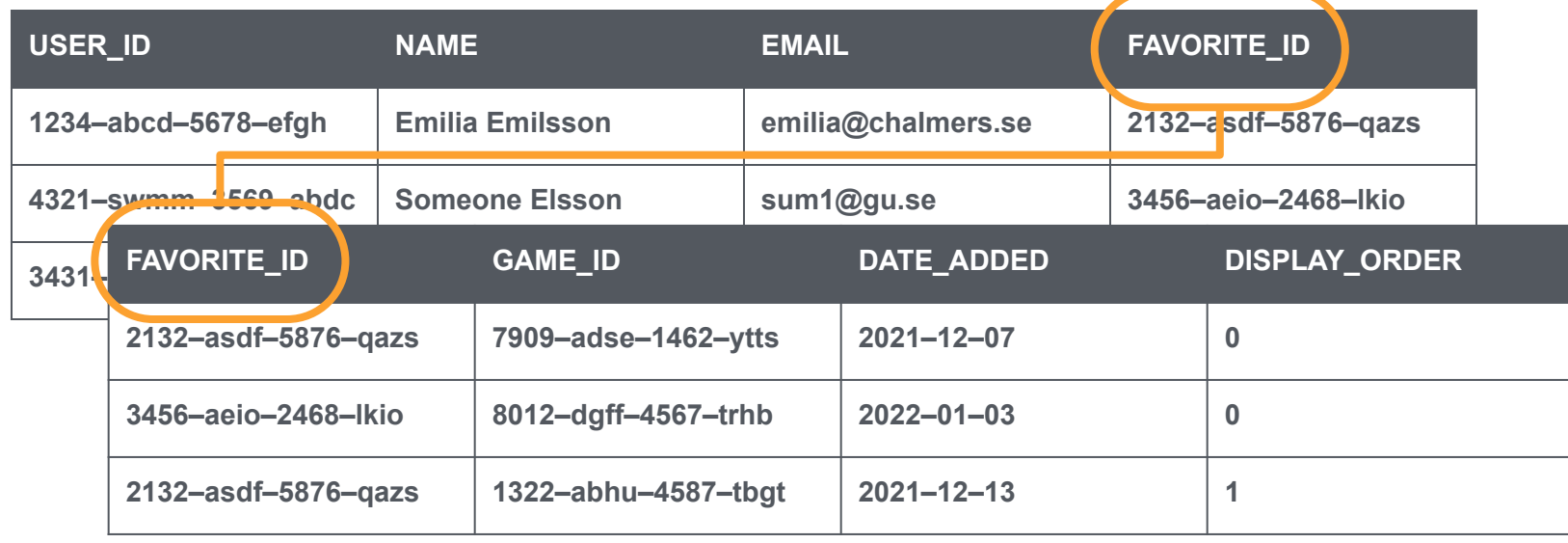

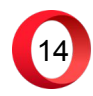

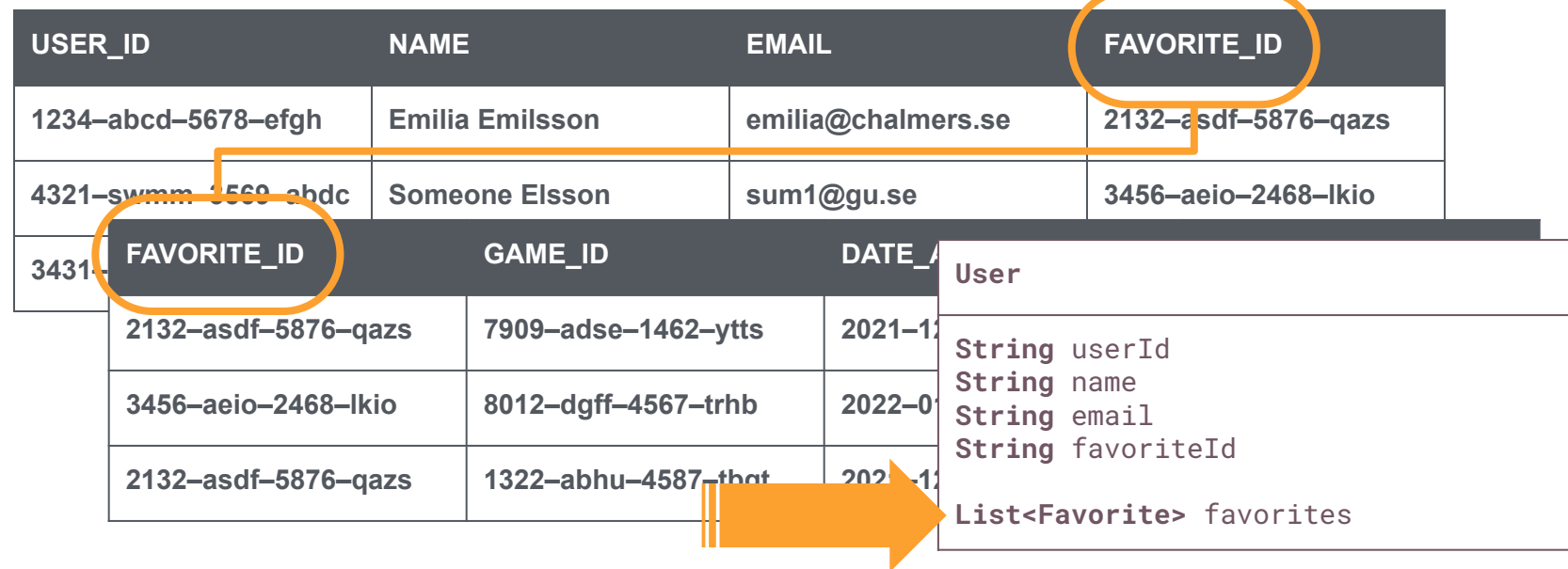

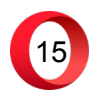

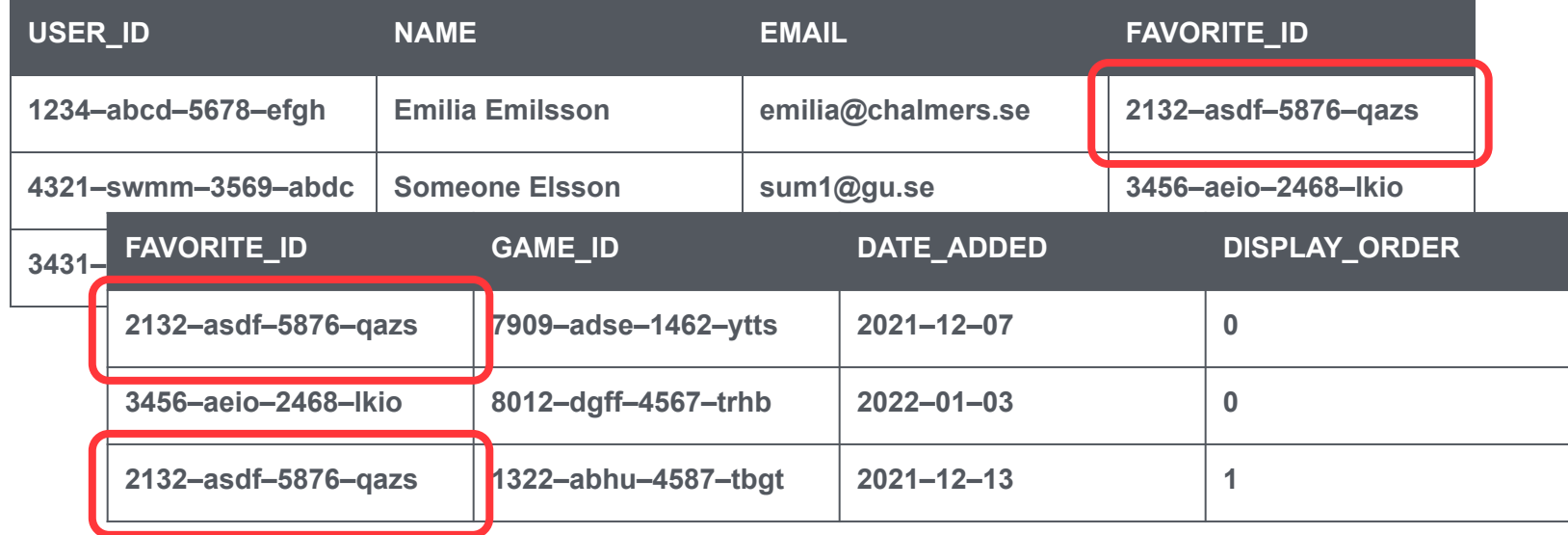

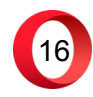

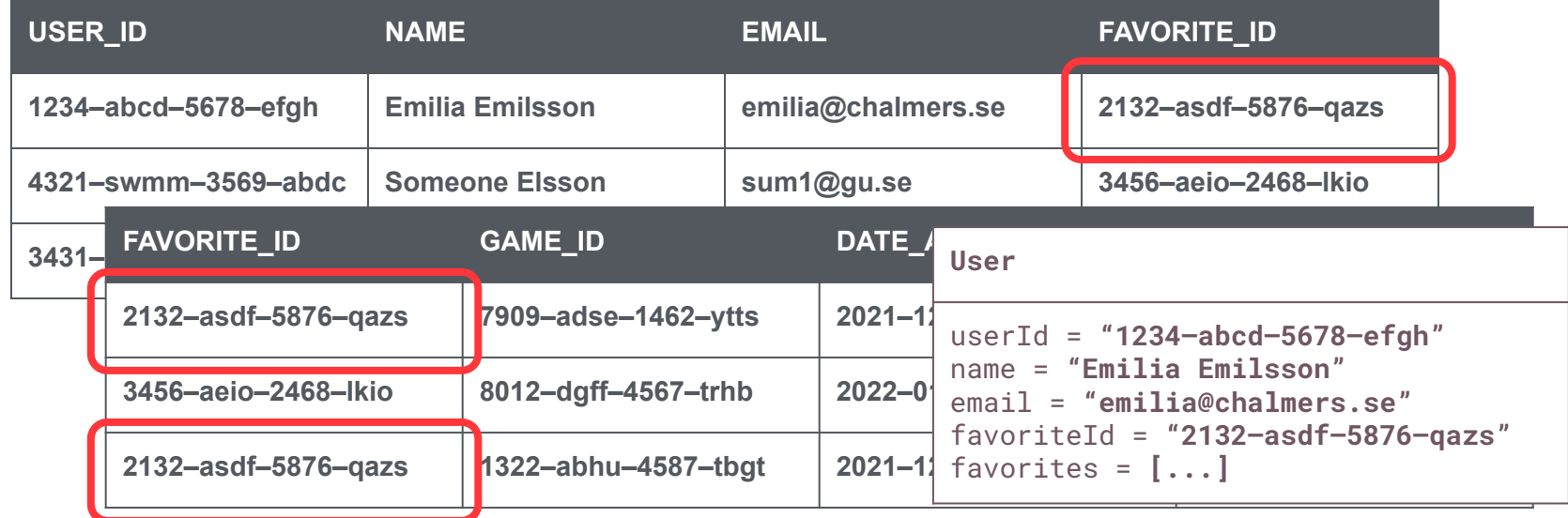

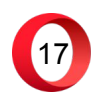

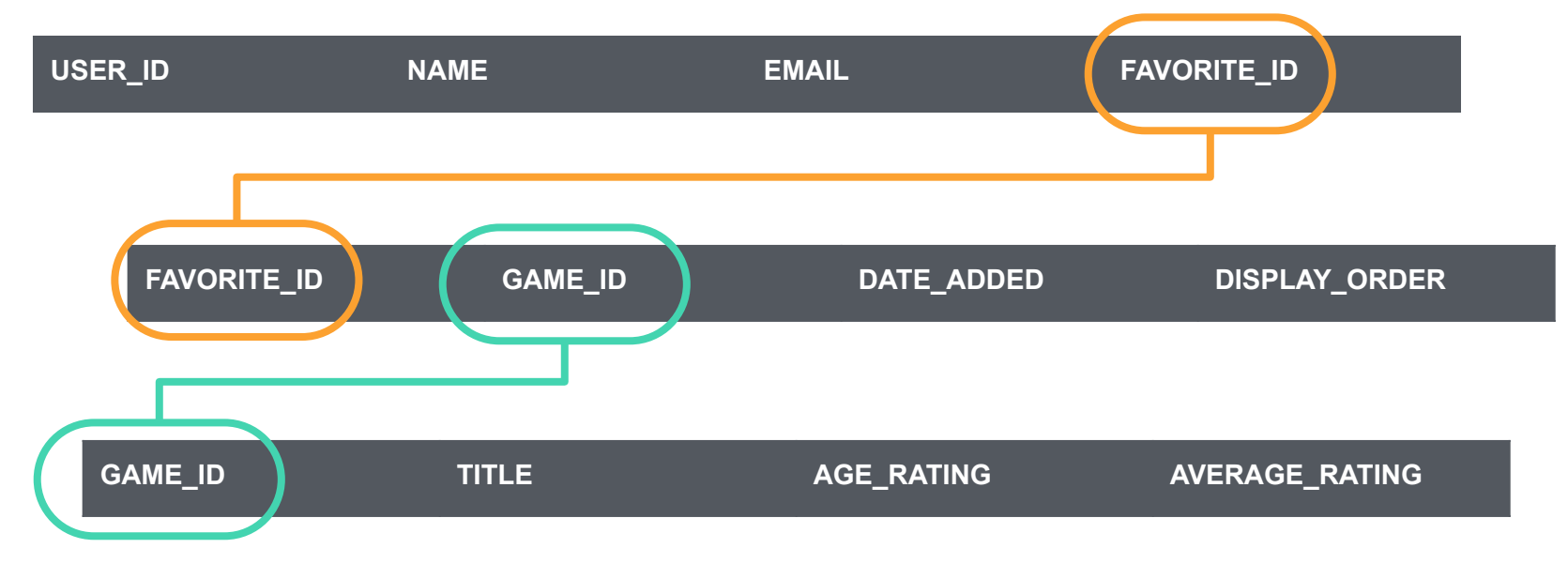

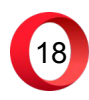

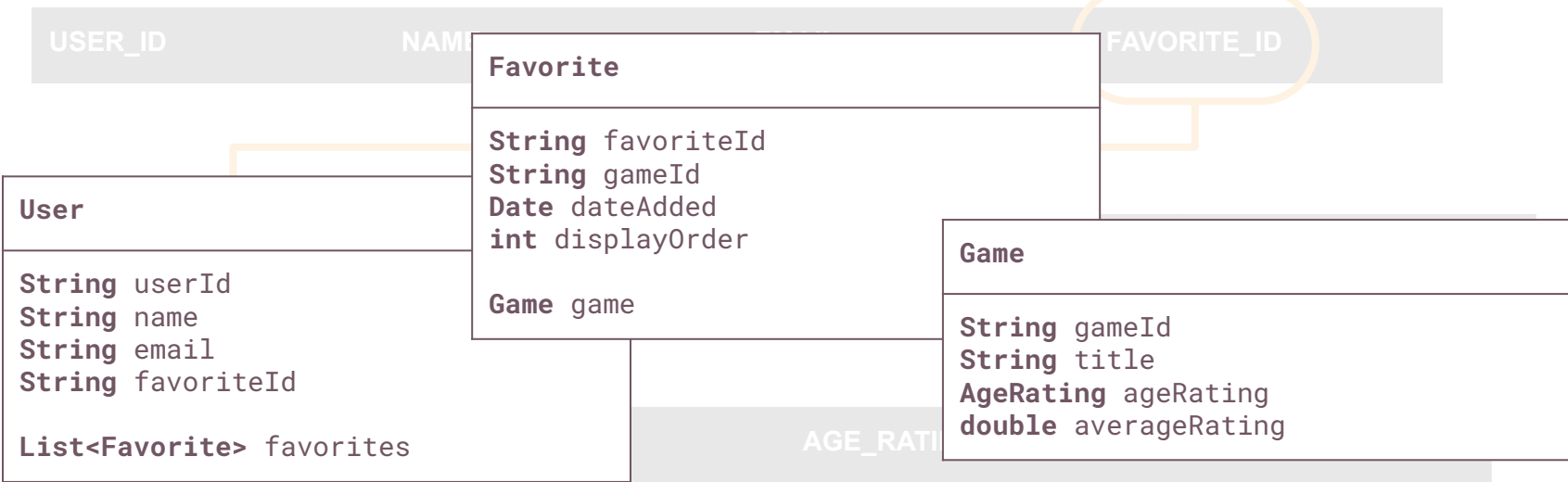

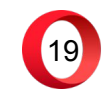

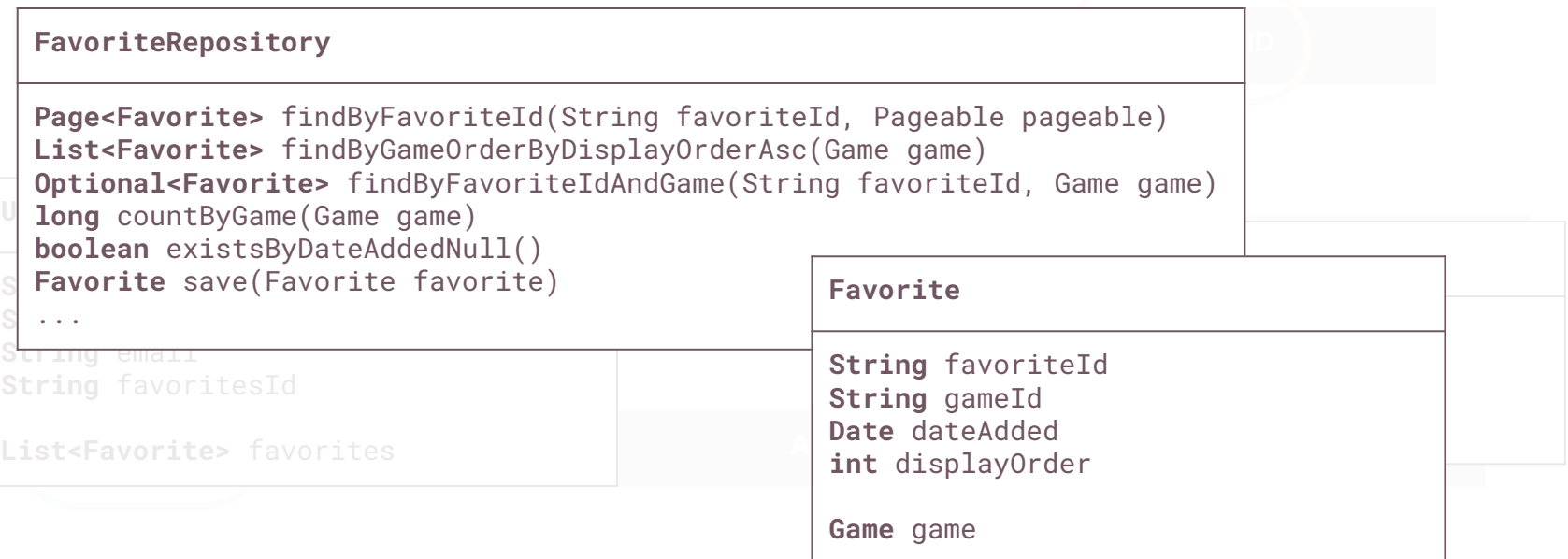

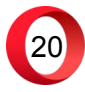

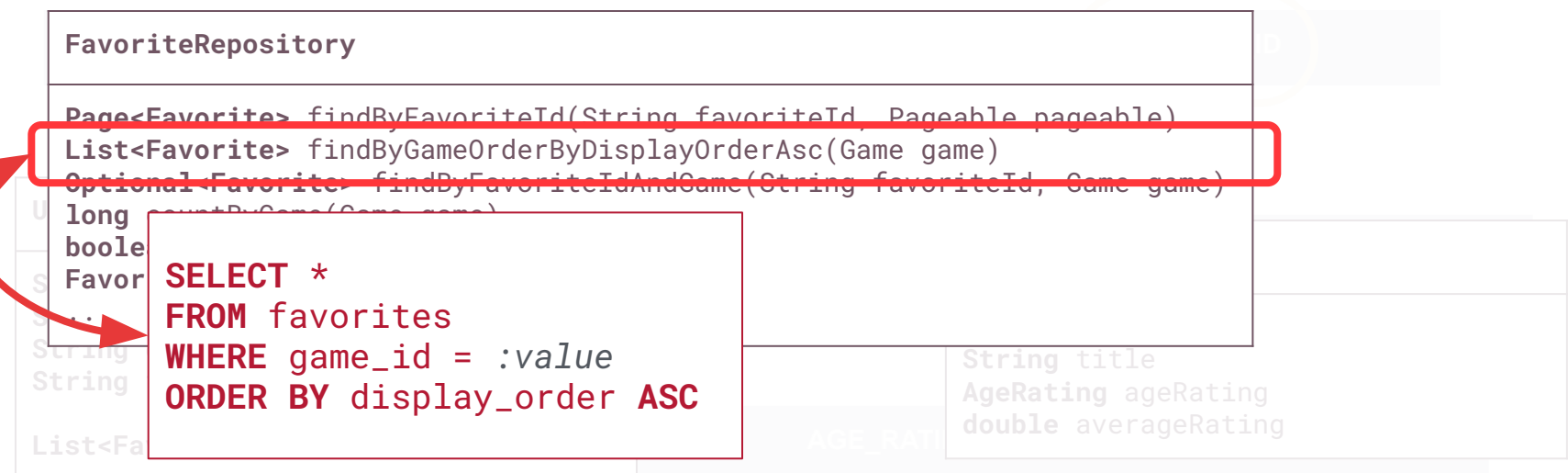

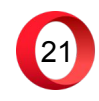

#### **Hibernate: maps OO model to a relational database**

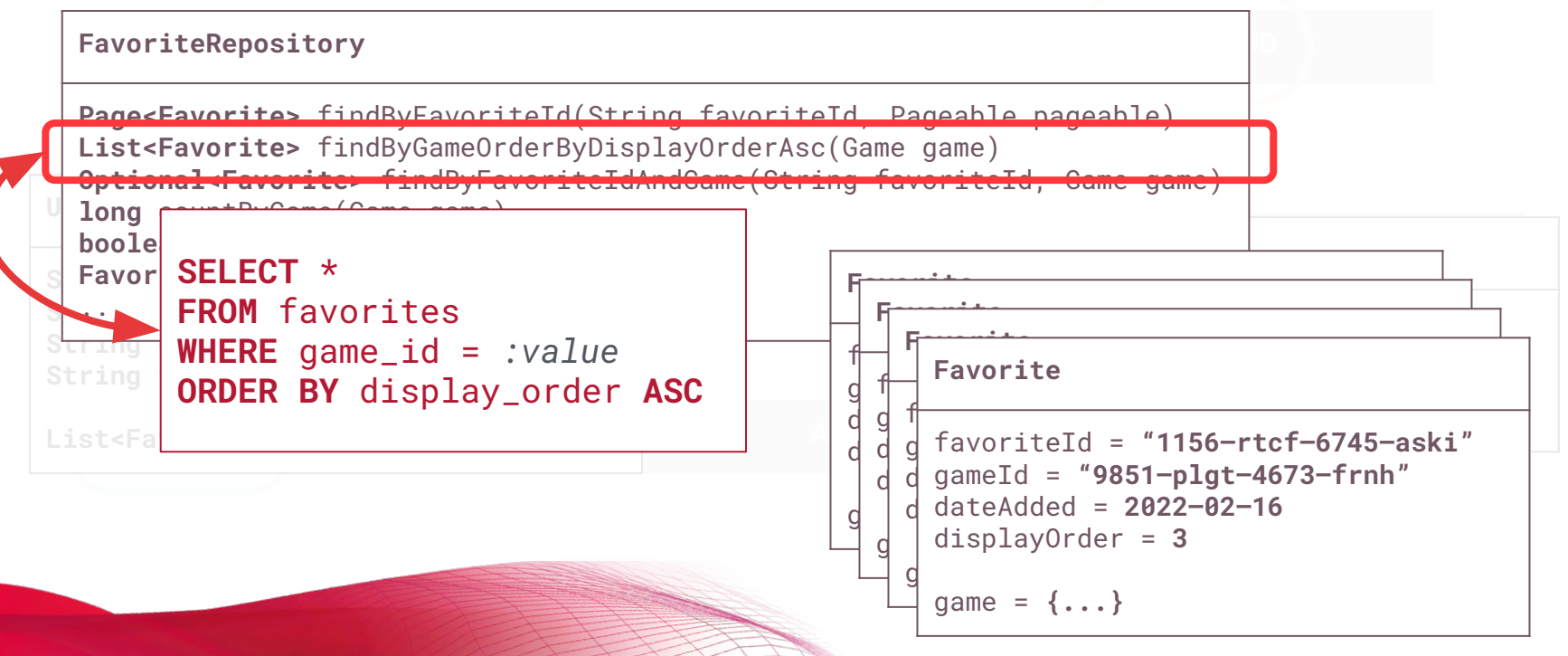

22

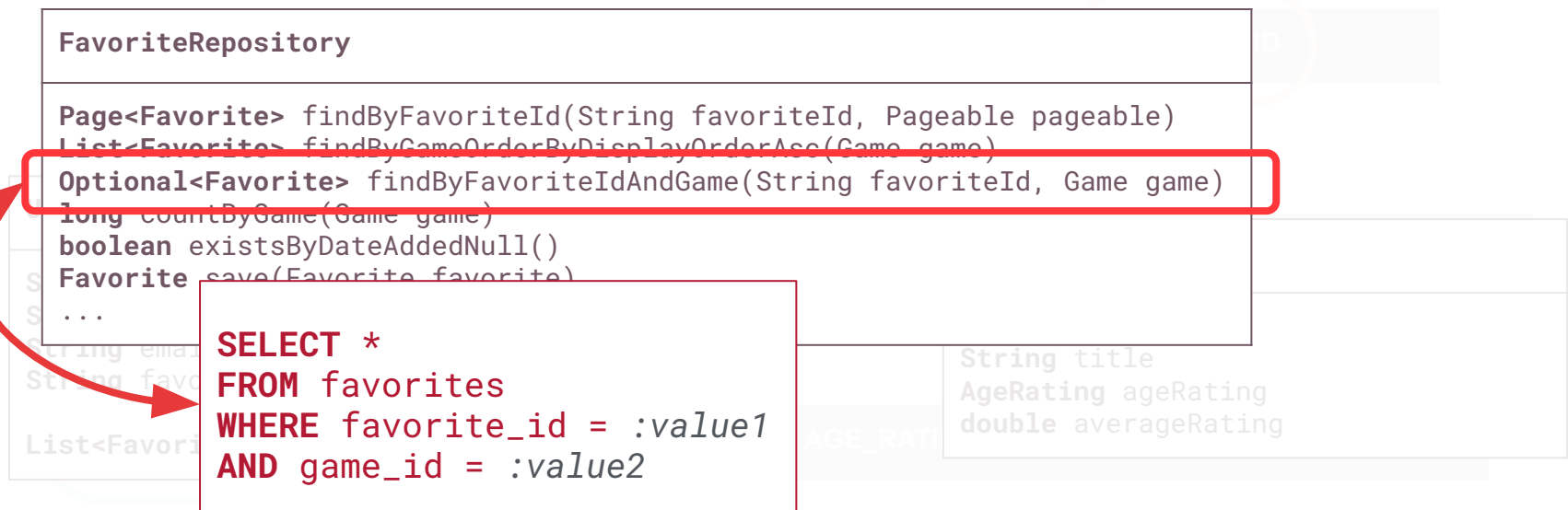

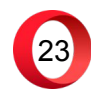

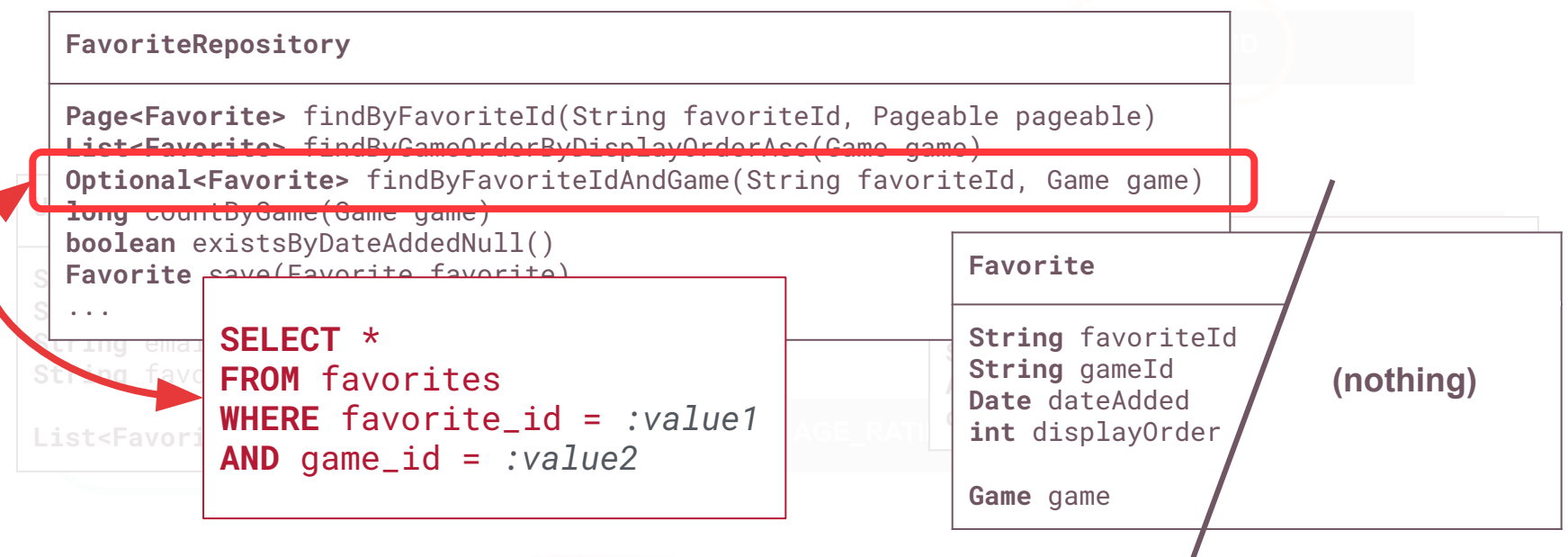

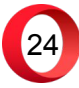

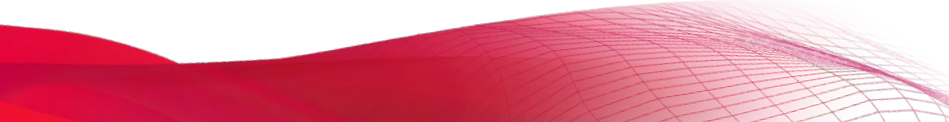

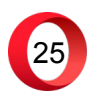

**Spring: framework that handles transactions, object instantiations, …**

**FavoritesService** FavoriteRepository **favoriteRepository** Page<Favorite> **getFavorites(User user, Pageable pageable)** Favorite **addFavorite(User user, Game game)** void **deleteFavorite(Favorite favorite)** ...

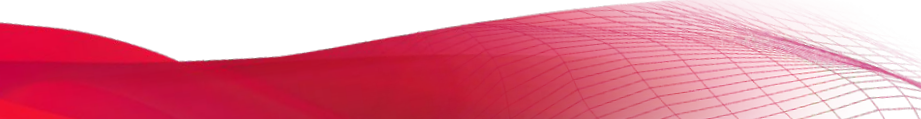

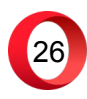

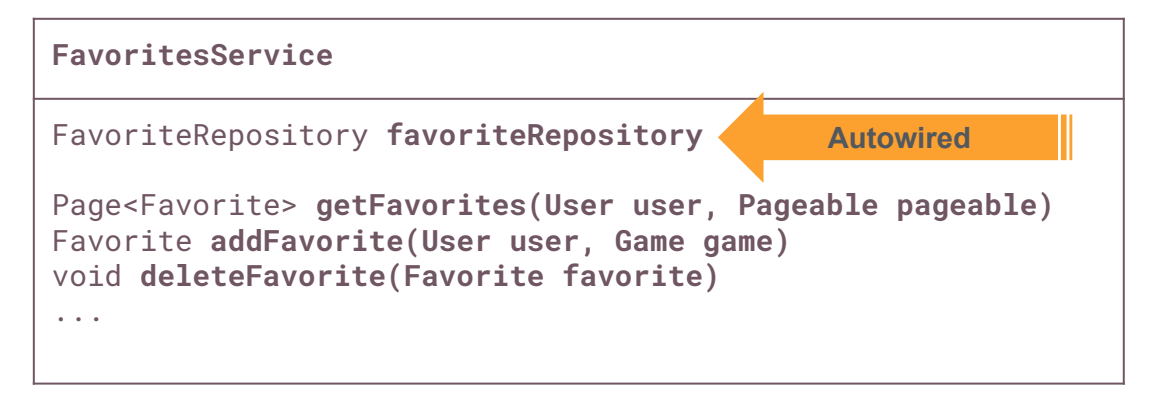

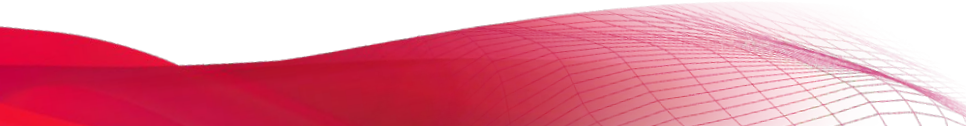

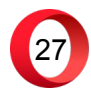

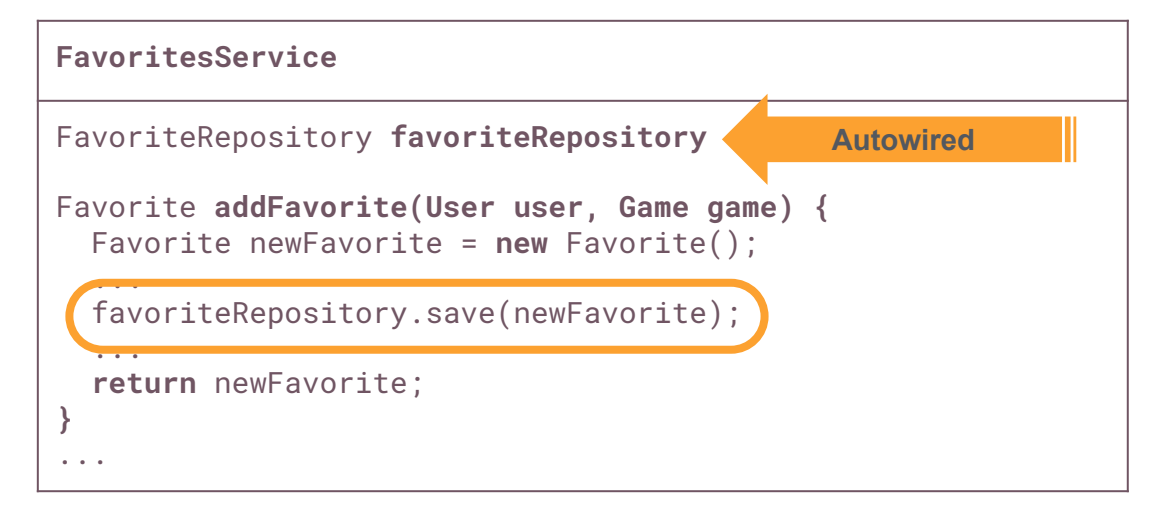

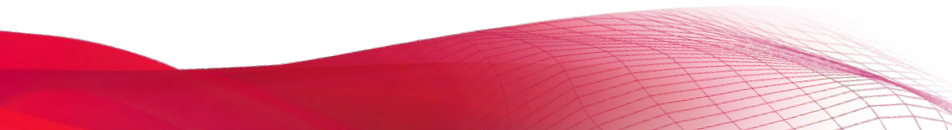

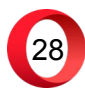

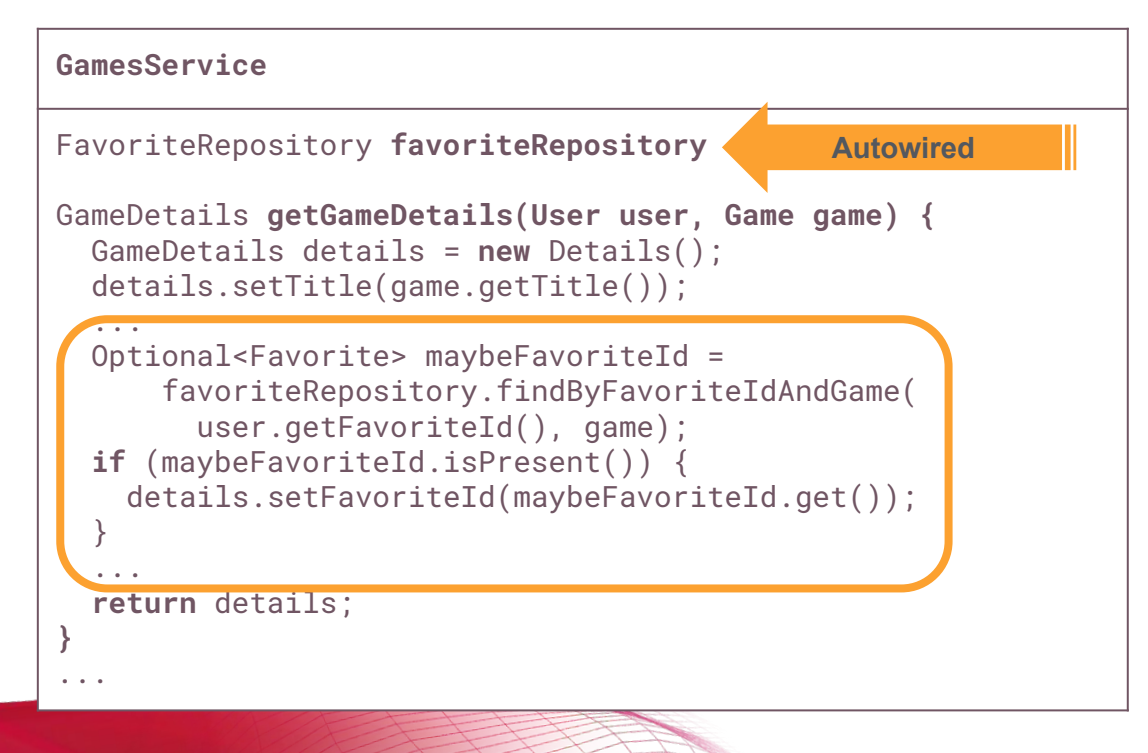

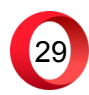

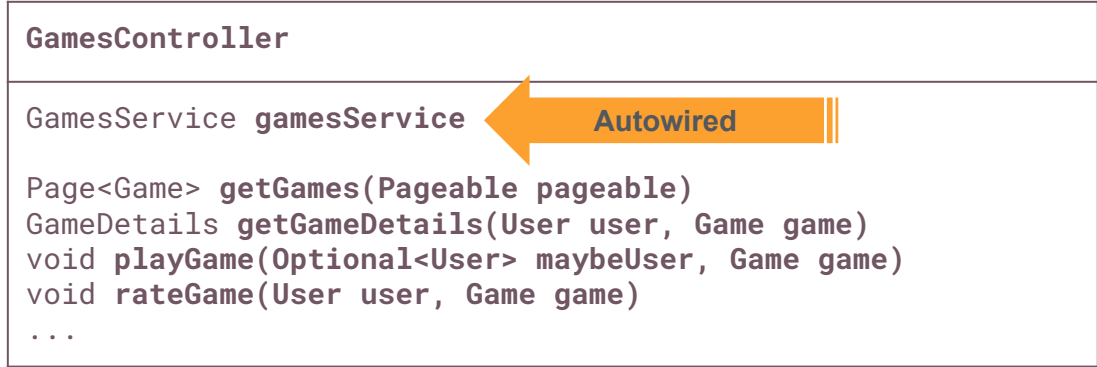

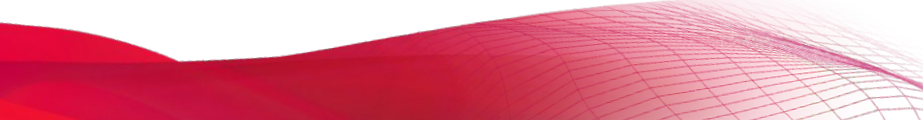

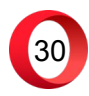

**Putting everything together...** 

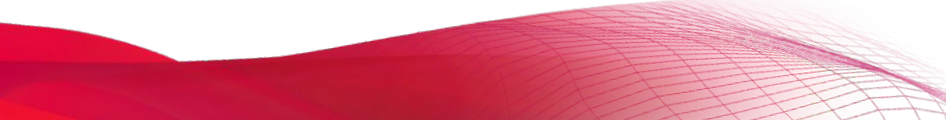

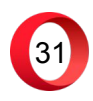

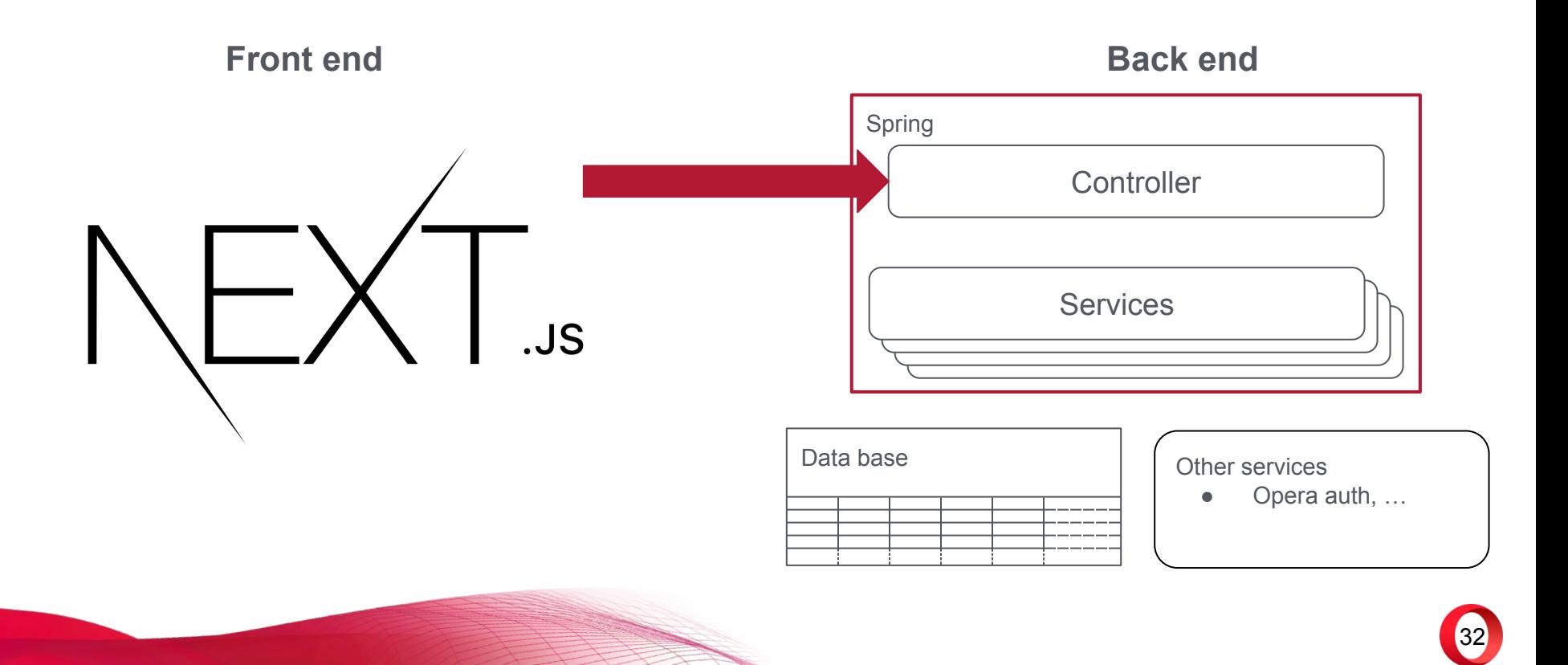

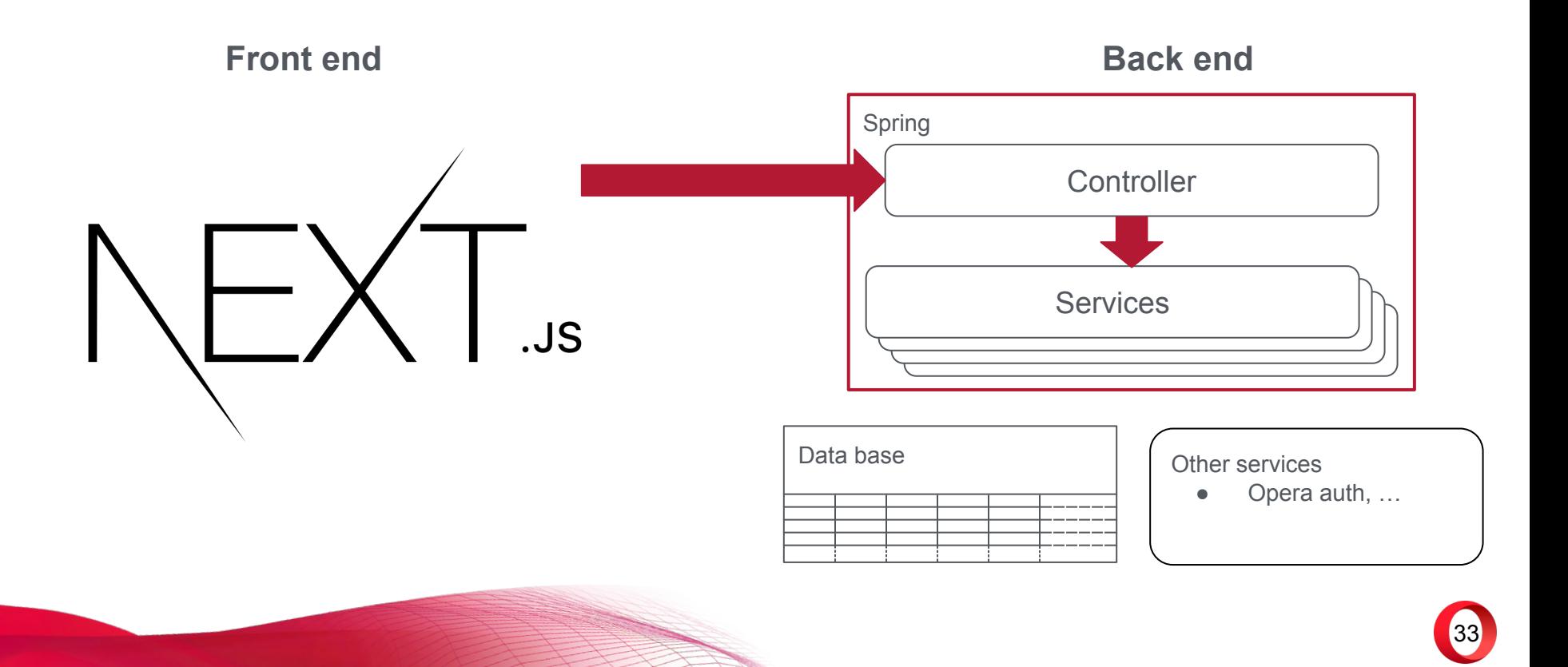

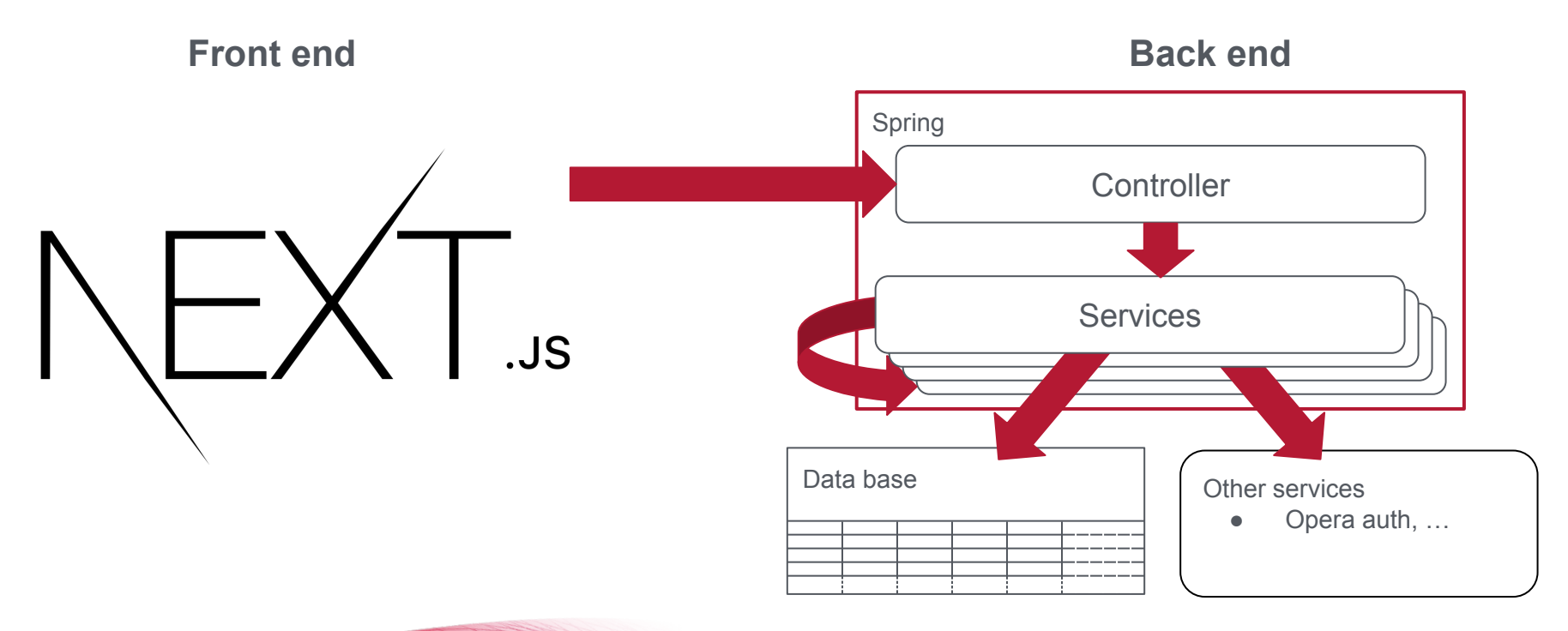

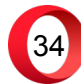

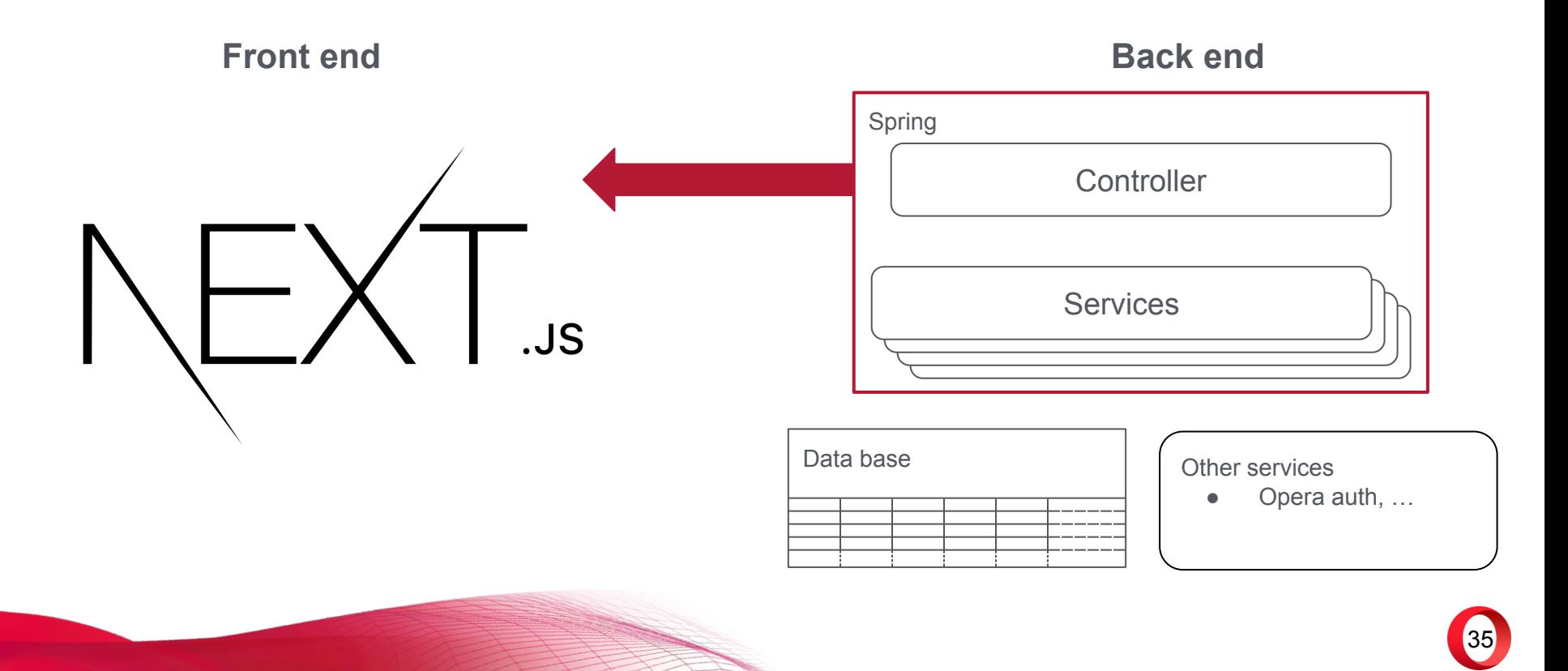

**Example time!** 

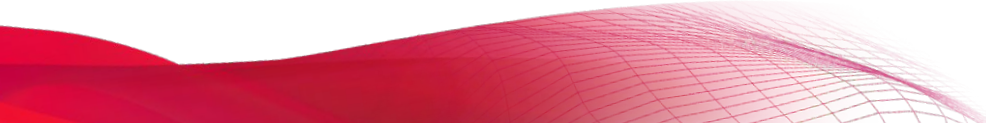

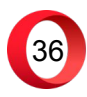
**Give me details**

### **Front end Back end**

37

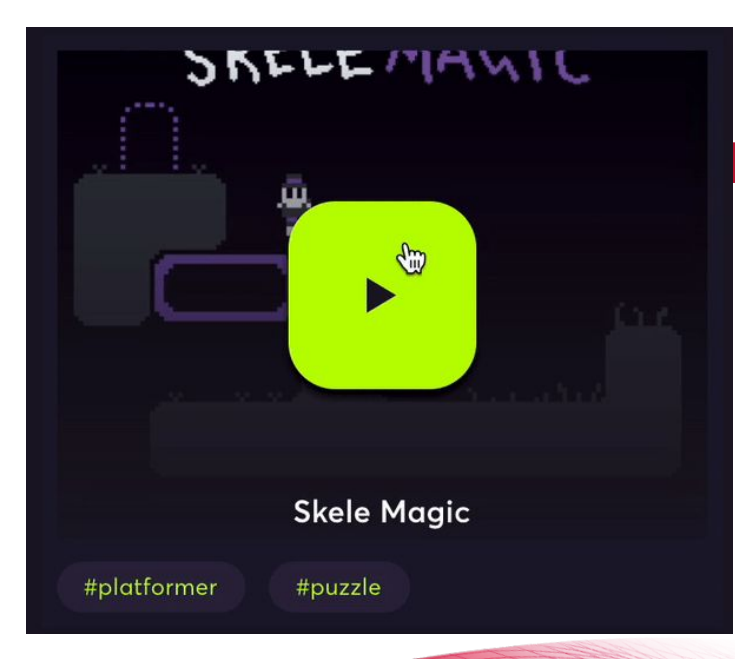

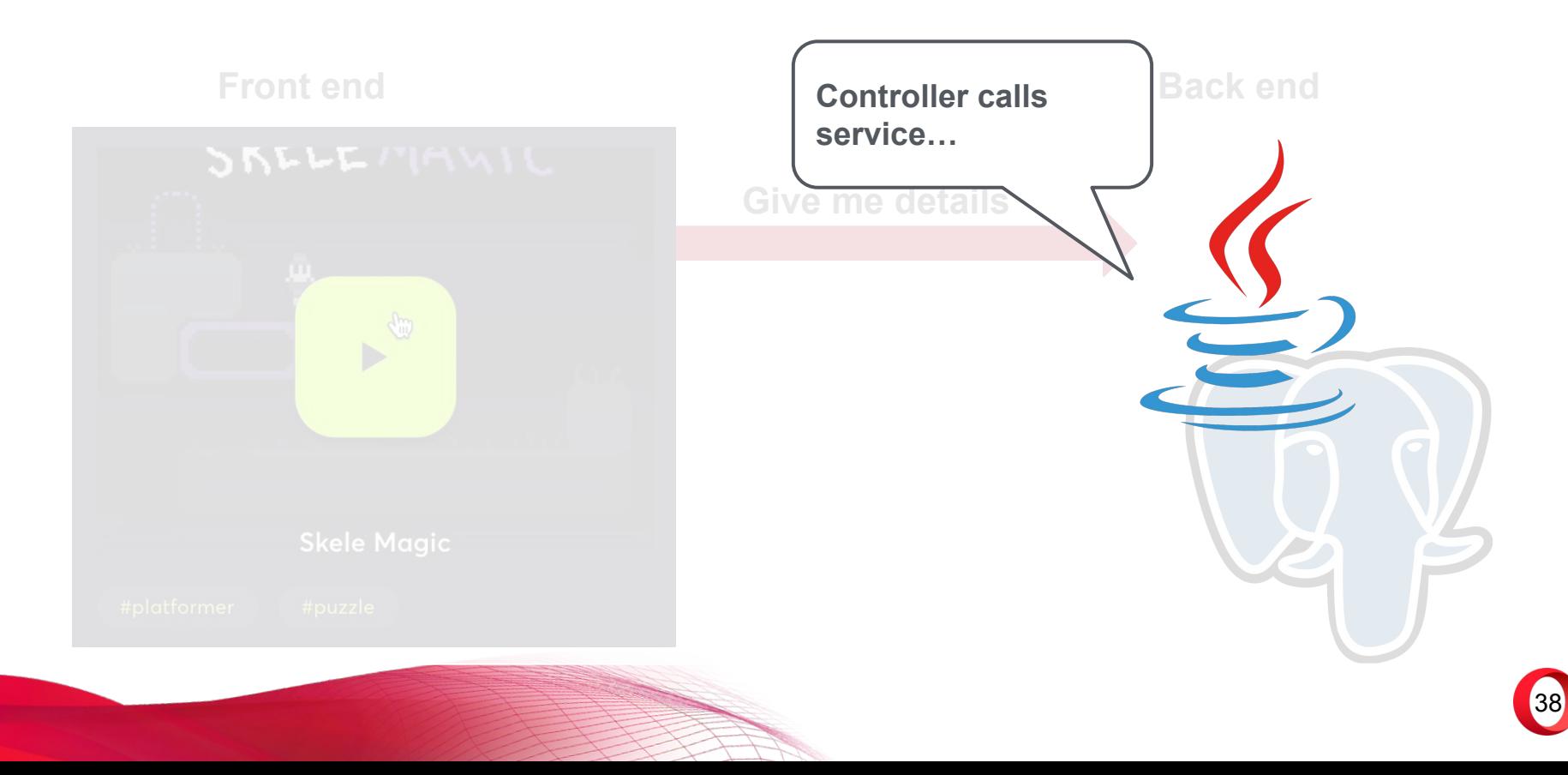

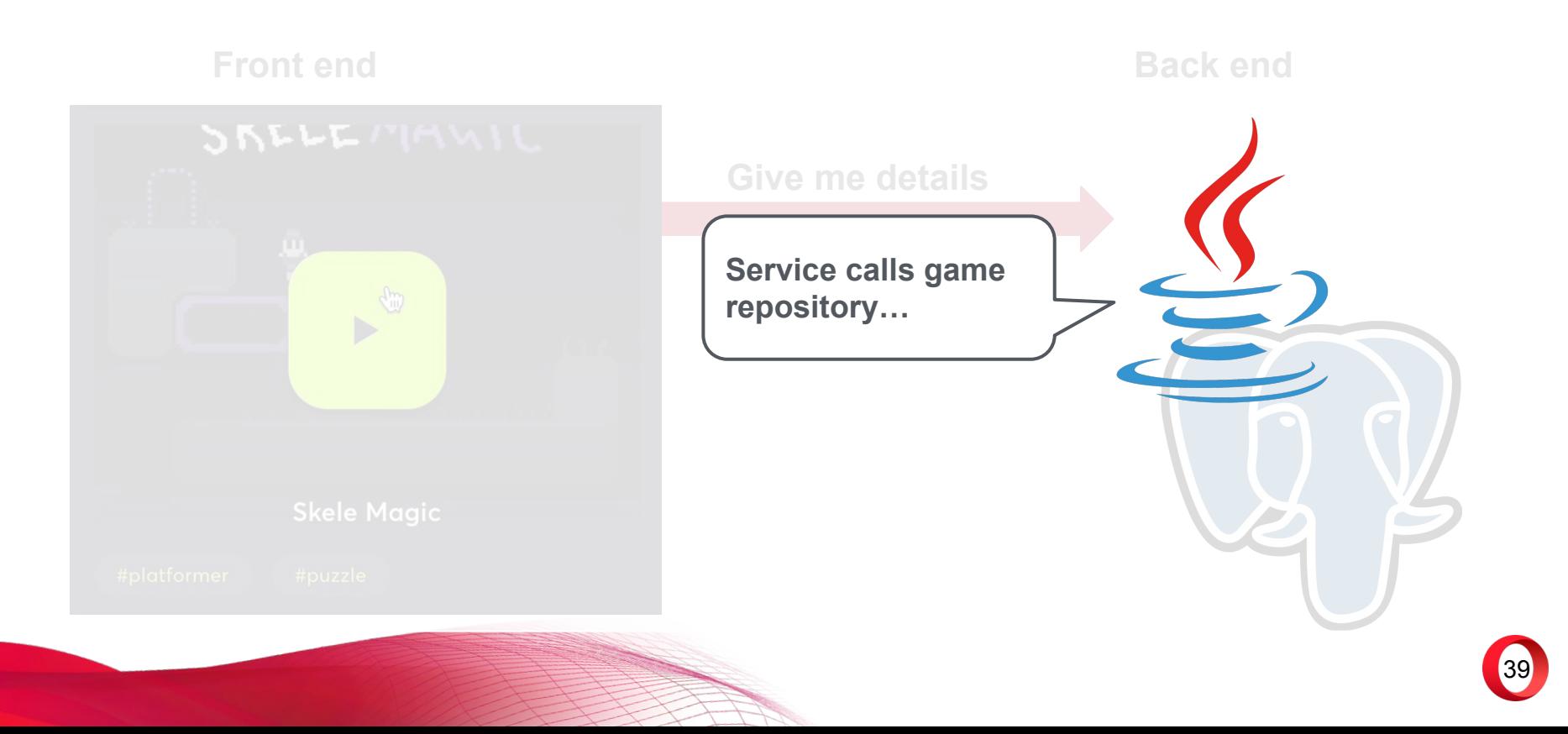

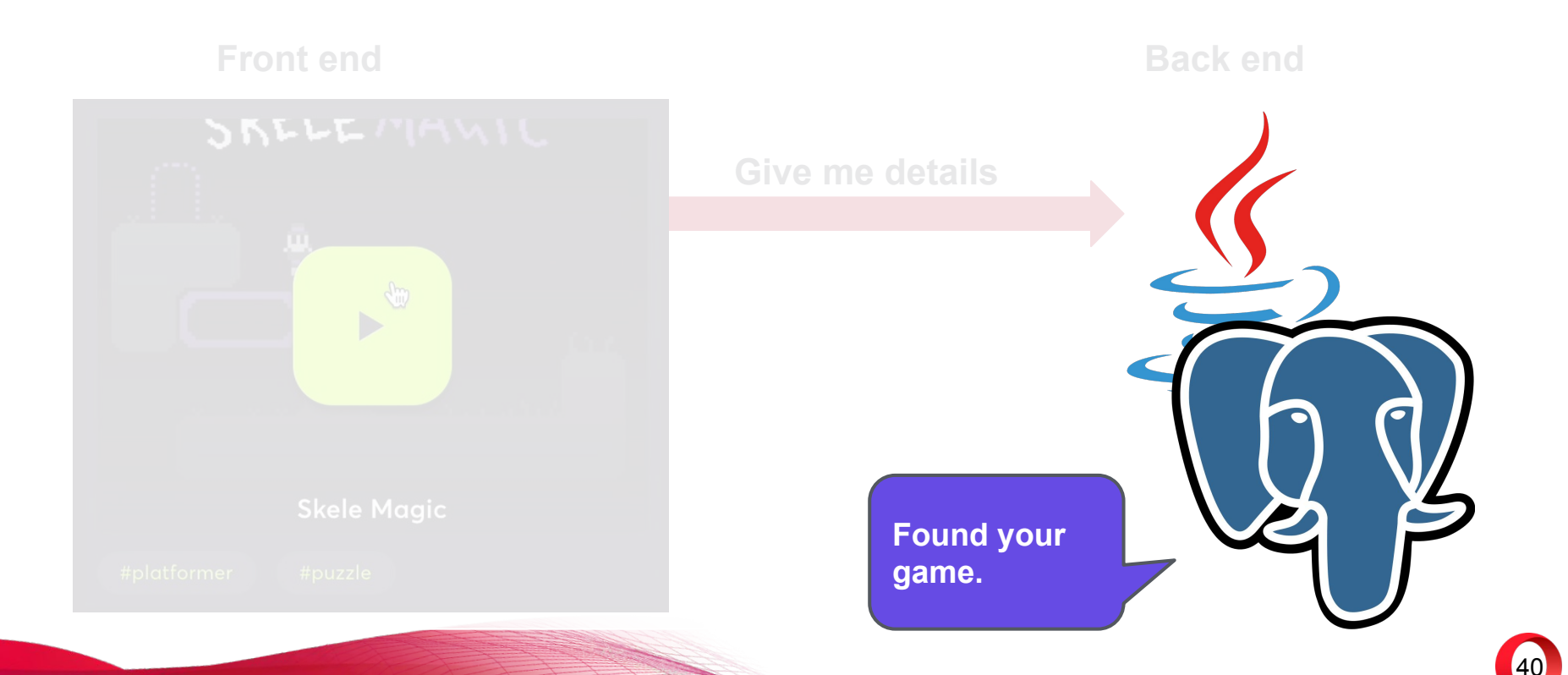

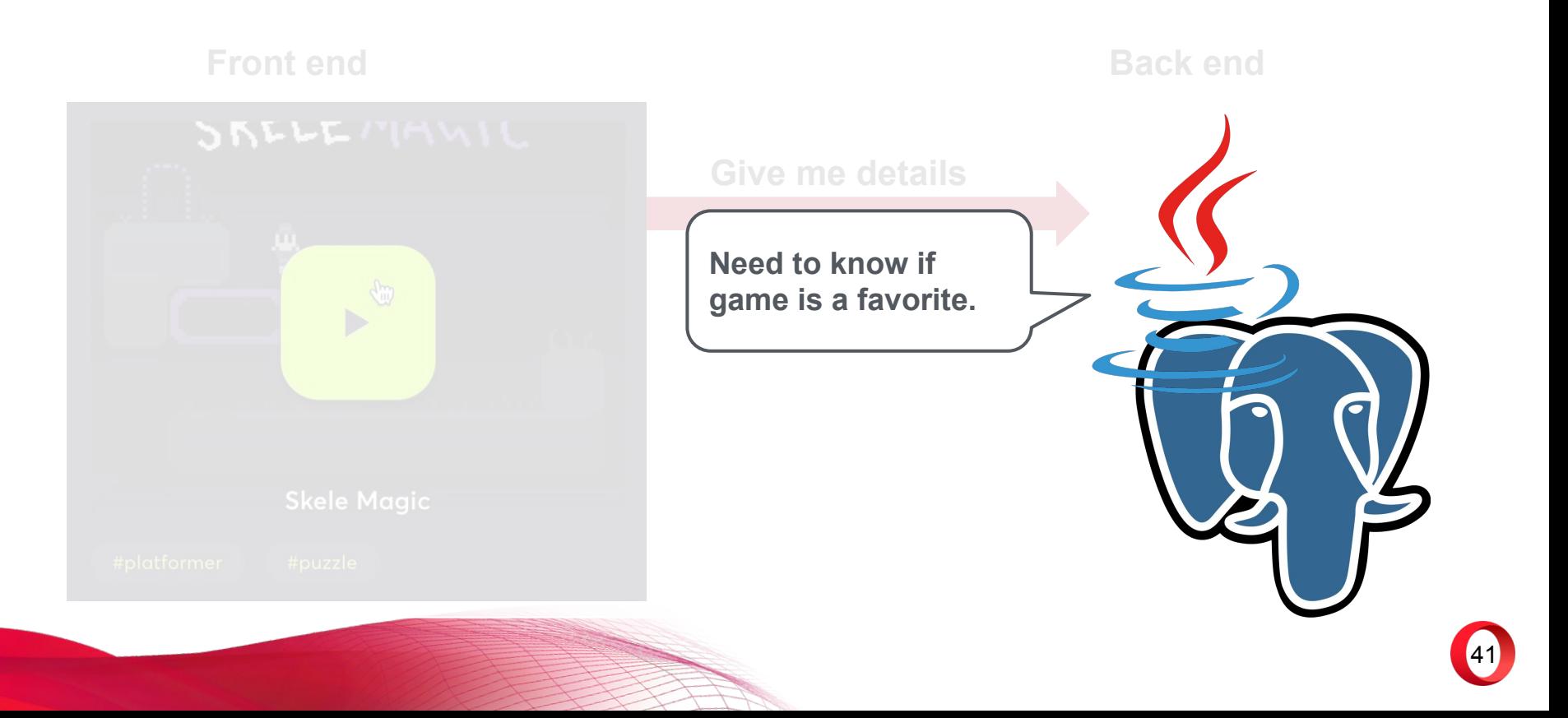

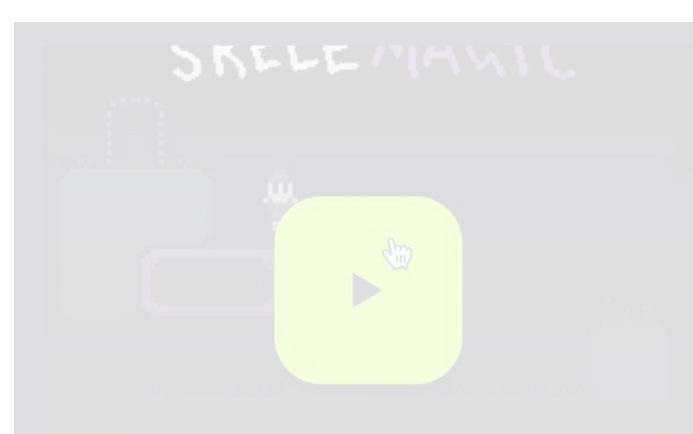

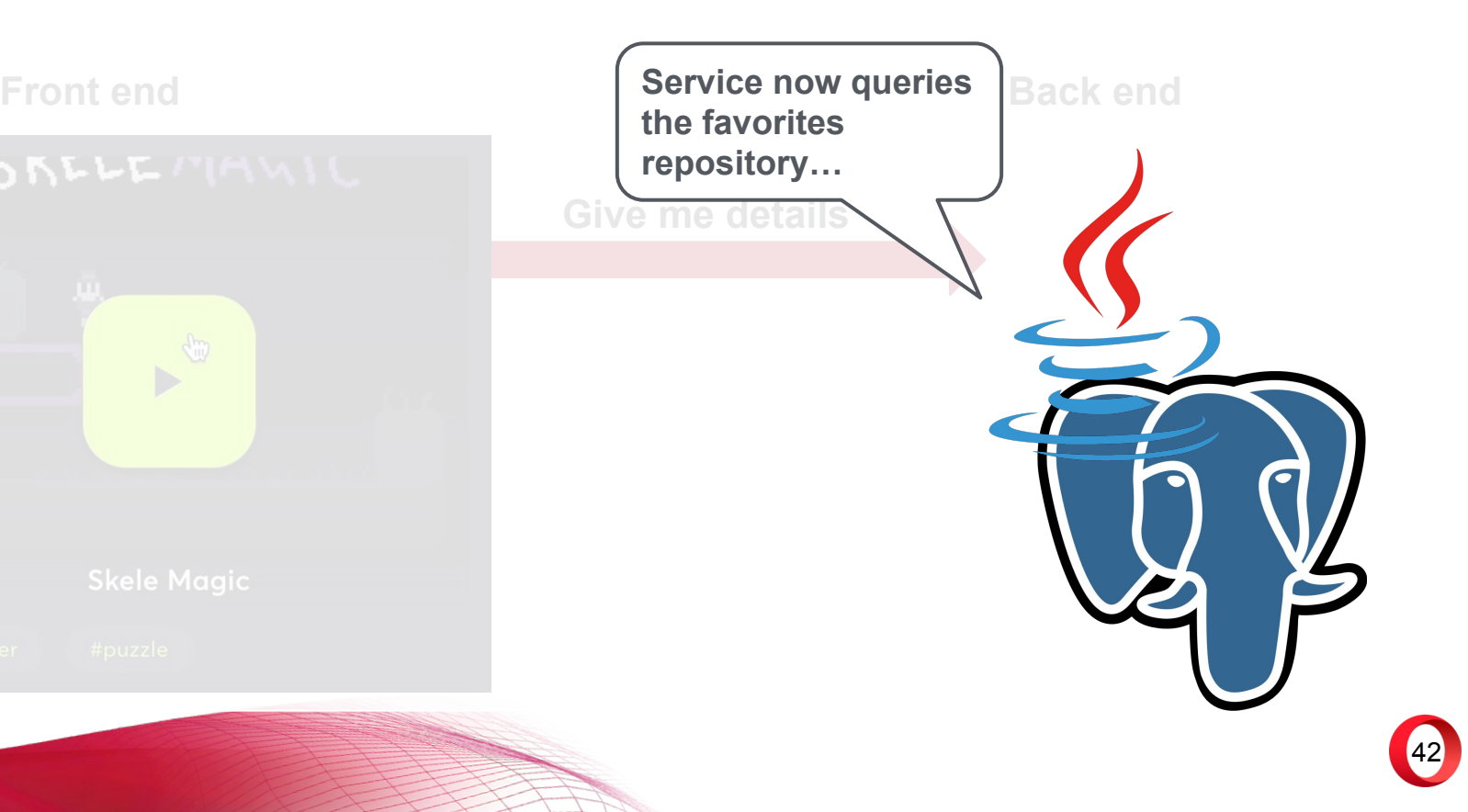

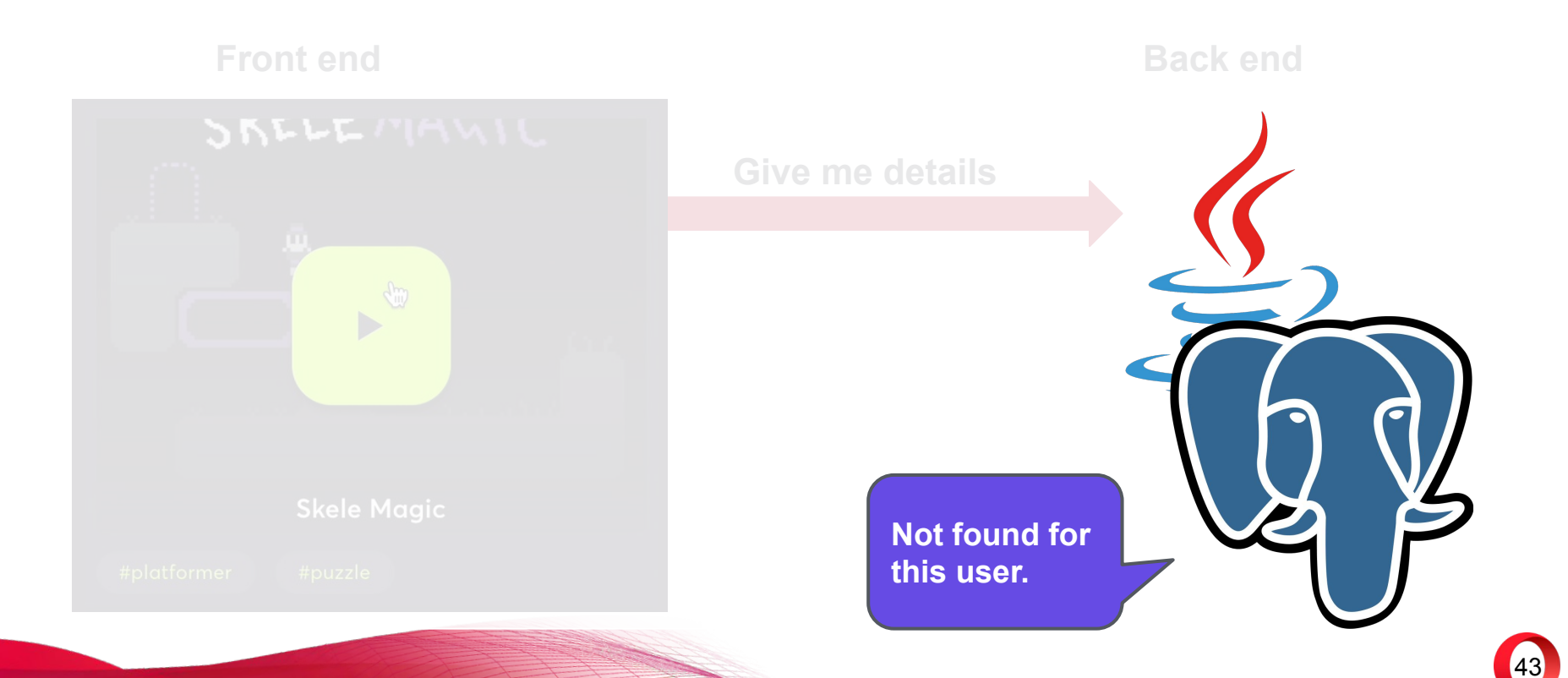

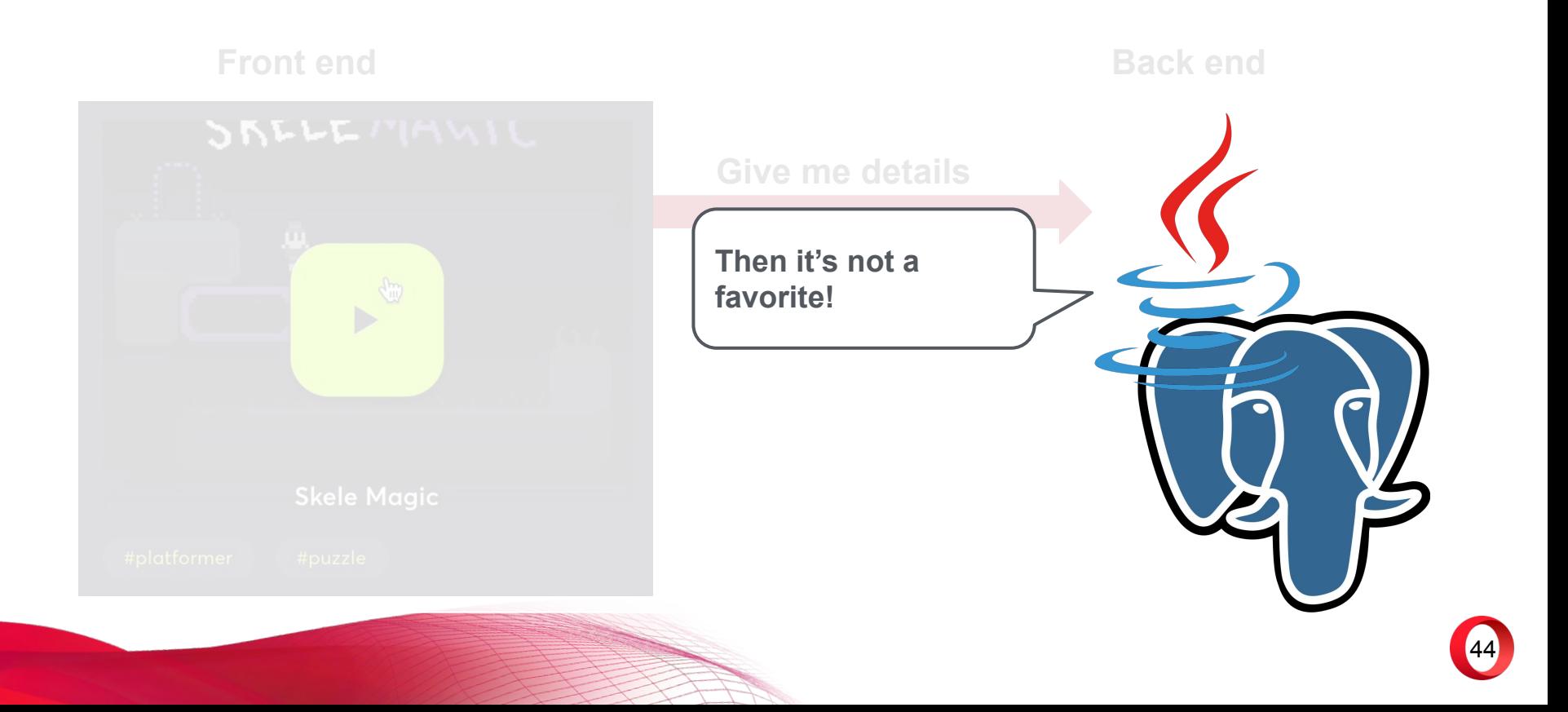

### **Front end Back end**

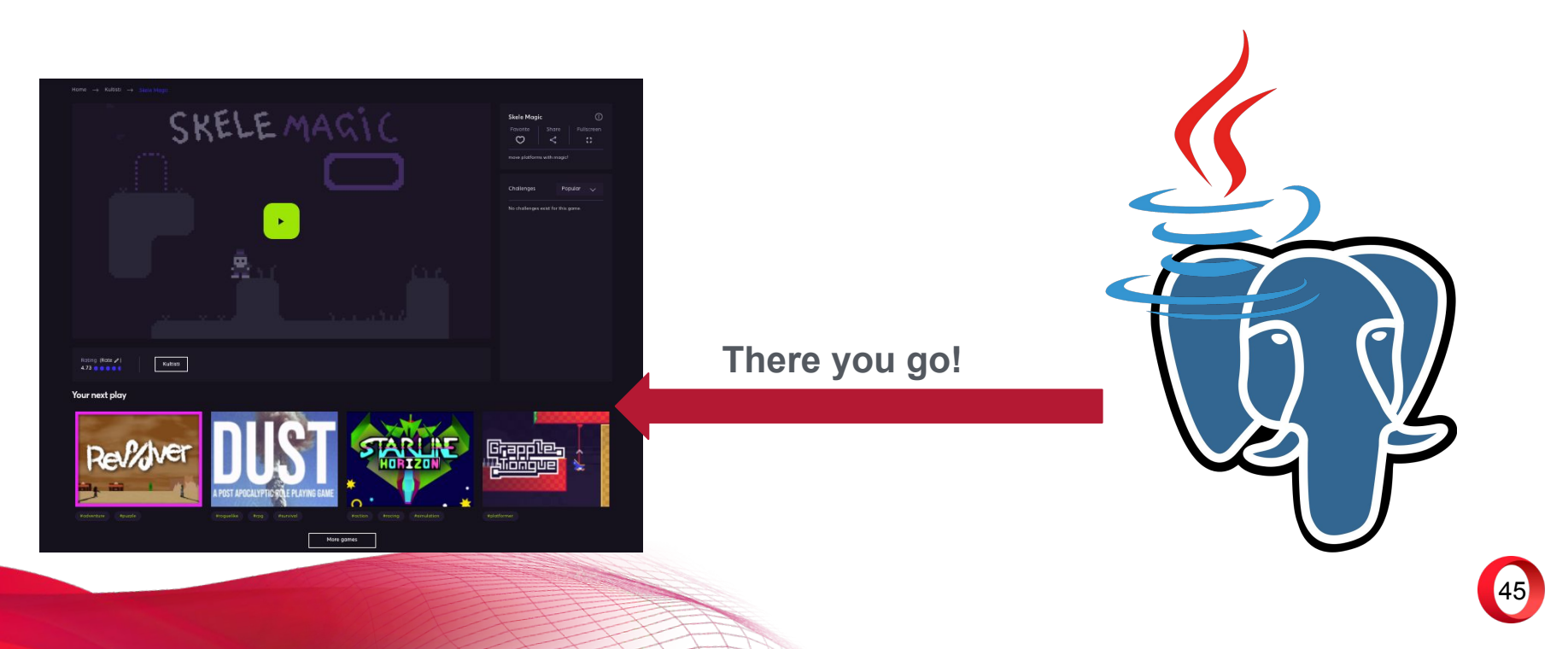

### **Front end Back end**

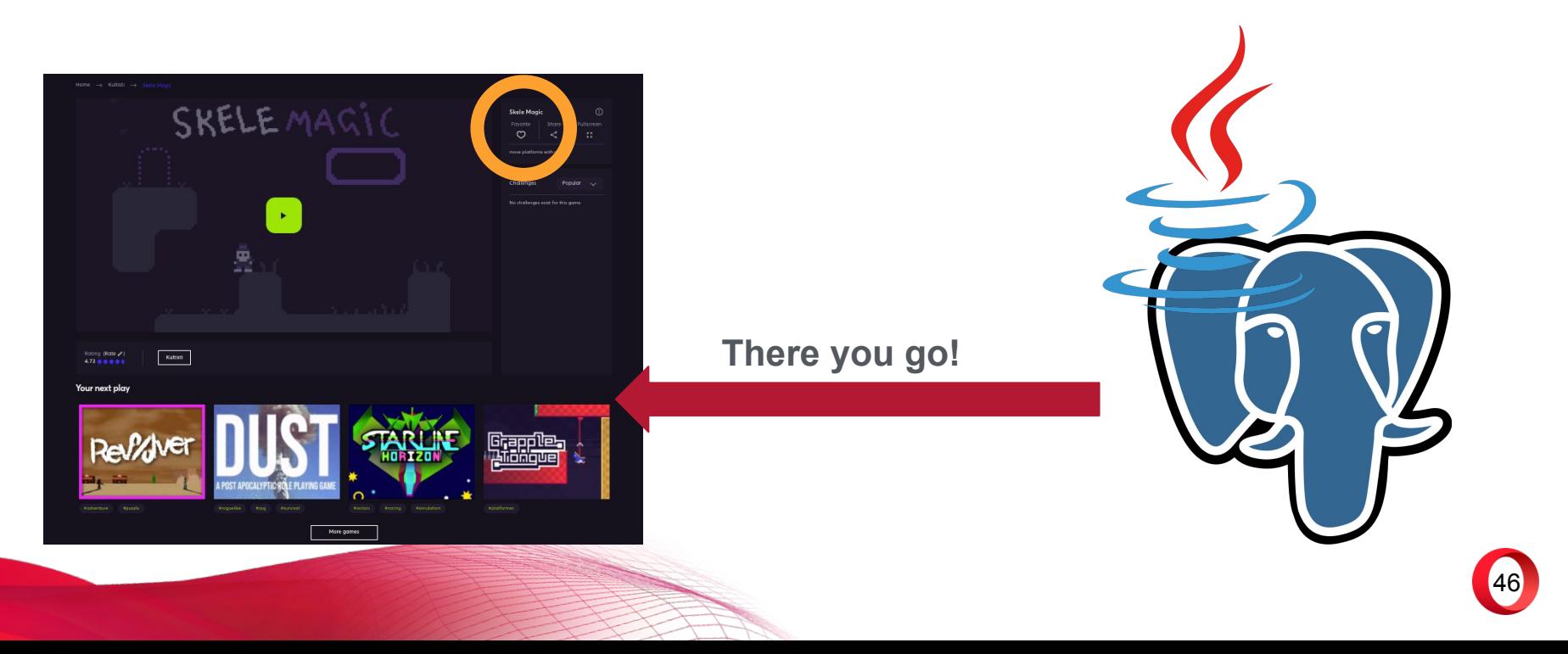

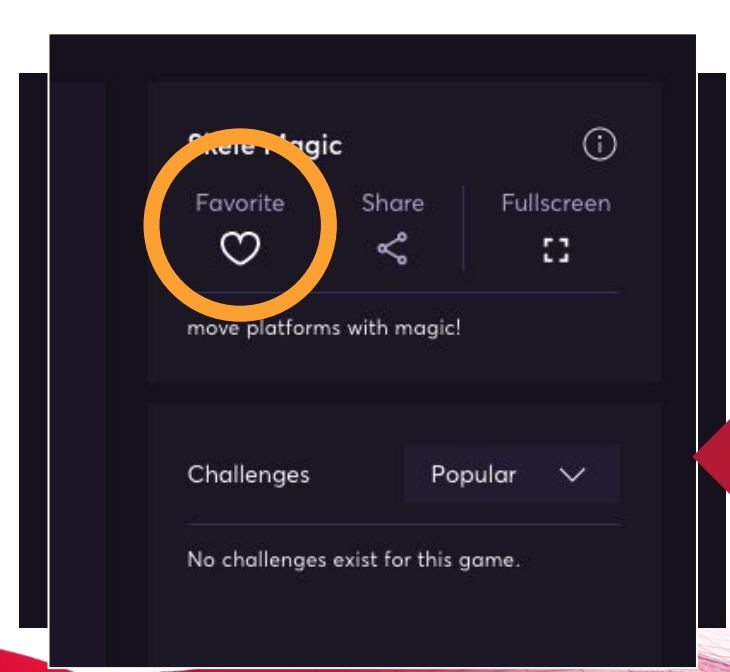

**There you go!**

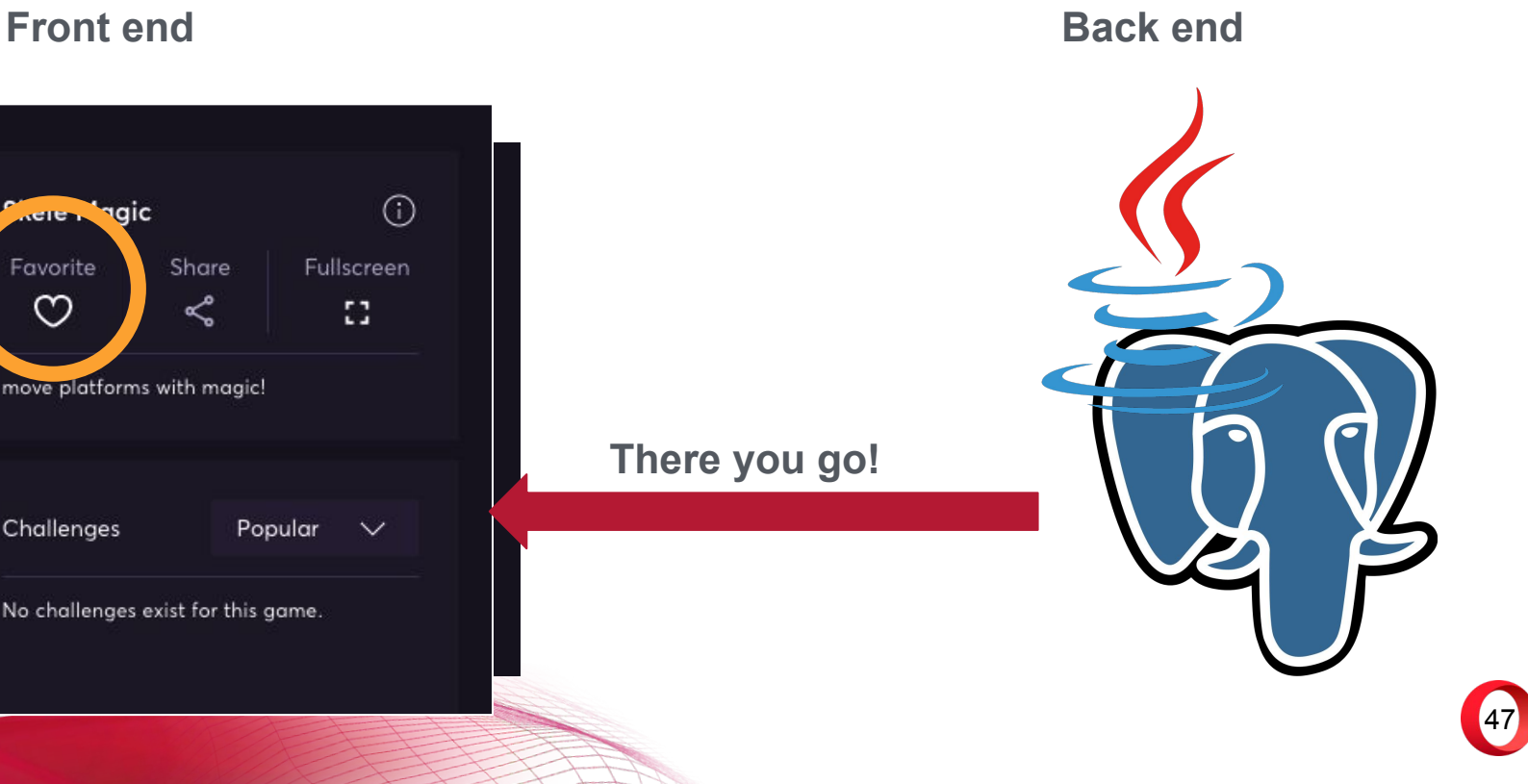

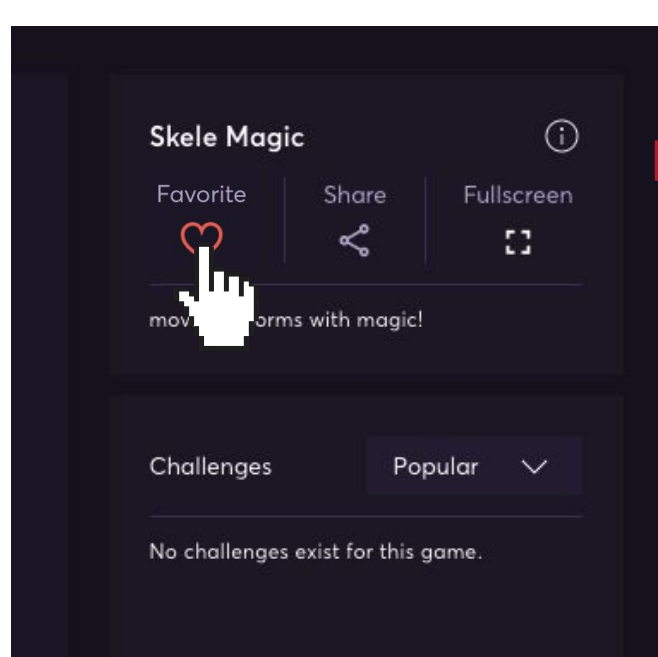

**Front end Back end Add to favorites.**

48

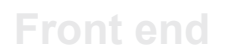

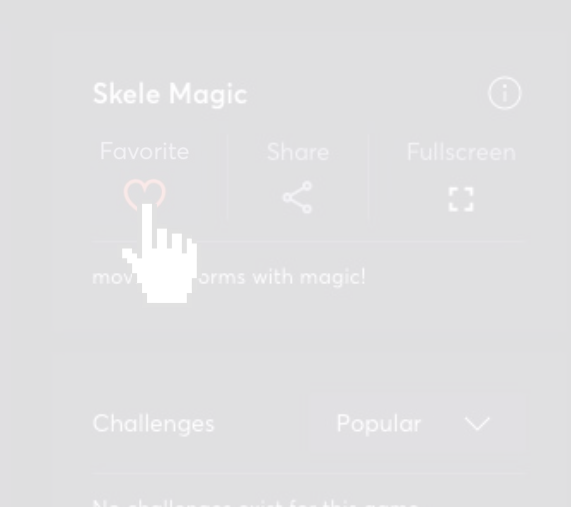

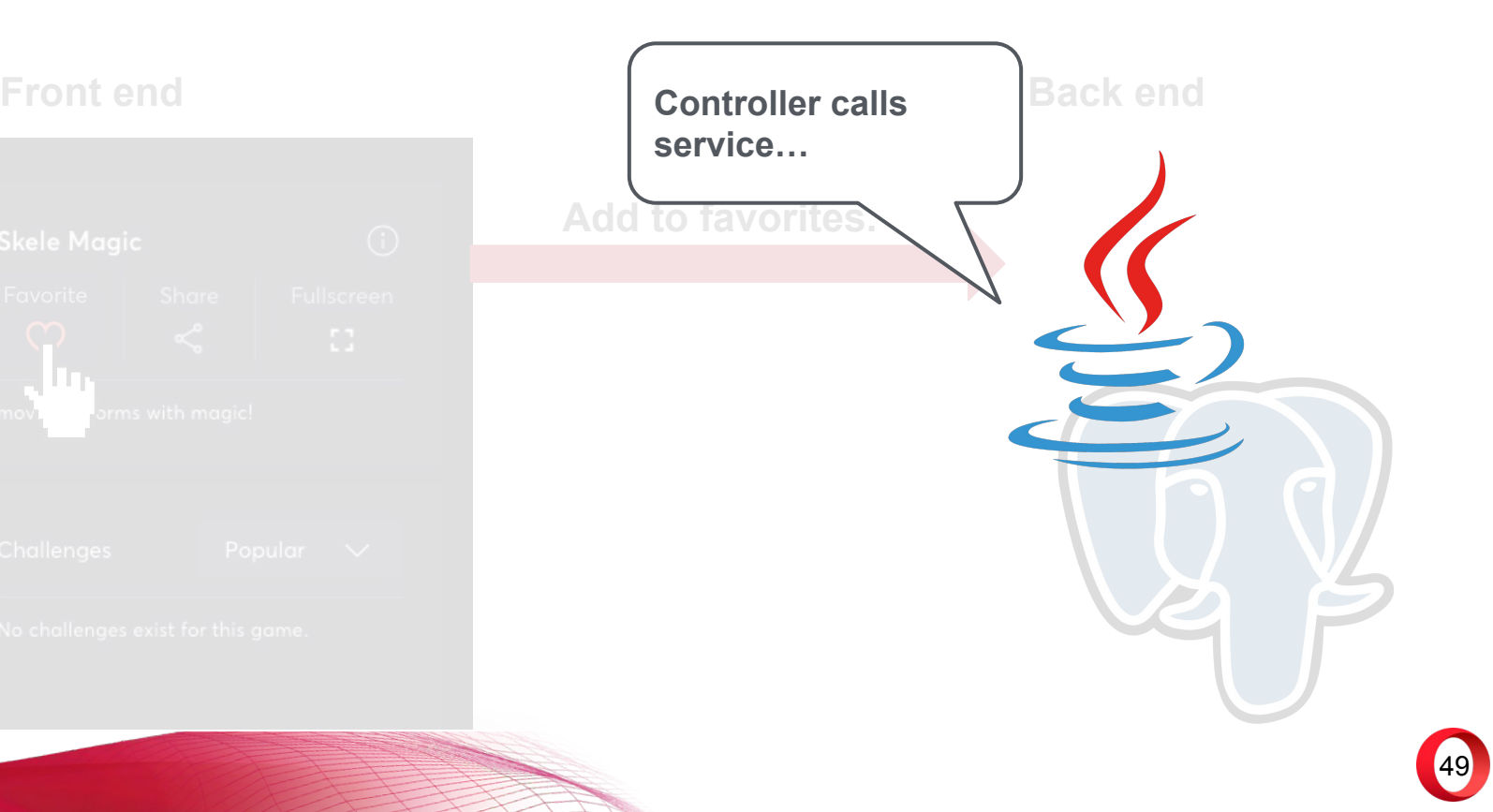

# **Front end Back end Add to favorites. Service updates the user's favorites…**

50

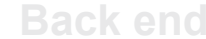

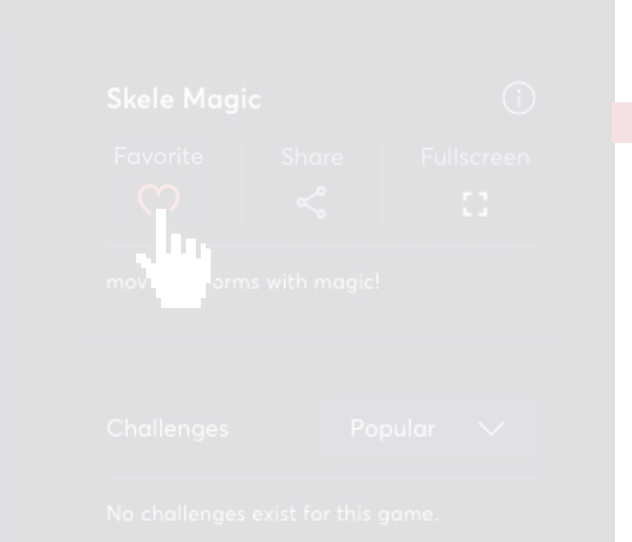

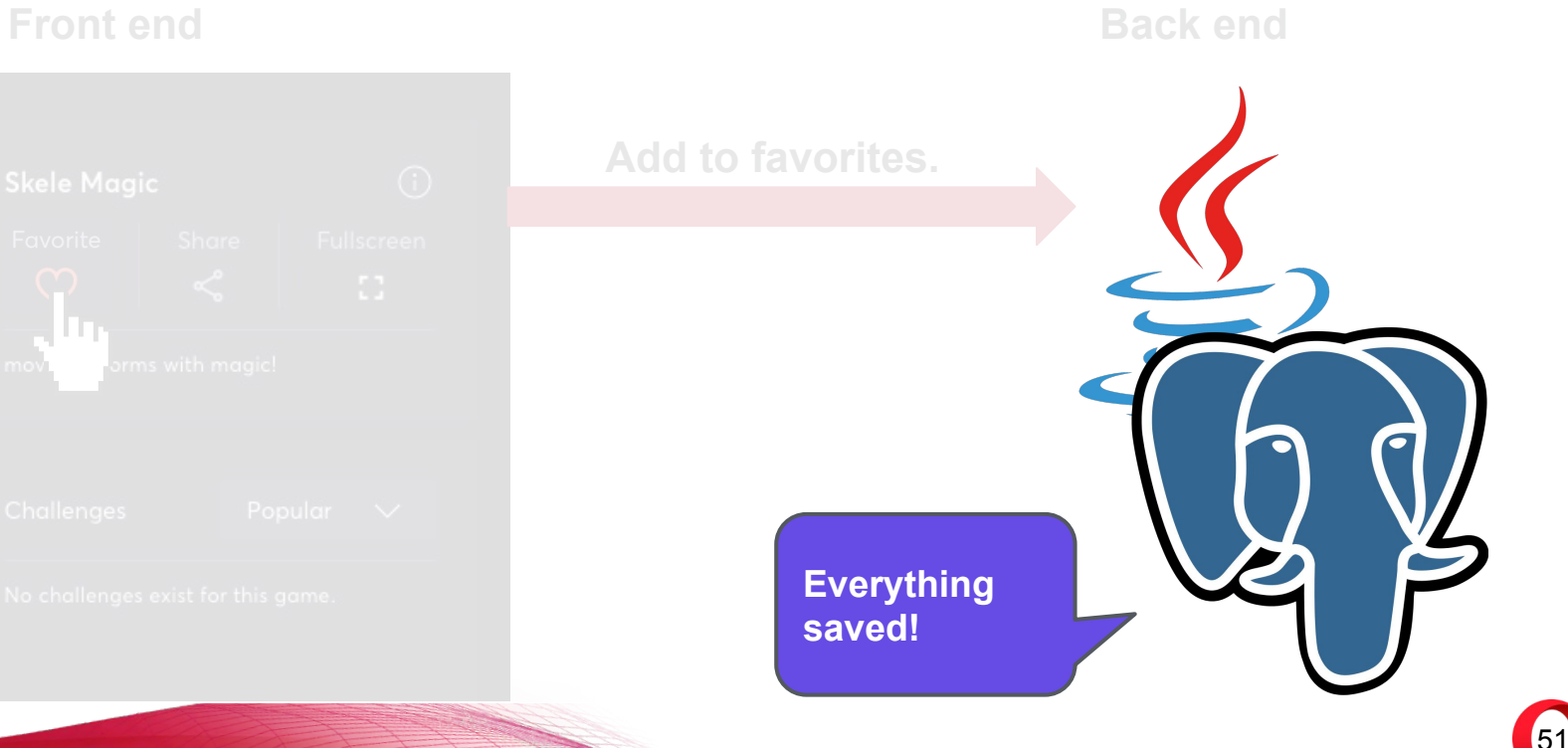

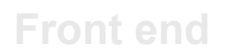

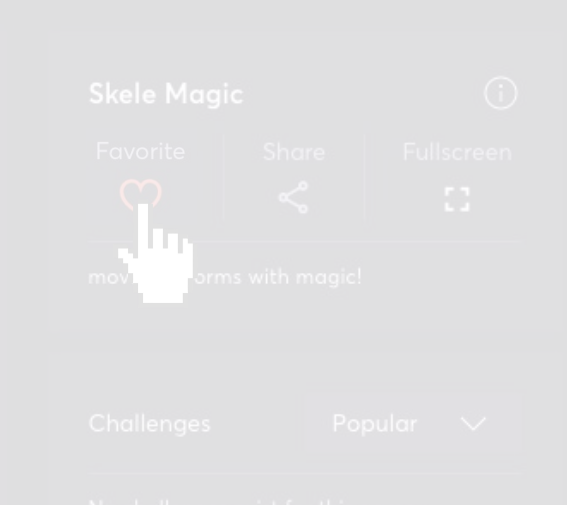

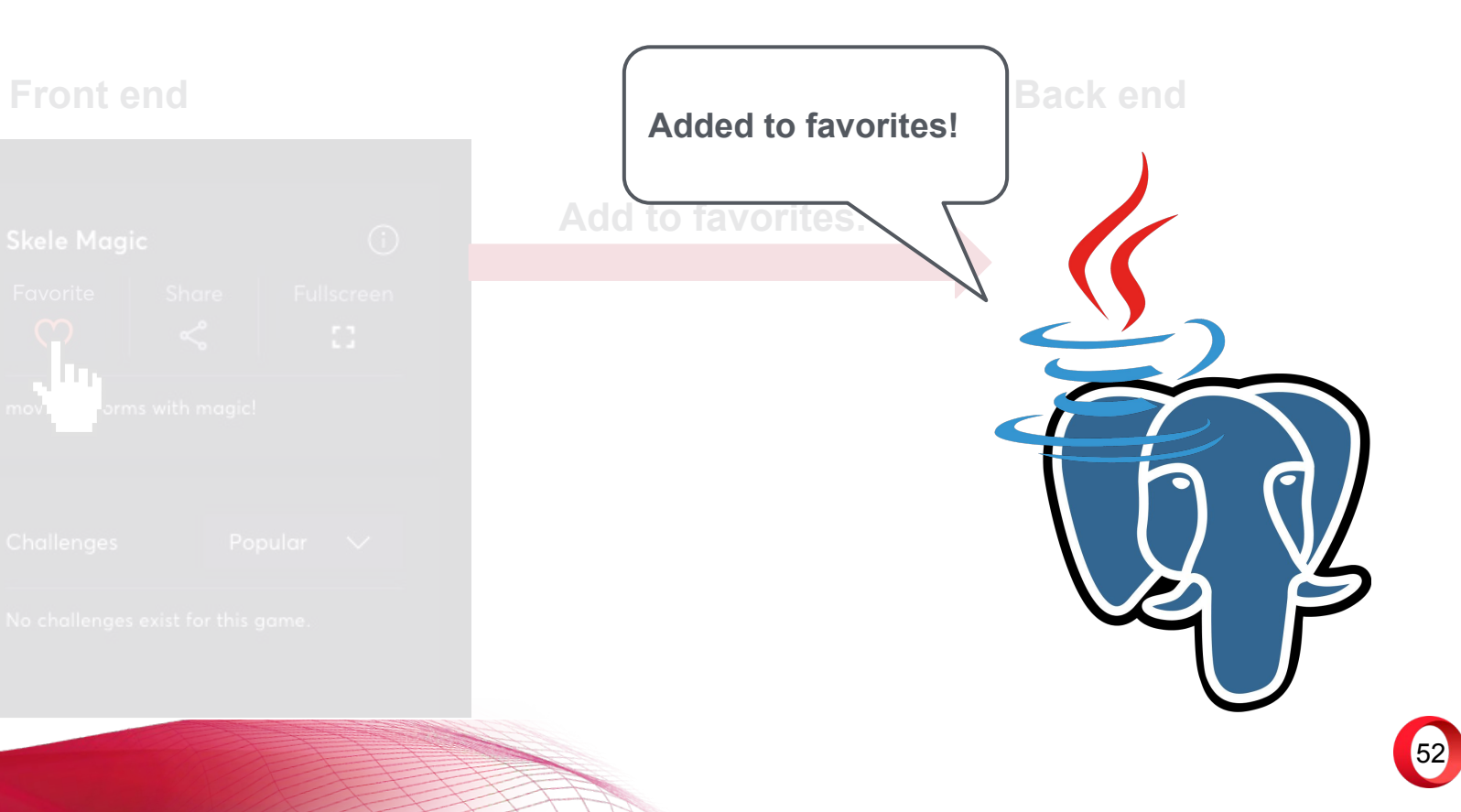

**Done.**

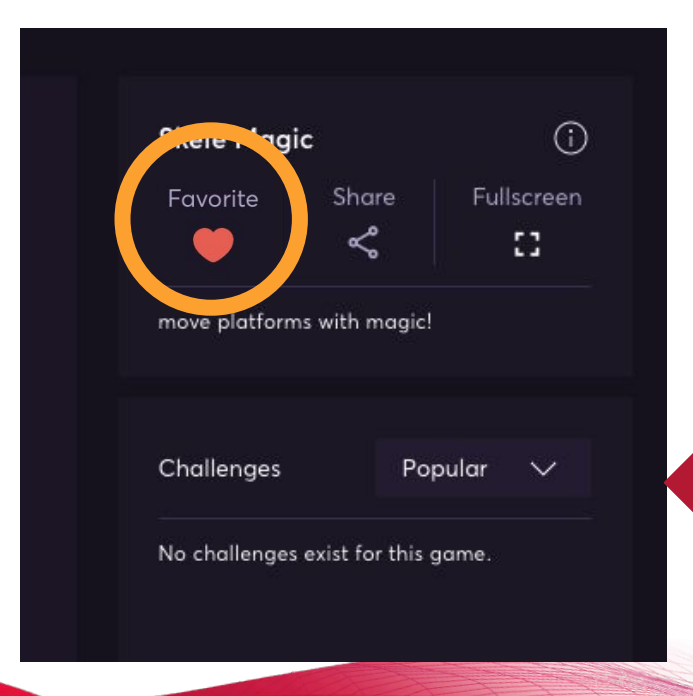

**Front end Back end** 

53

**Front end Back end** 

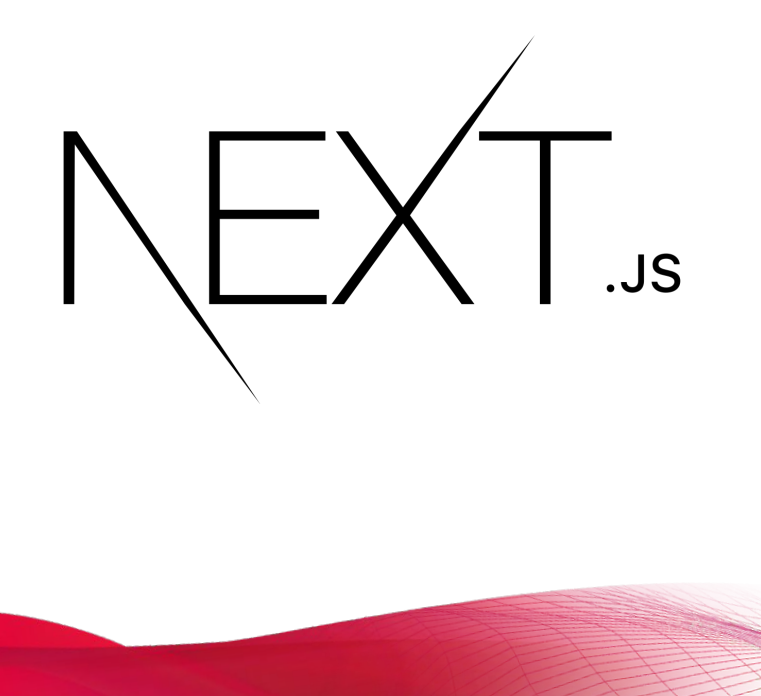

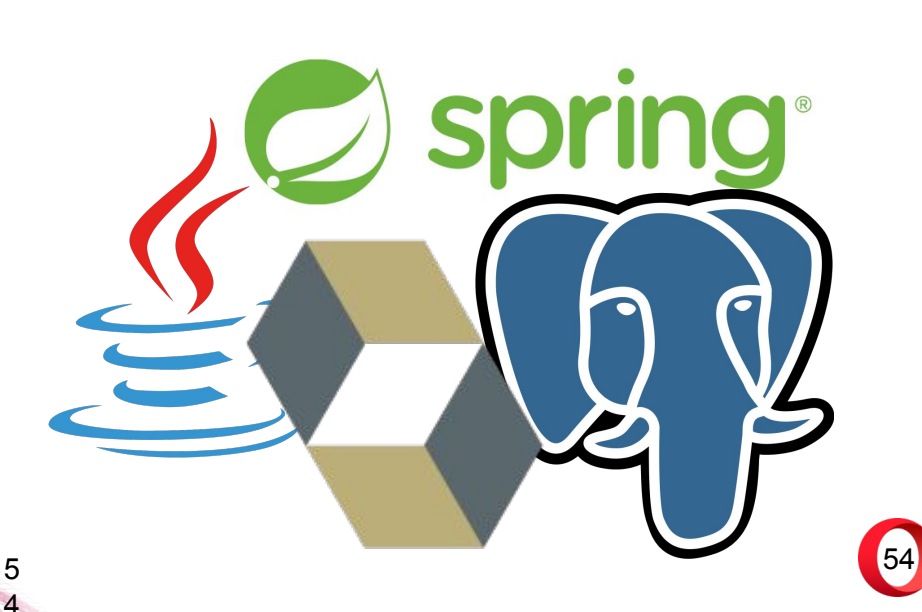

### **Front end Back end**

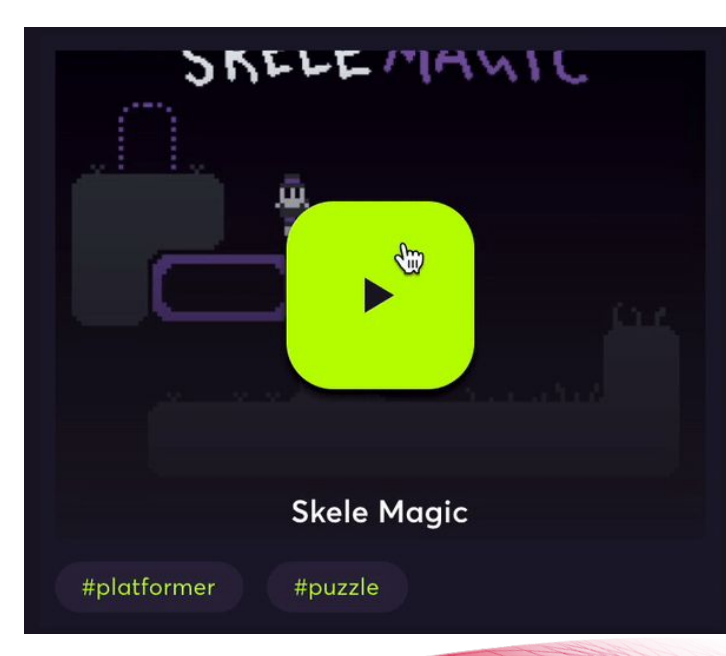

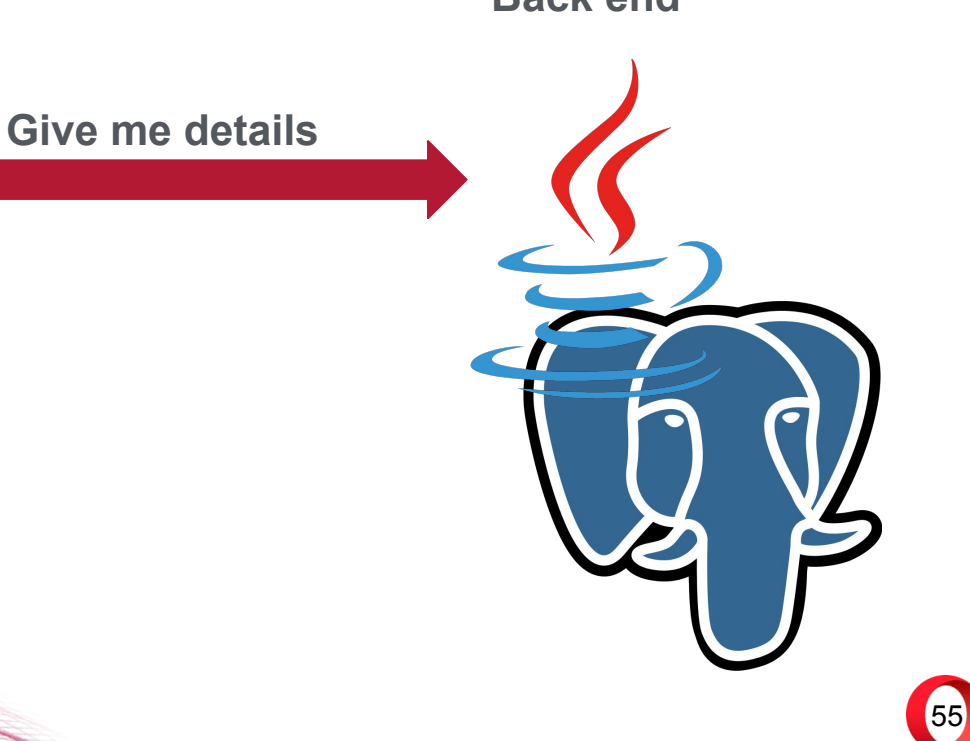

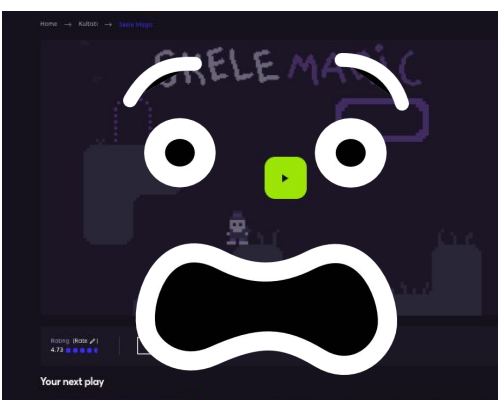

**Reviewer** 

Mare onme

**Front end Back of Aproblem has been detected and Windows has been shut down to prevent damage Back 2014** to your computer.

### UNMOUNTABLE\_BOOT\_VOLUME

If this is the first time you've seen this error screen,<br>restart your computer. If this screen appears again, follow these steps:

Check to make sure any new hardware or software is properly installed.<br>If this is a new installation, ask your hardware or software manufacturer<br>for any Windows updates you might need.

If problems continue, disable or remove any newly installed hardware<br>or software. Disable BIOS memory options such as caching or shadowing.<br>If you need to use Safe Mode to remove or disable components, restart<br>your compute select Safe Mode.

Technical Information:

\*\*\* STOP: 0x000000ED (0x80F128D0, 0xc000009c, 0x00000000, 0x00000000)

5 6

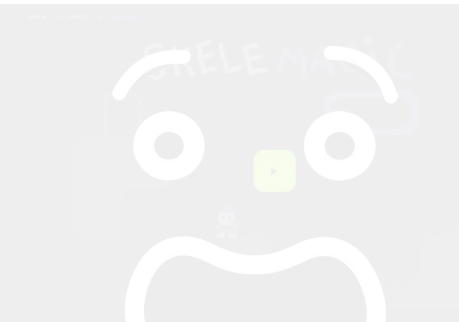

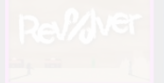

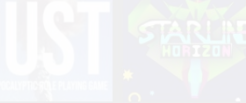

# **…what happened?**

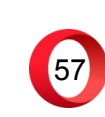

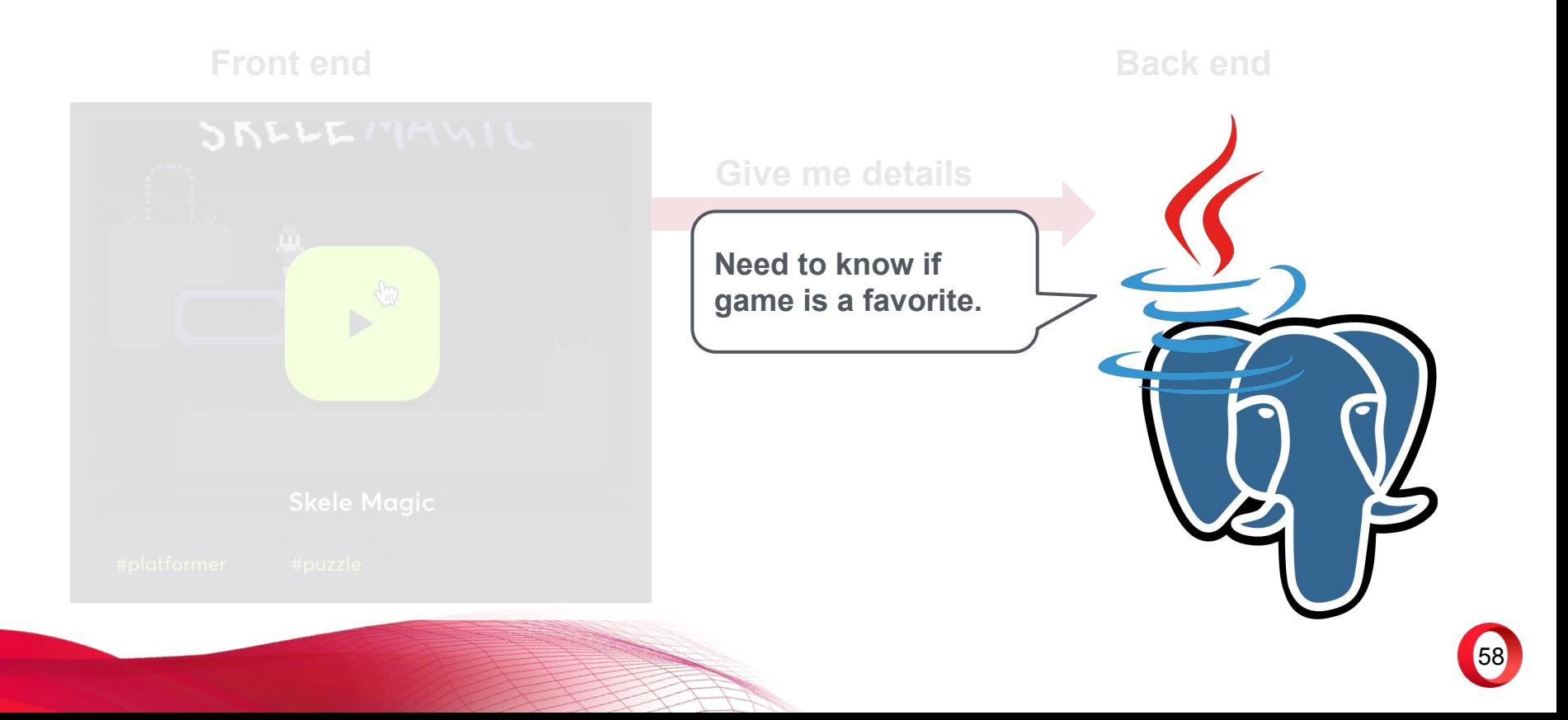

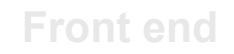

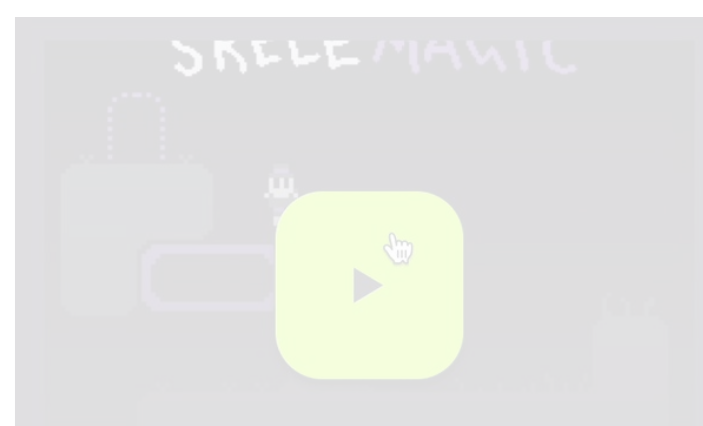

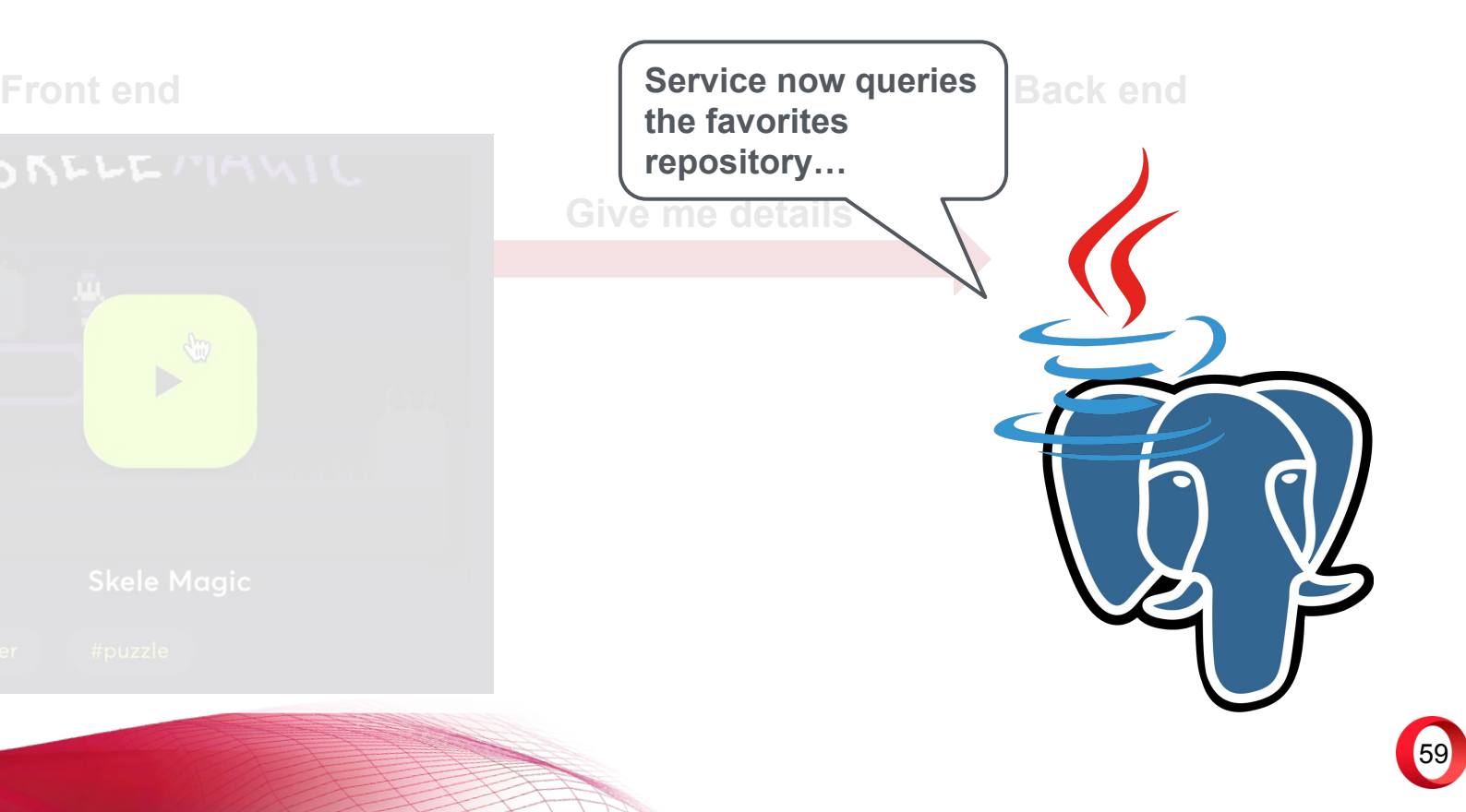

# **Front end Back end Give me details Can you tell me the user favorite ID for this game?**

60

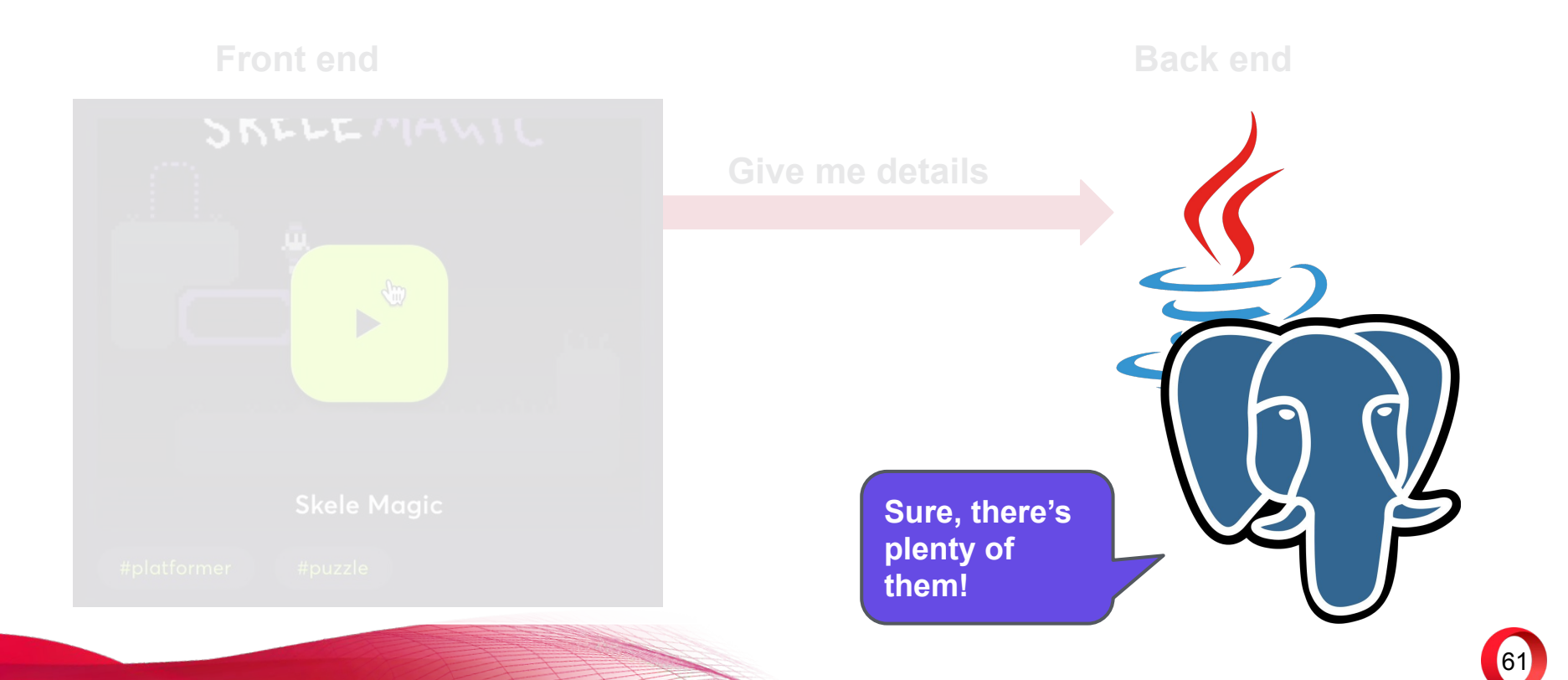

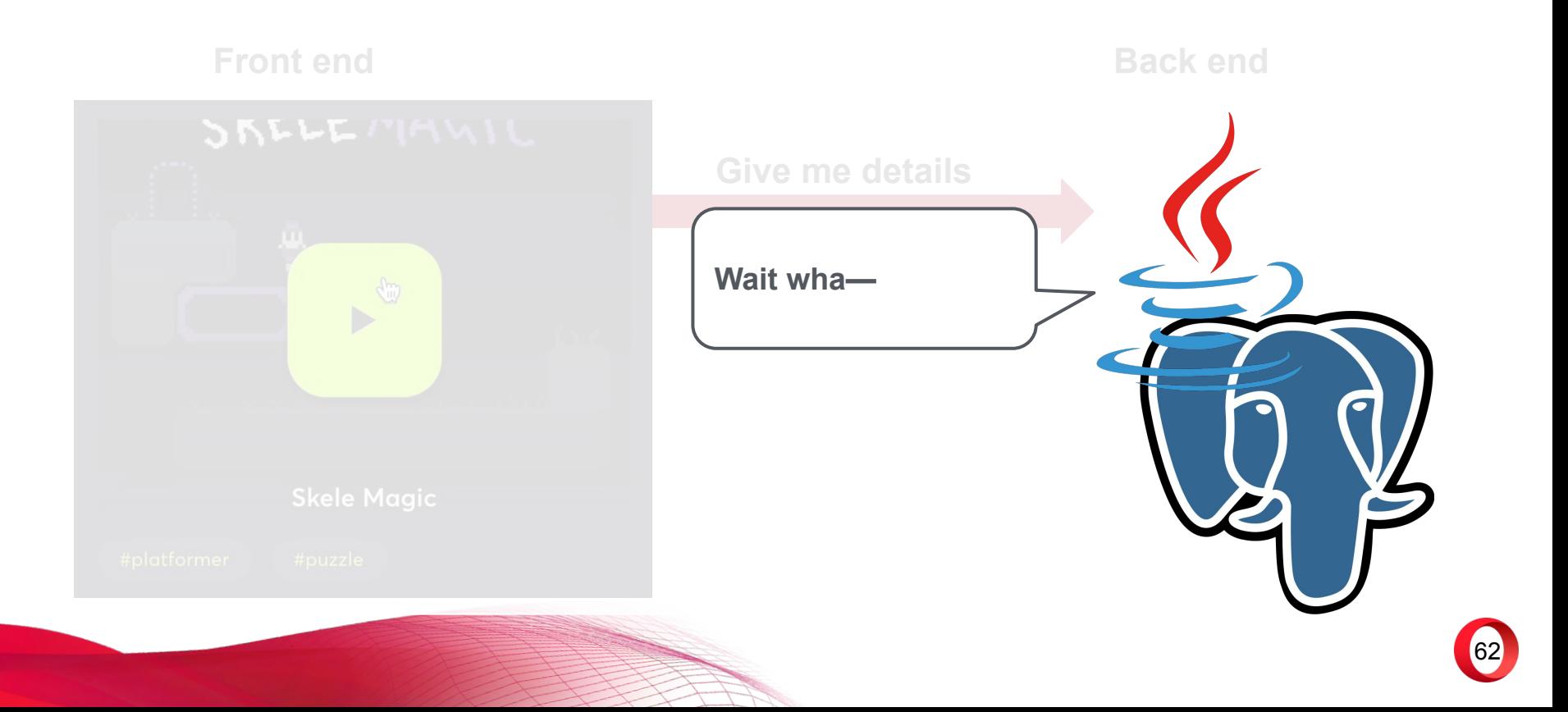

### java.lang.RuntimeException

- at sun.reflect.NativeConstructorAccessorImpl.newInstance0(Native Method)
- at sun.reflect.NativeConstructorAccessorImpl.newInstance(NativeConstructorAccessorImpl.java:39)
- at sun.reflect.DelegatingConstructorAccessorImpl.newInstance(*DelegatingConstructorAccessorImpl.java:27*)<br>at java.lang.reflect.Constructor.newInstance(*Constructor.java:513*)<br>at org.codehaus.groovy.reflection.CachedConstru
- 
- 
- at org.codehaus.groovy.runtime.callsite.ConstructorSite\$ConstructorSiteNoUnwrapNoCoerce.callConstructor(Co
- at org.codehaus.groovy.runtime.callsite.CallSiteArray.defaultCallConstructor(CallSiteArray.java:52)
- at org.codehaus.groovy.runtime.callsite.AbstractCallSite.callConstructor(AbstractCallSite.java:192)
- at org.codehaus.groovy.runtime.callsite.AbstractCallSite.callConstructor(AbstractCallSite.java:196)<br>at newifyTransform\$\_run\_closure1\_deCall(nowifuTransform\_sdel:21)<br>at sun.reflect.NativeMeth

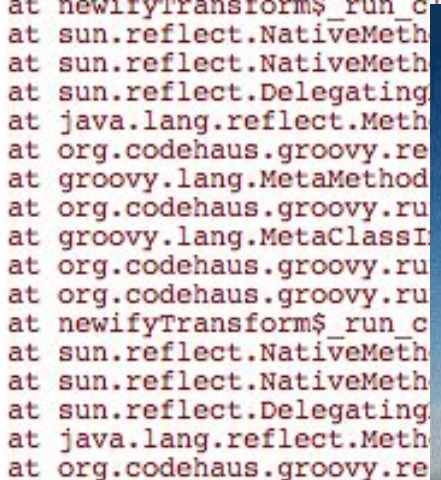

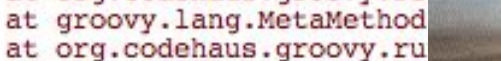

at groovy.lang.MetaClassI

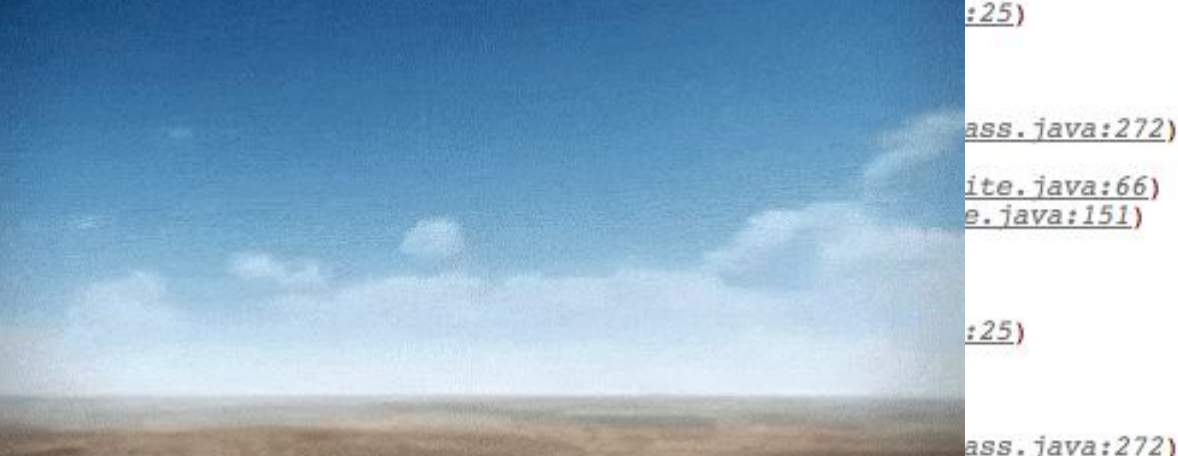

at org.codehaus.groovy.runtime.calisite.PogoMetaClassSite.cali(PogoMetaClassSite.java:39)

- at org.codehaus.groovy.runtime.callsite.AbstractCallSite.call(AbstractCallSite.java:121)
- at org.jetbrains.plugins.groovy.dsl.GroovyDslExecutor\$ processVariants closure1.doCall(GroovyDslExecutor.g
- at sun.reflect.GeneratedMethodAccessor61.invoke(Unknown Source)
- at sun.reflect.DelegatingMethodAccessorImpl.invoke(DelegatingMethodAccessorImpl.java:25)
- at java.lang.reflect.Method.invoke(Method.java:597)
- at org.codehaus.groovy.reflection.CachedMethod.invoke(CachedMethod.java:86)
- $\mathcal{L}$  and  $\mathcal{L}$  are  $\mathcal{L}$  and  $\mathcal{L}$  are  $\mathcal{L}$  are  $\mathcal{L}$  are  $\mathcal{L}$  and  $\mathcal{L}$  are  $\mathcal{L}$  and  $\mathcal{L}$  are  $\mathcal{L}$  and  $\mathcal{L}$  are  $\mathcal{L}$  and  $\mathcal{L}$  are  $\mathcal{L}$  and  $\mathcal{L}$  are  $\mathcal{L}$  and

- **•** Service queried favorite repository for a given game
- **● Service expected one entry or nothing**
- **● Data base returned a list instead!**
- **● Service crashed…**

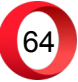

- **•** Service queried favorite repository for a given game
- **● Service expected one entry or nothing**
- **● Data base returned a list instead!**
- **● Service crashed…**
- **● How did this happen?**

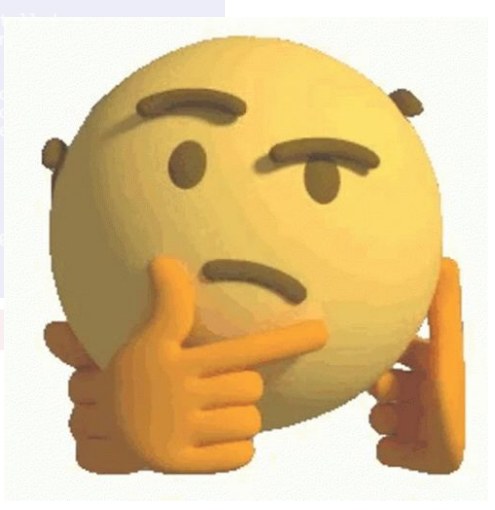

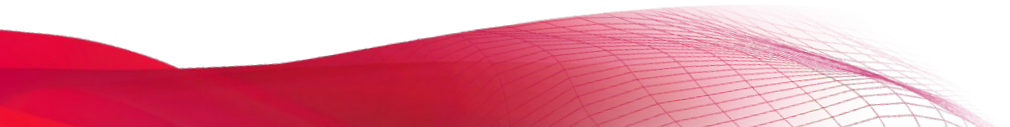

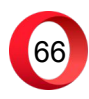

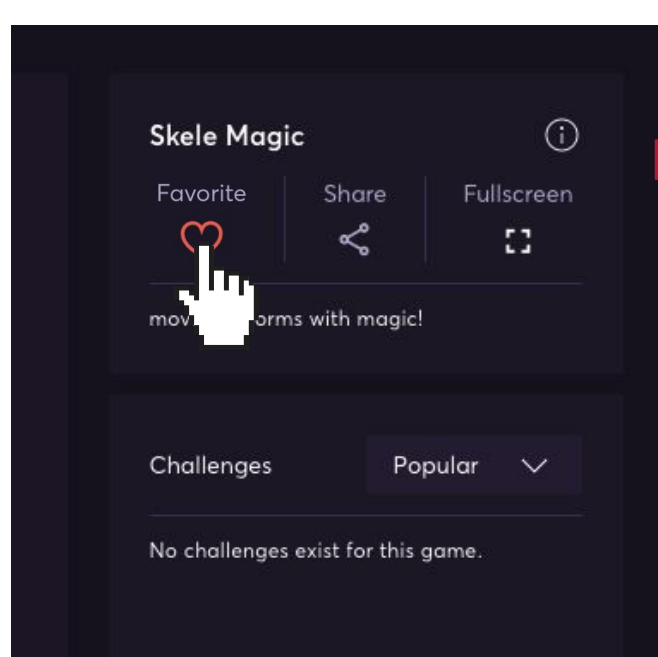

**Front end Back end** 67 **Add to favorites.**

### **Front end Back end**

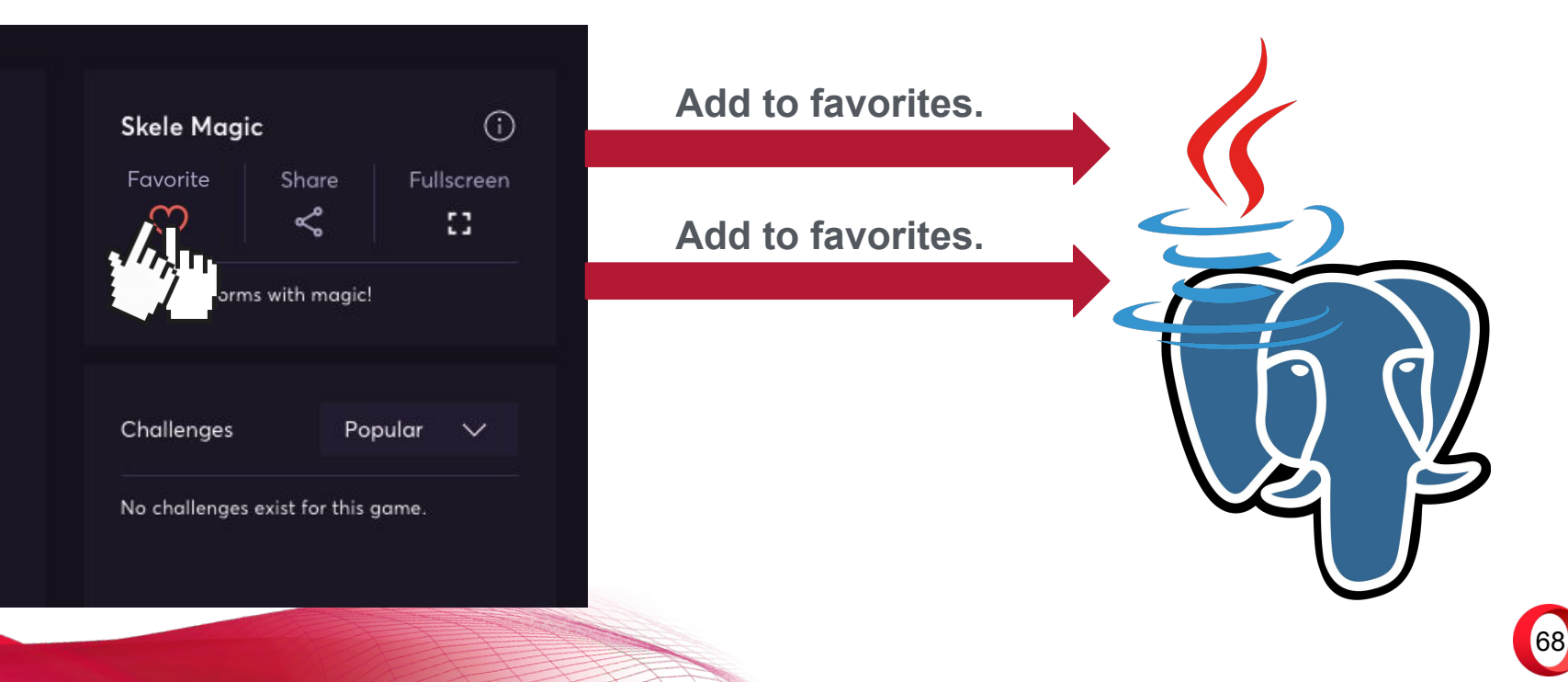

### **Front end Back end**

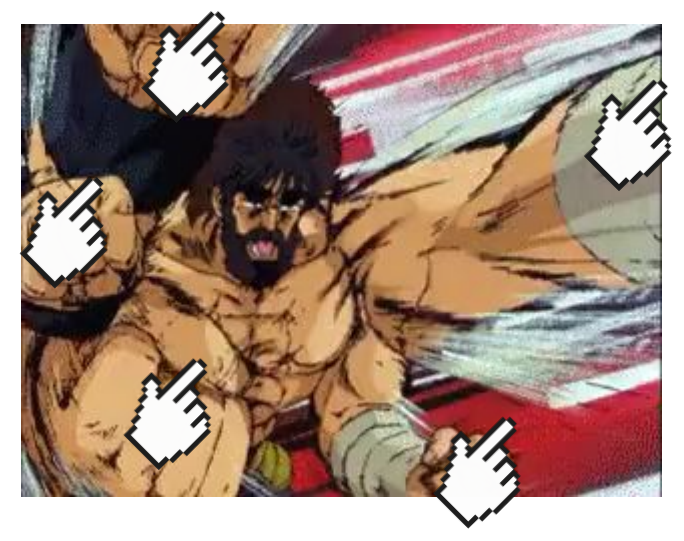

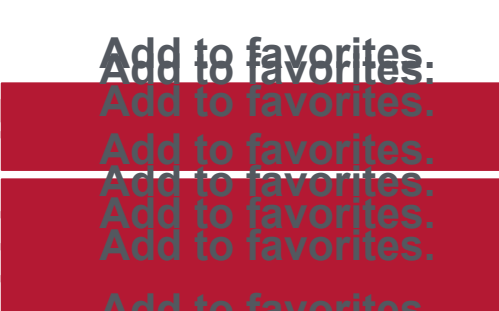

**Add to favorites.**

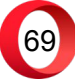

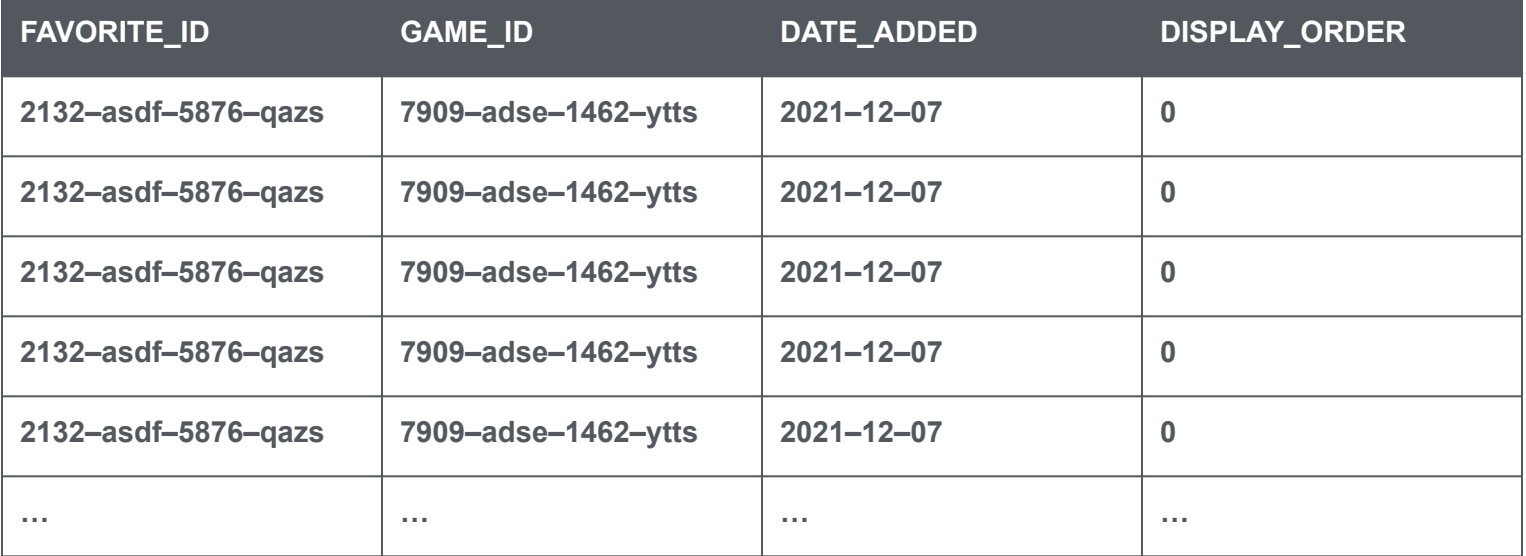

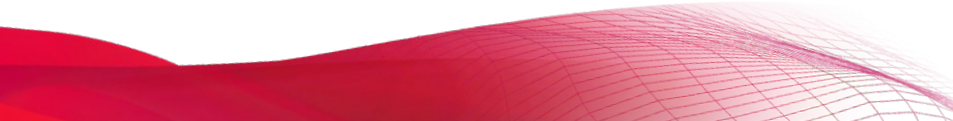

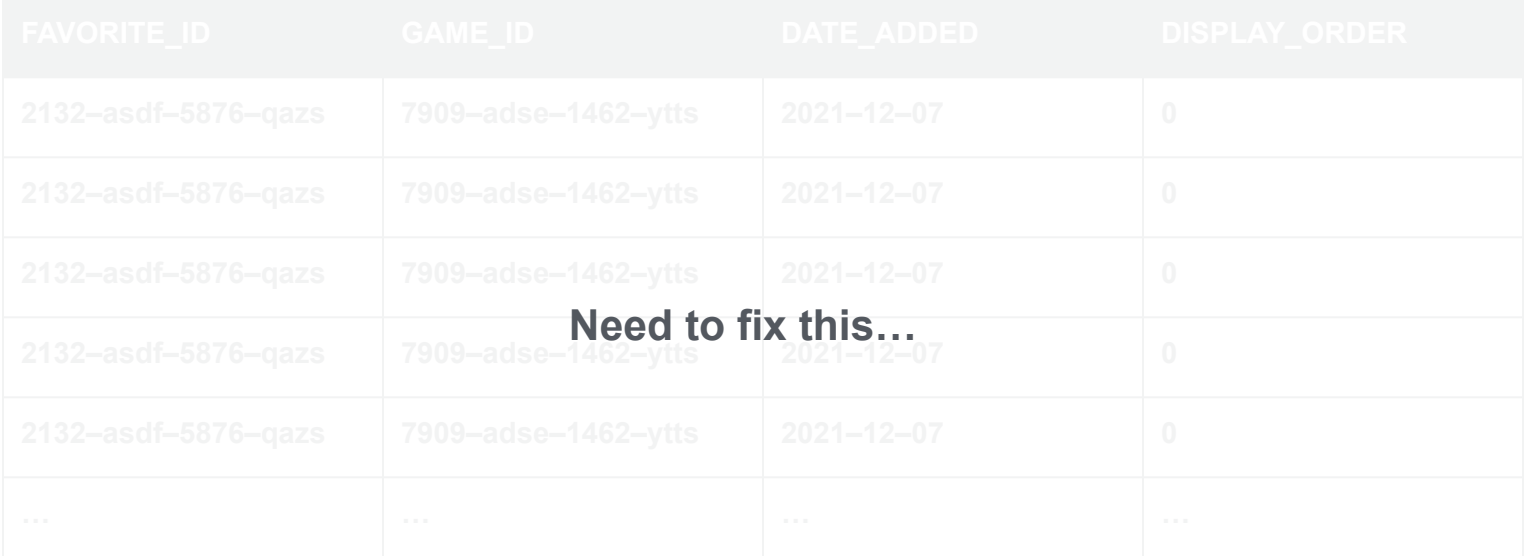

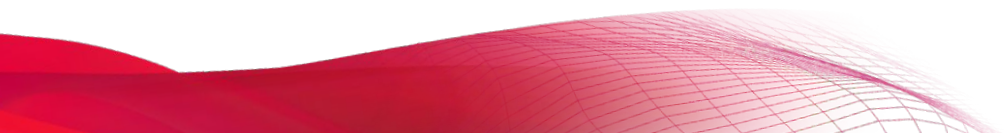

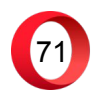

# **Solution?**

**• Add FE script to prevent double clicks?**

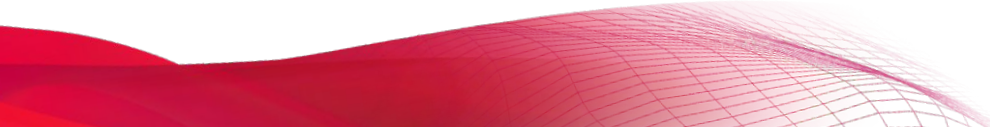

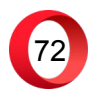
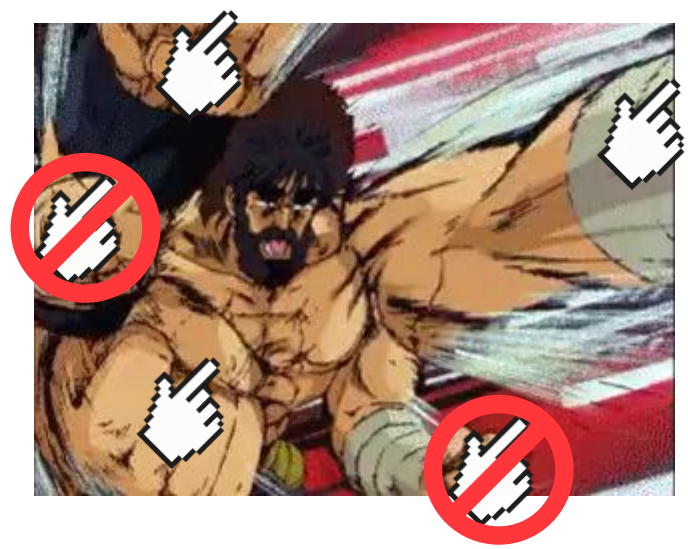

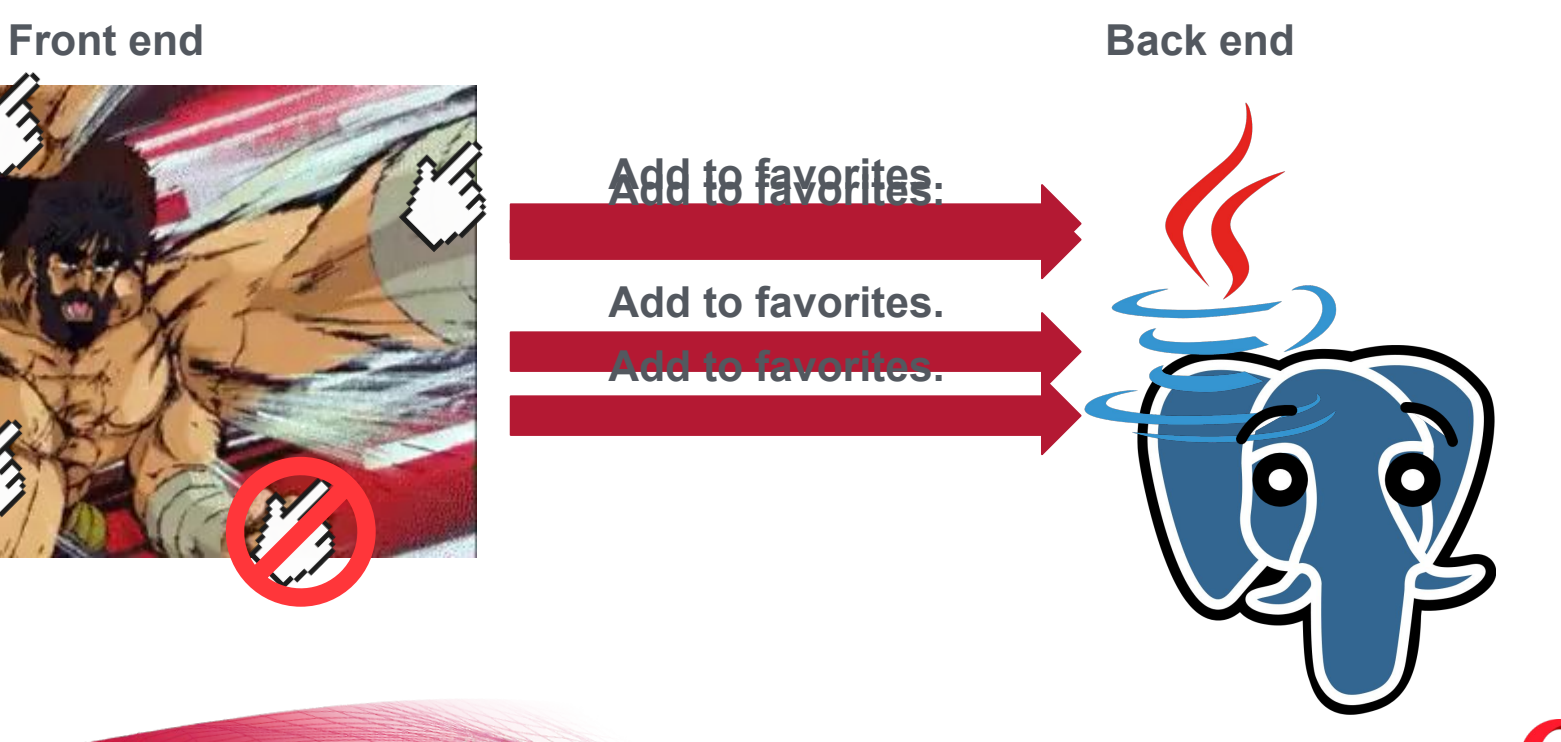

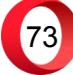

#### **• Add FE script to prevent double clicks?**

**• Change "favorites" table definition??**

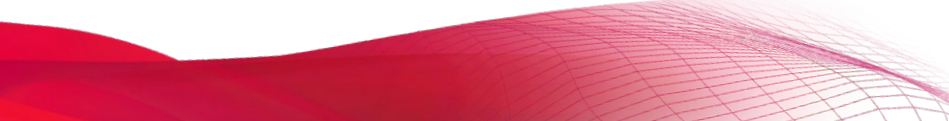

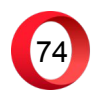

#### **The race condition Unique**

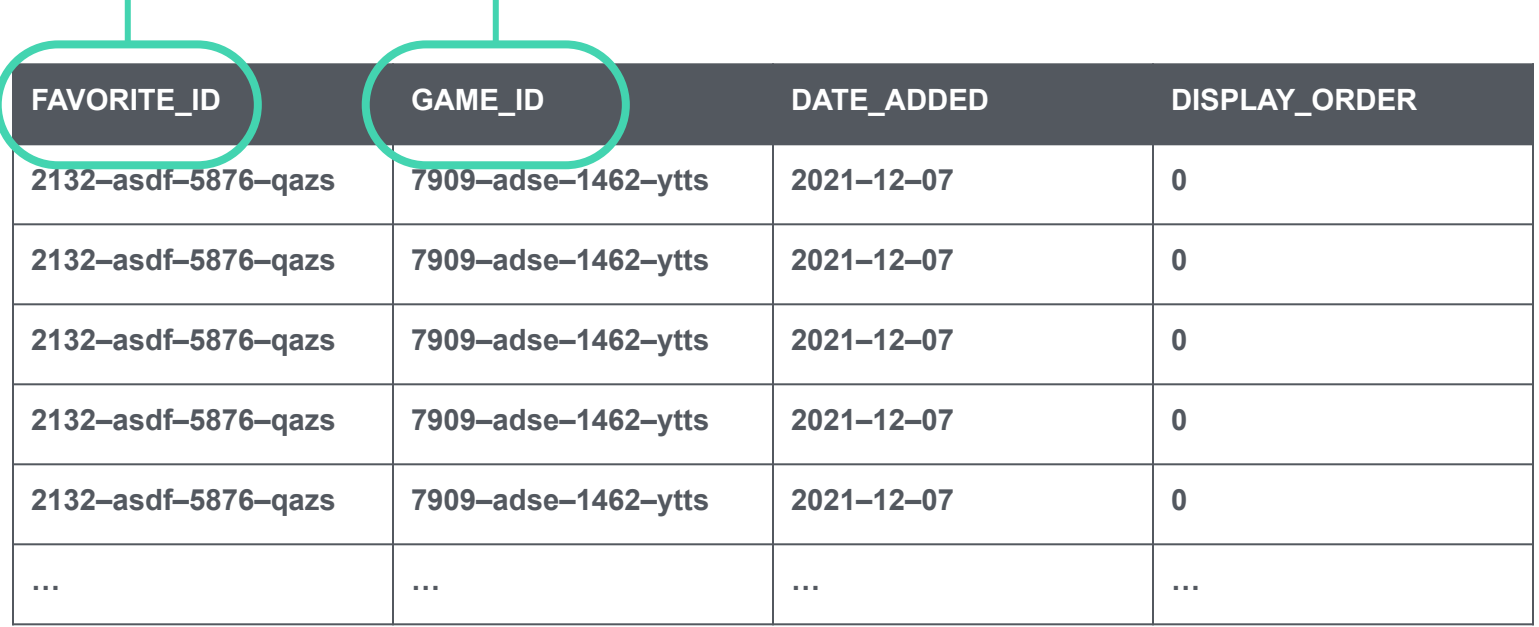

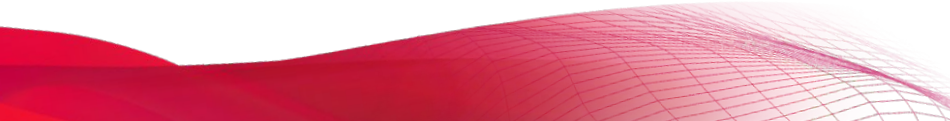

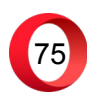

## **The race condition**

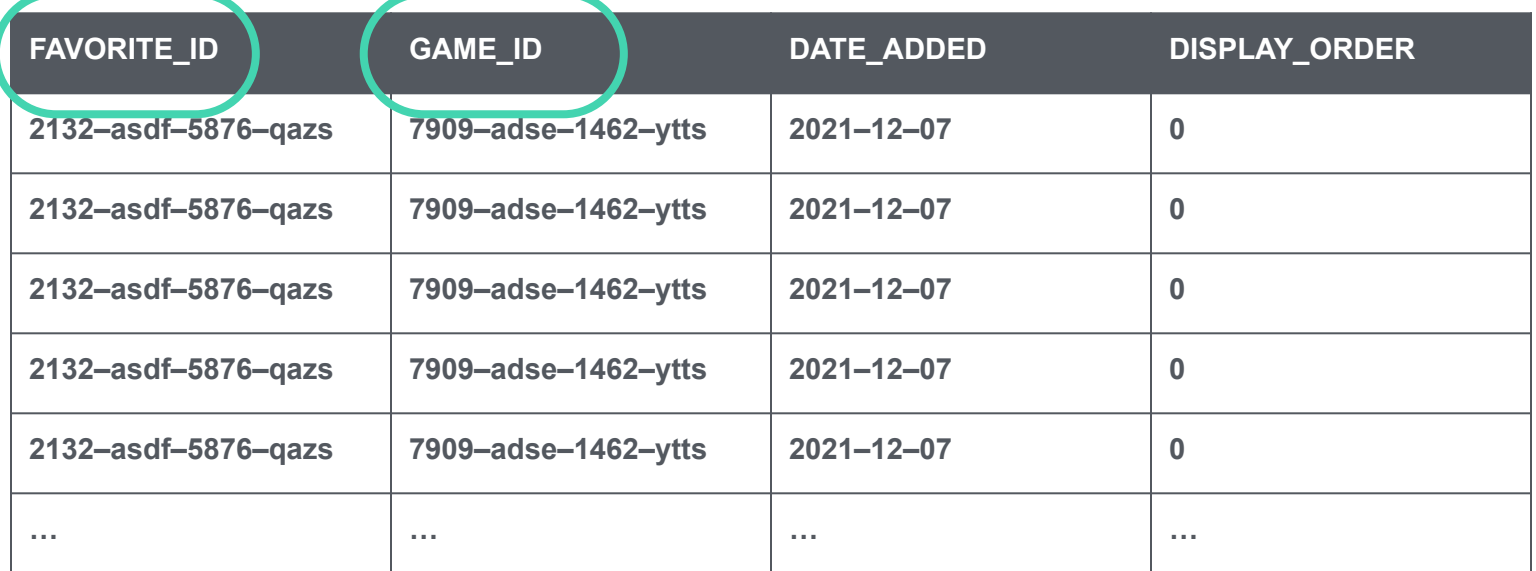

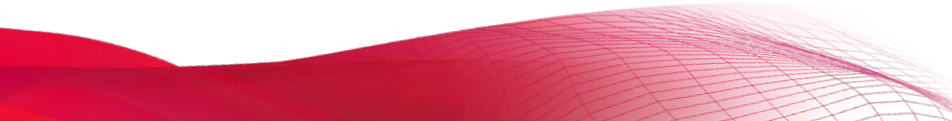

- **• Add FE script to prevent double clicks?**
- **• Change "favorites" table definition??**
- **• Do something with Spring????**

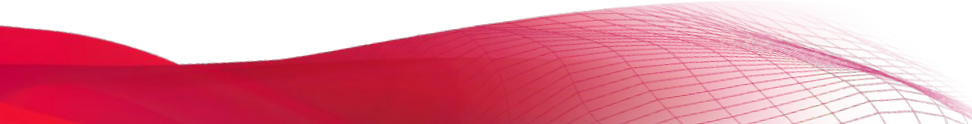

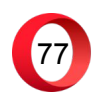

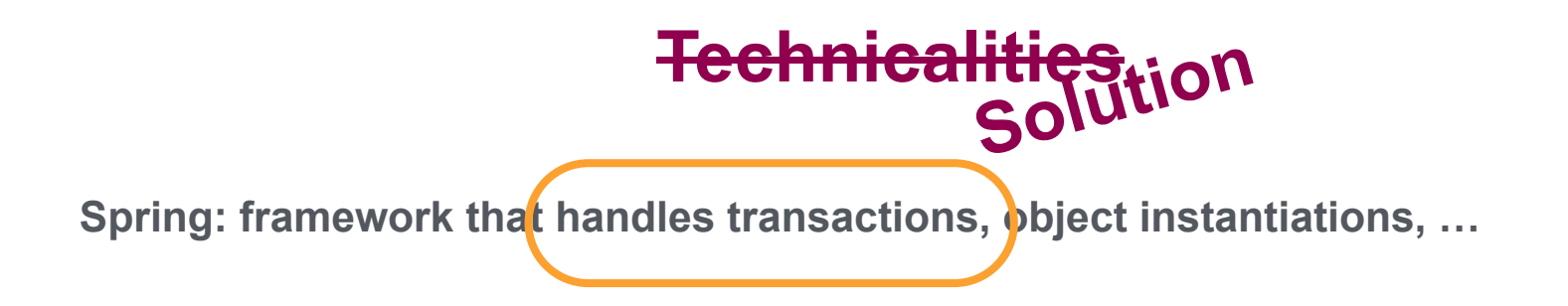

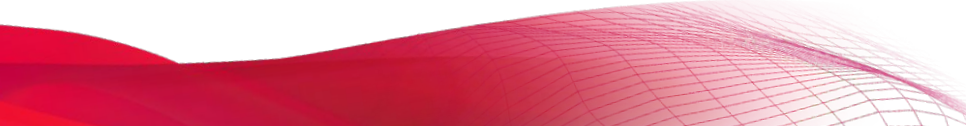

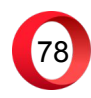

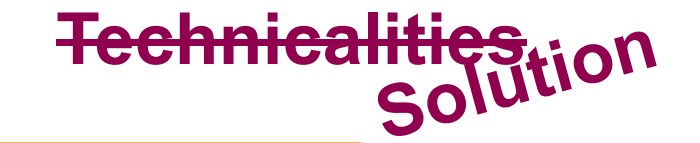

**Spring: framework that handles transactions,**  $\phi$  **bject instantiations, ...** 

**EntityManager**

```
void persist(Object entity)
void remove(Object entity)
T find(Class entityClass, Object primaryKey)
void refresh(Object entity, LockModeType lockMode)
void clear()
...
```
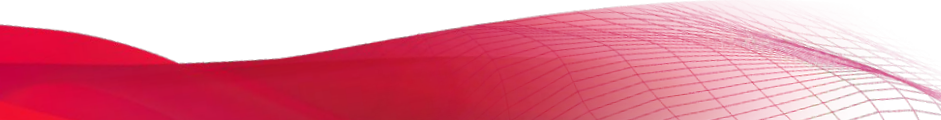

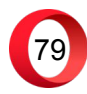

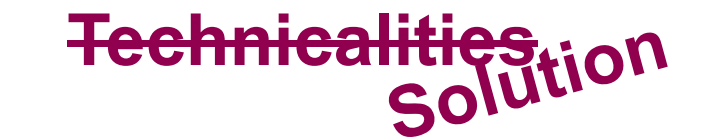

**Spring: framework that handles transactions,**  $\phi$  **bject instantiations, ...** 

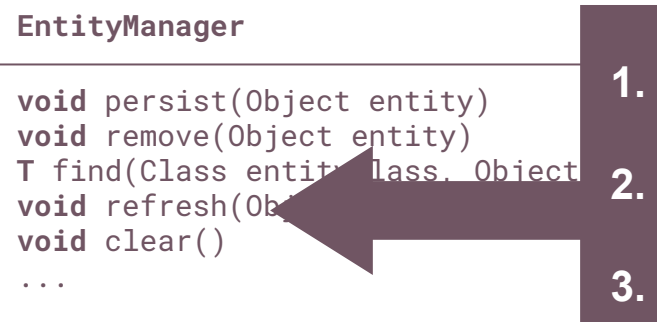

- **1. Reloads entity from data base;**
	- **2. Applies a lock to the data base row;**
- **3. Removes lock when transaction is committed.**

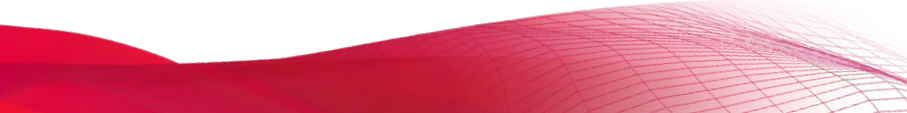

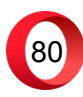

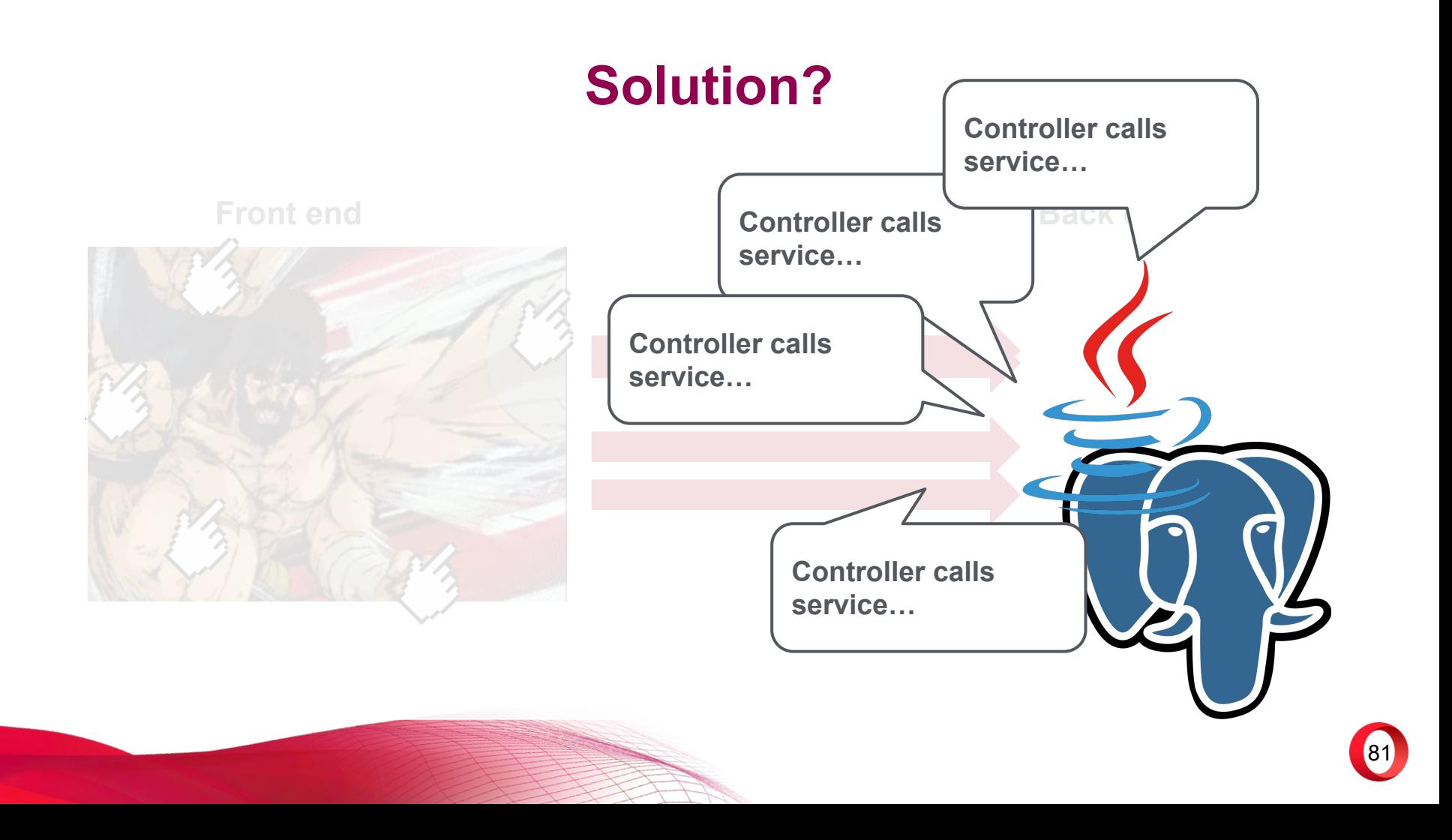

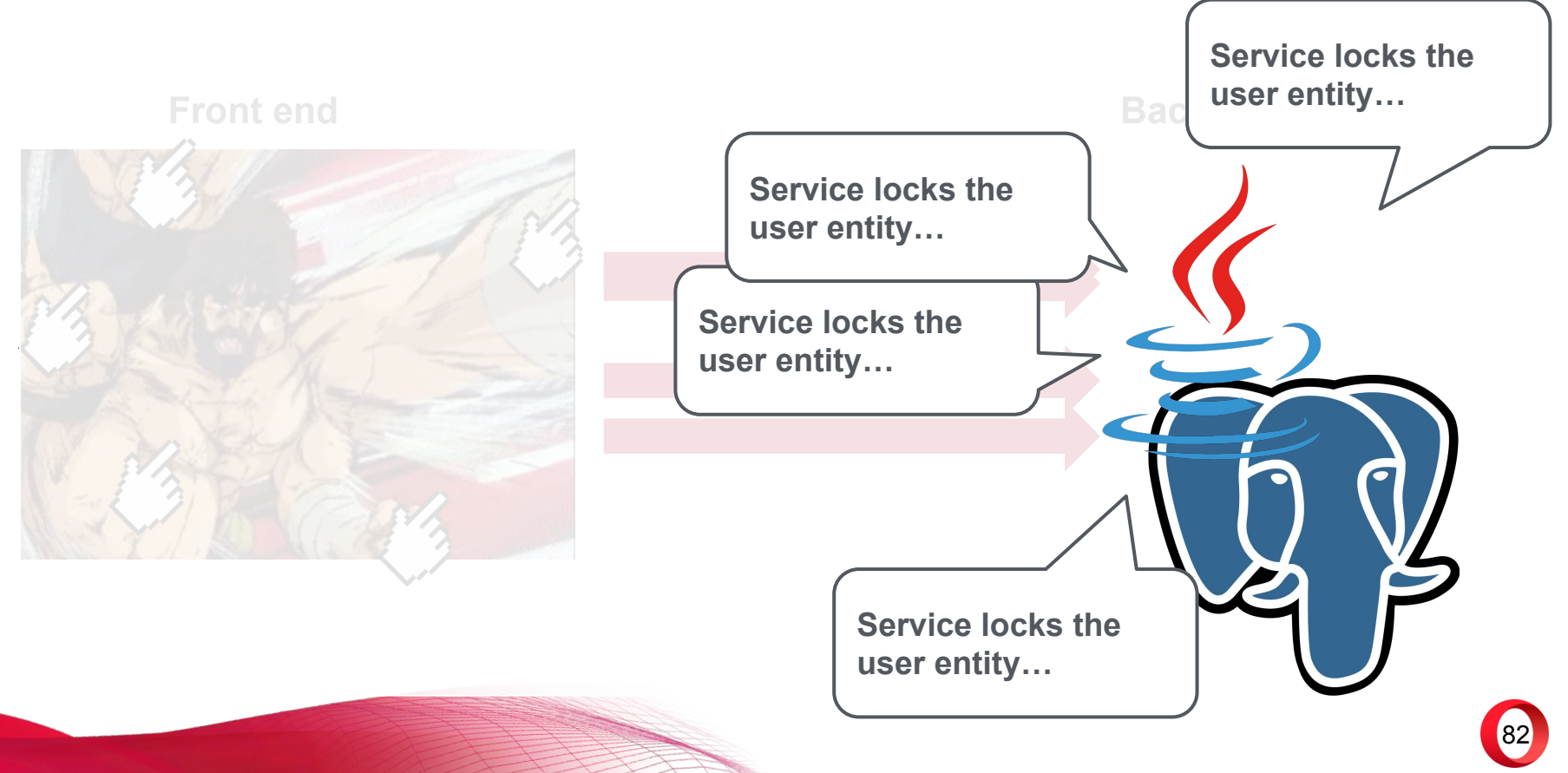

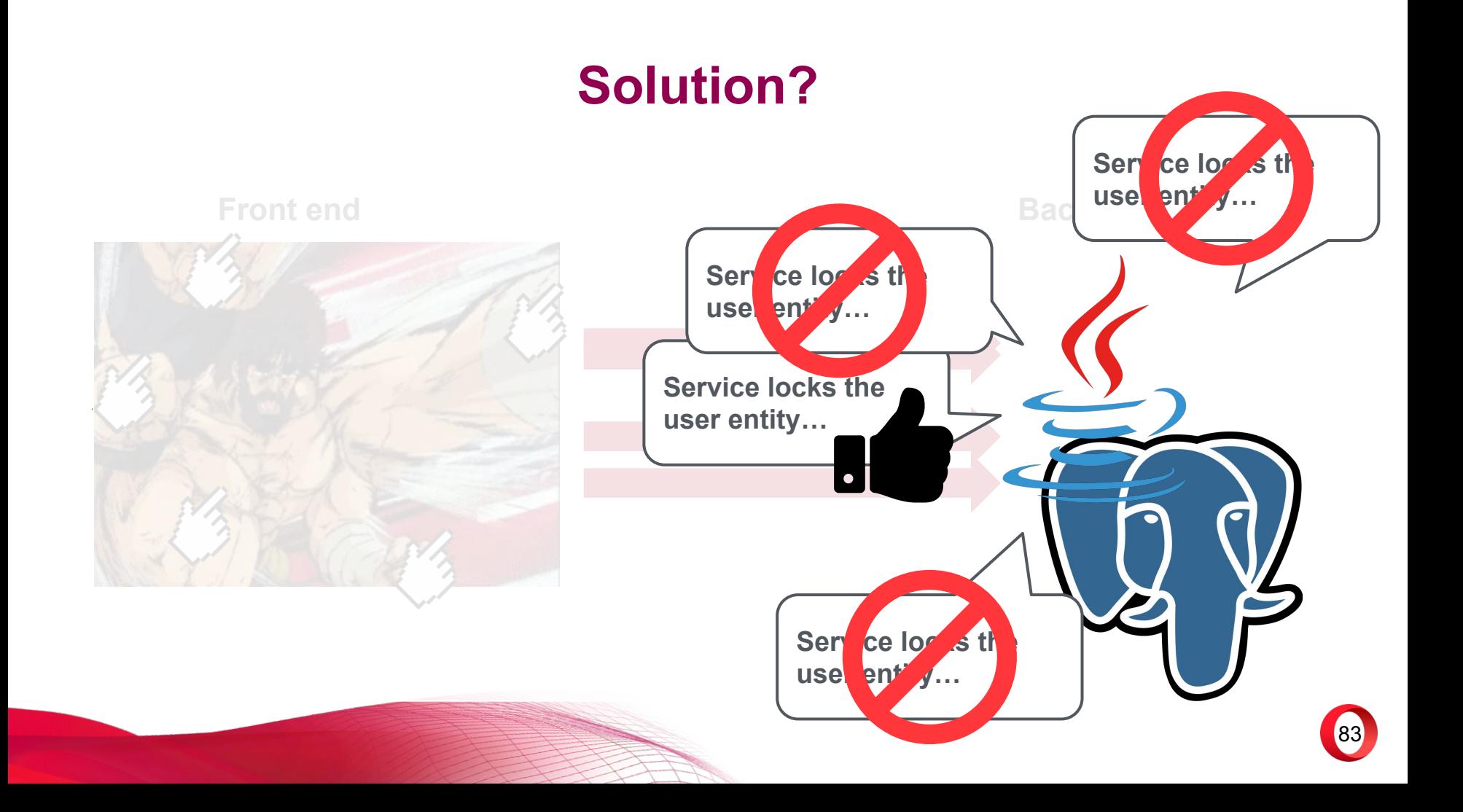

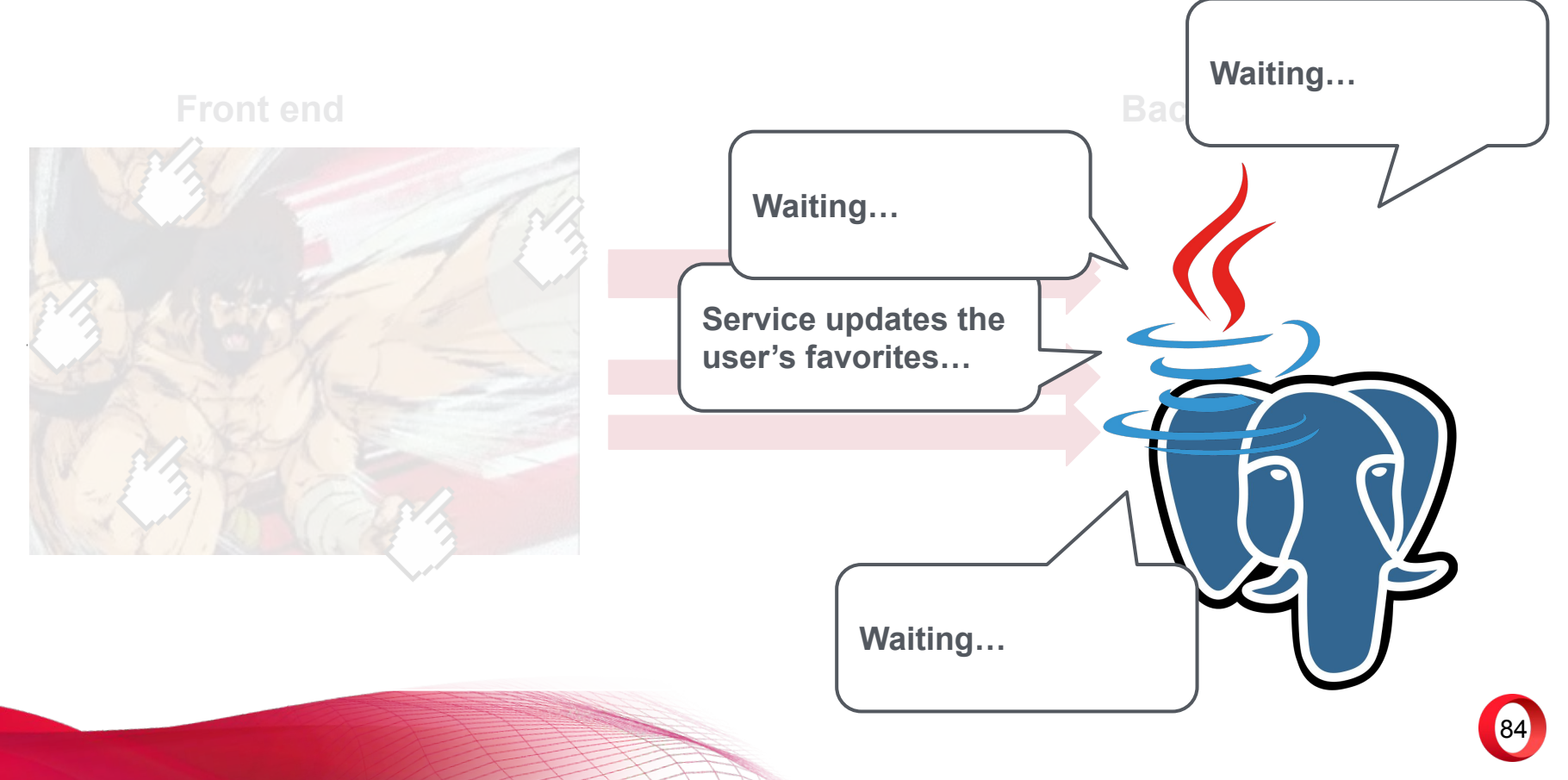

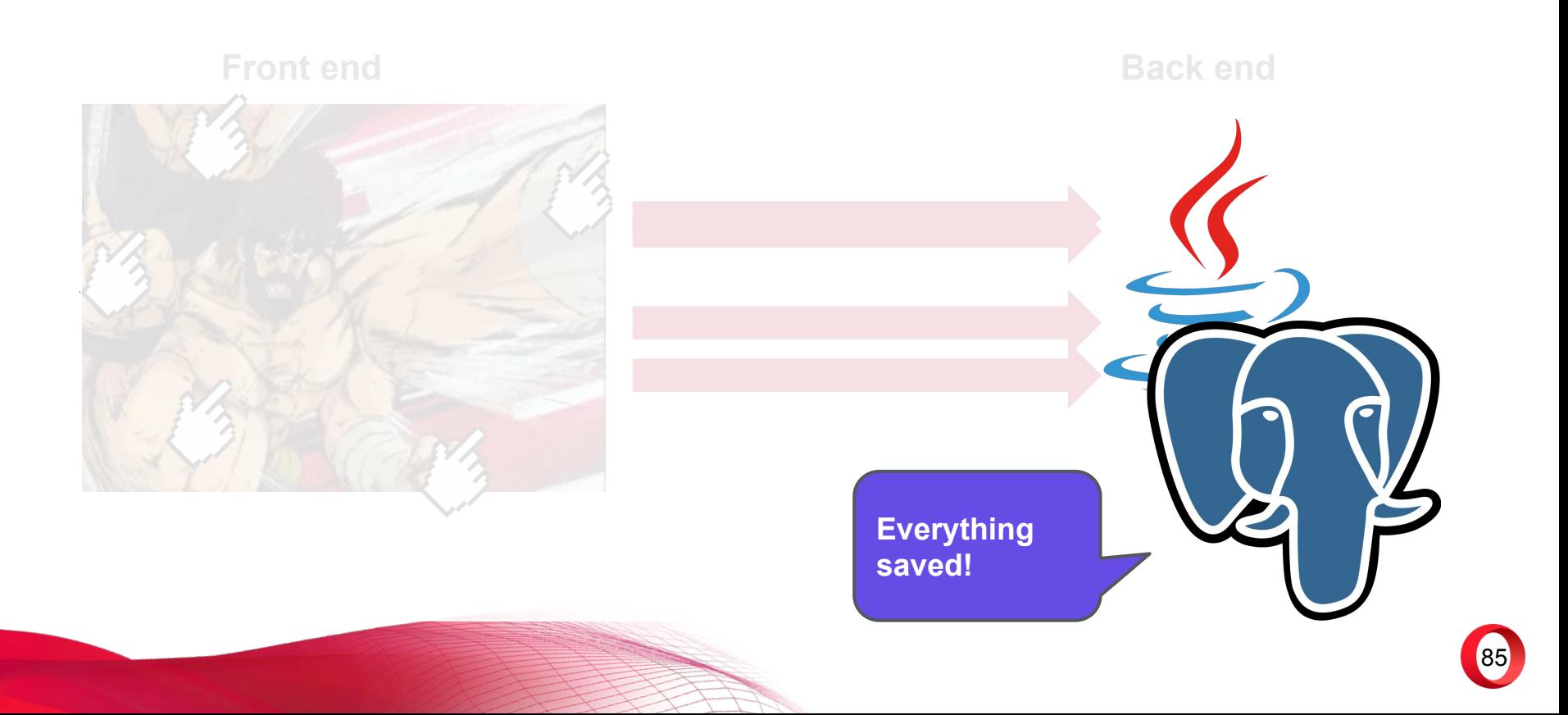

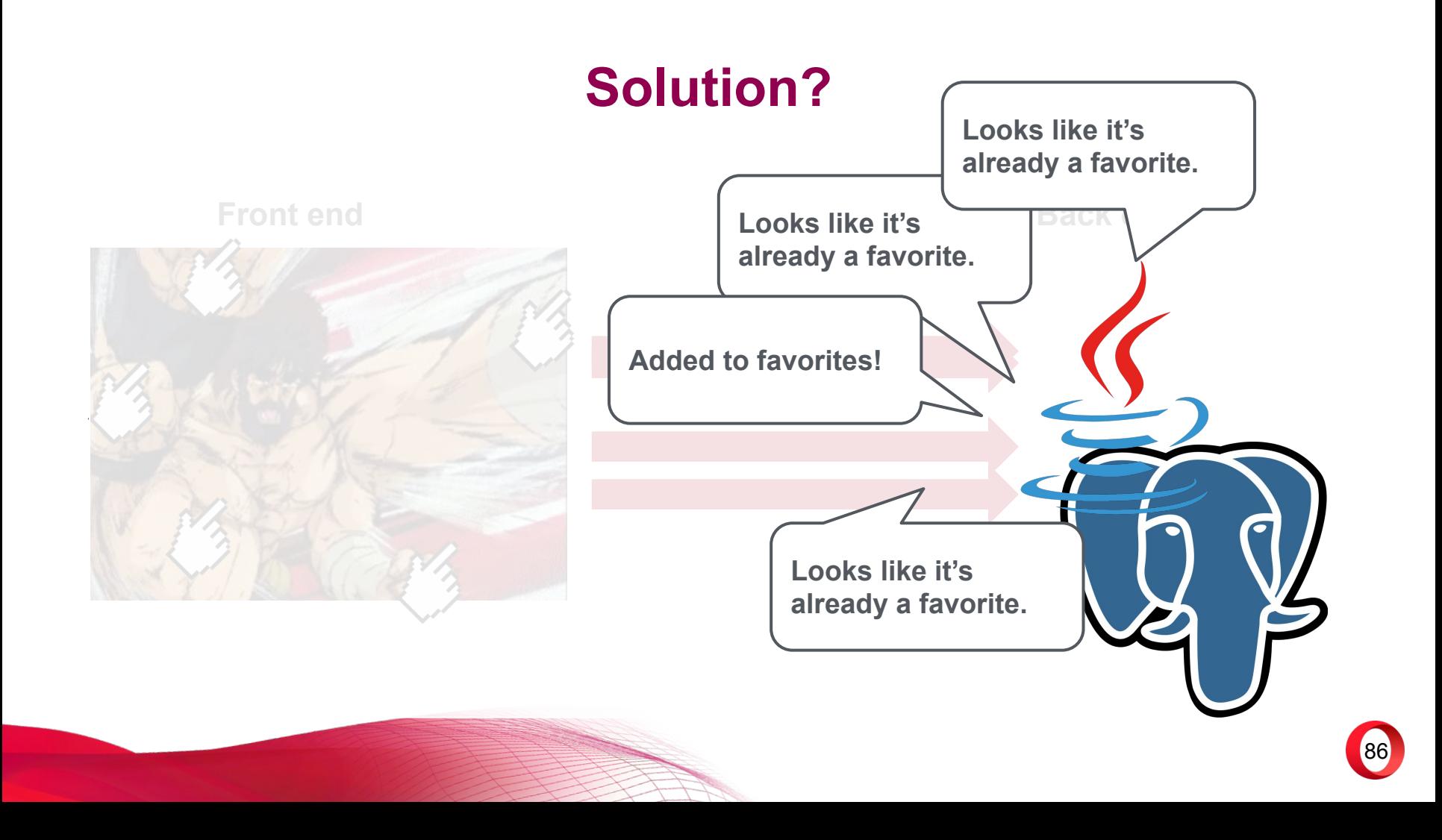

- **• Add FE script to prevent double clicks?**
- **• Change "favorites" table definition??**
- **• Do something with Spring????** ✅

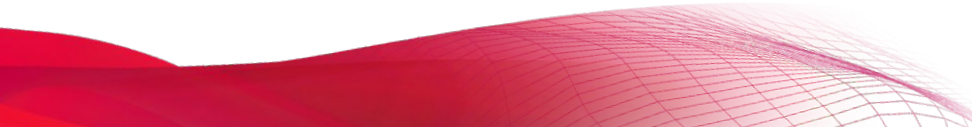

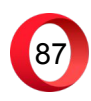

- **• Add FE script to prevent double clicks?**
- **• Change "favorites" table definition??**
- **• Do something with Spring????** ✅
- **• Delete any existing duplicates.**

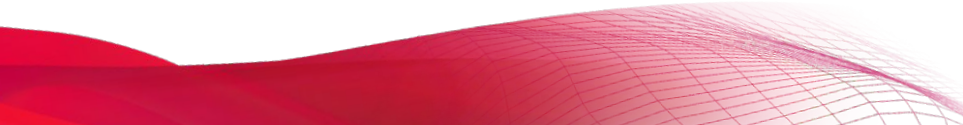

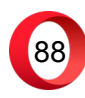

- **• Add FE script to prevent double clicks?**
- **• Change "favorites" table definition??**
- **• Do something with Spring????** ✅
- **• Delete any existing duplicates.** ✅
- **• Change "favorites" table definition.**

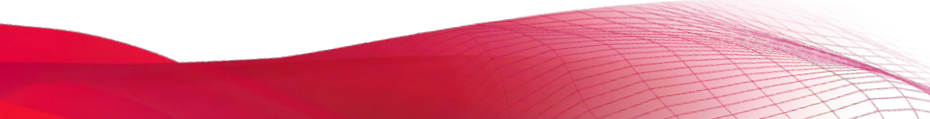

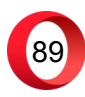

- **• Add FE script to prevent double clicks?**
- **• Change "favorites" table definition??**
- **• Do something with Spring????** ✅
- **• Delete any existing duplicates.** ✅
- **• Change "favorites" table definition.** ✅

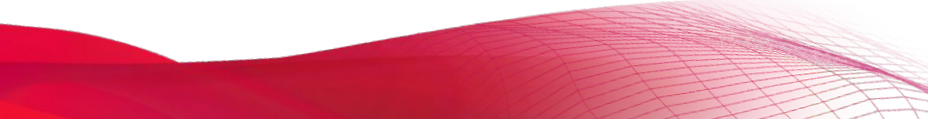

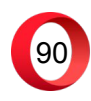

#### **In summary…**

**A data base is a shared resource!**

**• Locking a row before update is a good idea.**

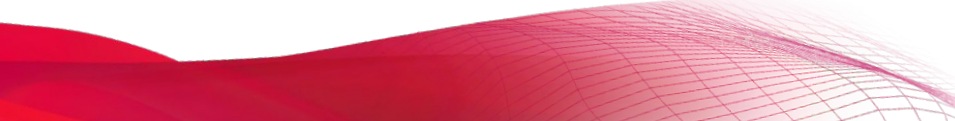

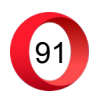

#### **In summary…**

**A data base is a shared resource!**

**• Locking a row before update is a good idea.**

**Fixing a problem takes more time than preventing it!**

**• Know the tools you're using.**

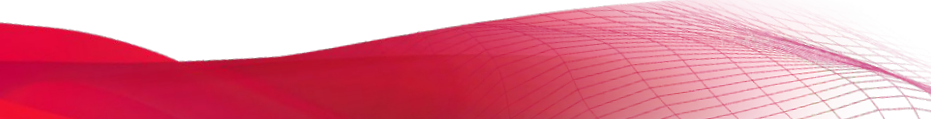

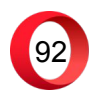

#### **In summary…**

**A data base is a shared resource!**

**• Locking a row before update is a good idea.**

**Fixing a problem takes more time than preventing it!**

**• Know the tools you're using.**

**Learn from your mistakes!**

**• Today favorites, tomorrow…**

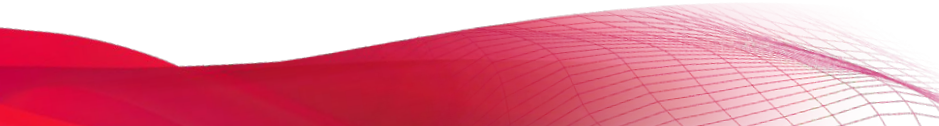

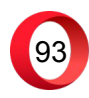

#### **Useful links**

**PosgreSQL:** postgresql.org

**Hibernate:** hibernate.org

**Spring:** spring.io

**• persistence: Spring data access reference**

…and, of course, gxc.gg

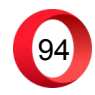

# **Thanks for watching!**

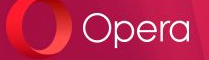

**Denis Furian denisf@opera.com**